# **[MS-AADT]:**

# **Access Application Design Time Protocol**

#### **Intellectual Property Rights Notice for Open Specifications Documentation**

- **Technical Documentation.** Microsoft publishes Open Specifications documentation ("this documentation") for protocols, file formats, data portability, computer languages, and standards support. Additionally, overview documents cover inter-protocol relationships and interactions.
- **Copyrights**. This documentation is covered by Microsoft copyrights. Regardless of any other terms that are contained in the terms of use for the Microsoft website that hosts this documentation, you can make copies of it in order to develop implementations of the technologies that are described in this documentation and can distribute portions of it in your implementations that use these technologies or in your documentation as necessary to properly document the implementation. You can also distribute in your implementation, with or without modification, any schemas, IDLs, or code samples that are included in the documentation. This permission also applies to any documents that are referenced in the Open Specifications documentation.
- **No Trade Secrets**. Microsoft does not claim any trade secret rights in this documentation.
- **Patents**. Microsoft has patents that might cover your implementations of the technologies described in the Open Specifications documentation. Neither this notice nor Microsoft's delivery of this documentation grants any licenses under those patents or any other Microsoft patents. However, a given [Open](https://go.microsoft.com/fwlink/?LinkId=214445) Specifications document might be covered by the Microsoft Open [Specifications Promise](https://go.microsoft.com/fwlink/?LinkId=214445) or the [Microsoft Community Promise.](https://go.microsoft.com/fwlink/?LinkId=214448) If you would prefer a written license, or if the technologies described in this documentation are not covered by the Open Specifications Promise or Community Promise, as applicable, patent licenses are available by contacting [iplg@microsoft.com.](mailto:iplg@microsoft.com)
- **License Programs**. To see all of the protocols in scope under a specific license program and the associated patents, visit the [Patent Map.](https://msdn.microsoft.com/en-us/openspecifications/dn750984)
- **Trademarks**. The names of companies and products contained in this documentation might be covered by trademarks or similar intellectual property rights. This notice does not grant any licenses under those rights. For a list of Microsoft trademarks, visit [www.microsoft.com/trademarks.](https://www.microsoft.com/trademarks)
- **Fictitious Names**. The example companies, organizations, products, domain names, email addresses, logos, people, places, and events that are depicted in this documentation are fictitious. No association with any real company, organization, product, domain name, email address, logo, person, place, or event is intended or should be inferred.

**Reservation of Rights**. All other rights are reserved, and this notice does not grant any rights other than as specifically described above, whether by implication, estoppel, or otherwise.

**Tools**. The Open Specifications documentation does not require the use of Microsoft programming tools or programming environments in order for you to develop an implementation. If you have access to Microsoft programming tools and environments, you are free to take advantage of them. Certain Open Specifications documents are intended for use in conjunction with publicly available standards specifications and network programming art and, as such, assume that the reader either is familiar with the aforementioned material or has immediate access to it.

**Support.** For questions and support, please contact [dochelp@microsoft.com.](mailto:dochelp@microsoft.com)

# **Revision Summary**

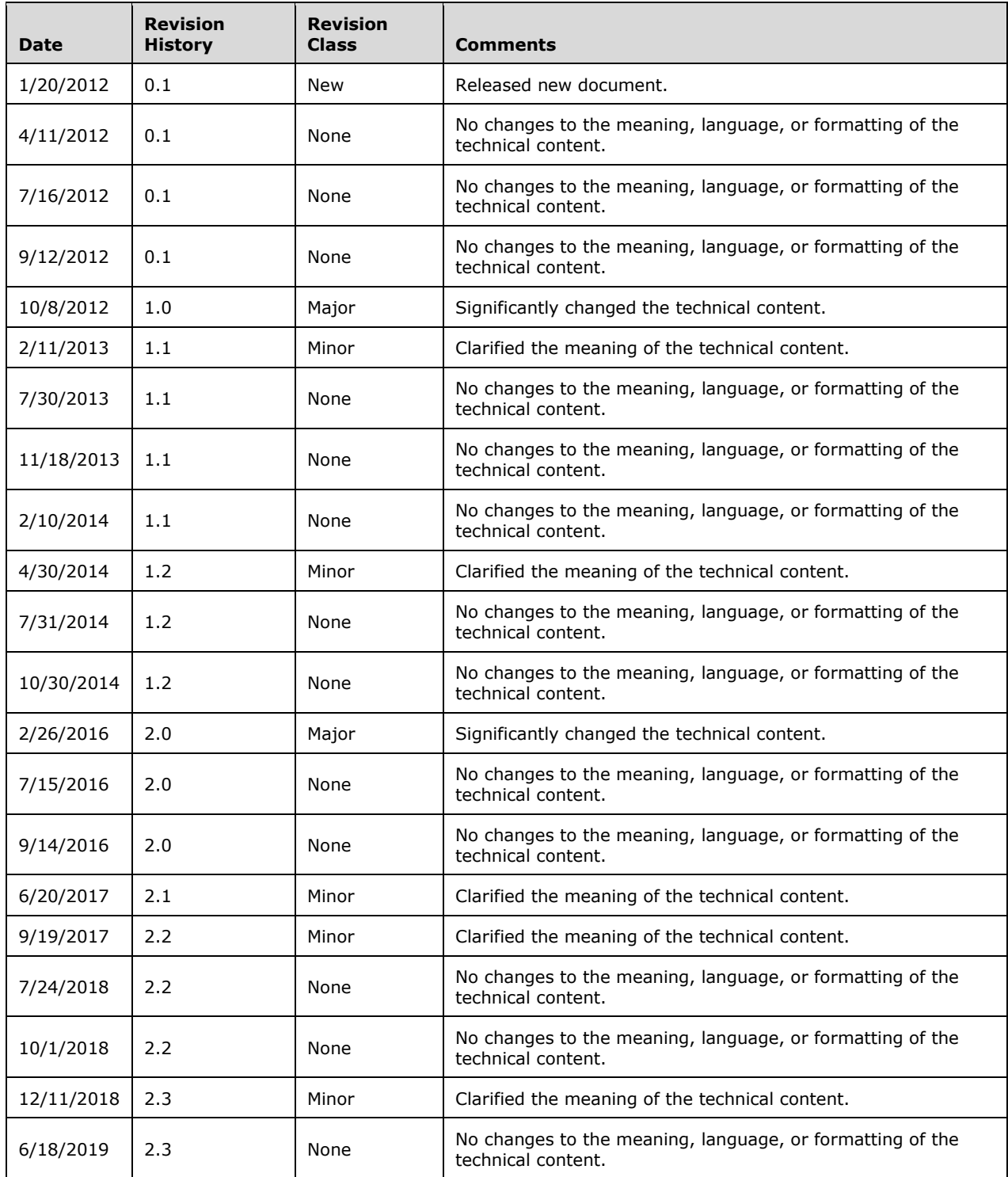

# **Table of Contents**

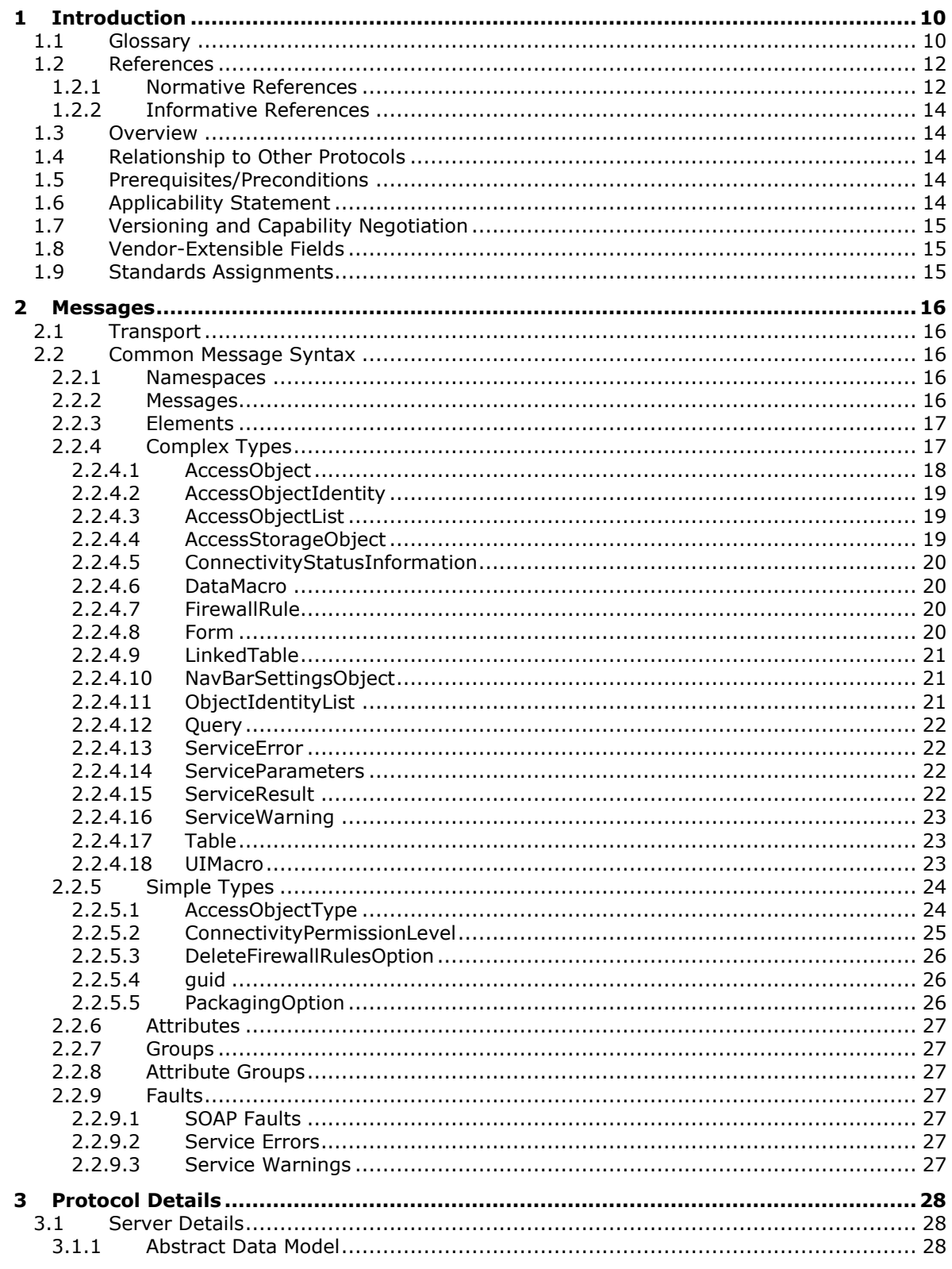

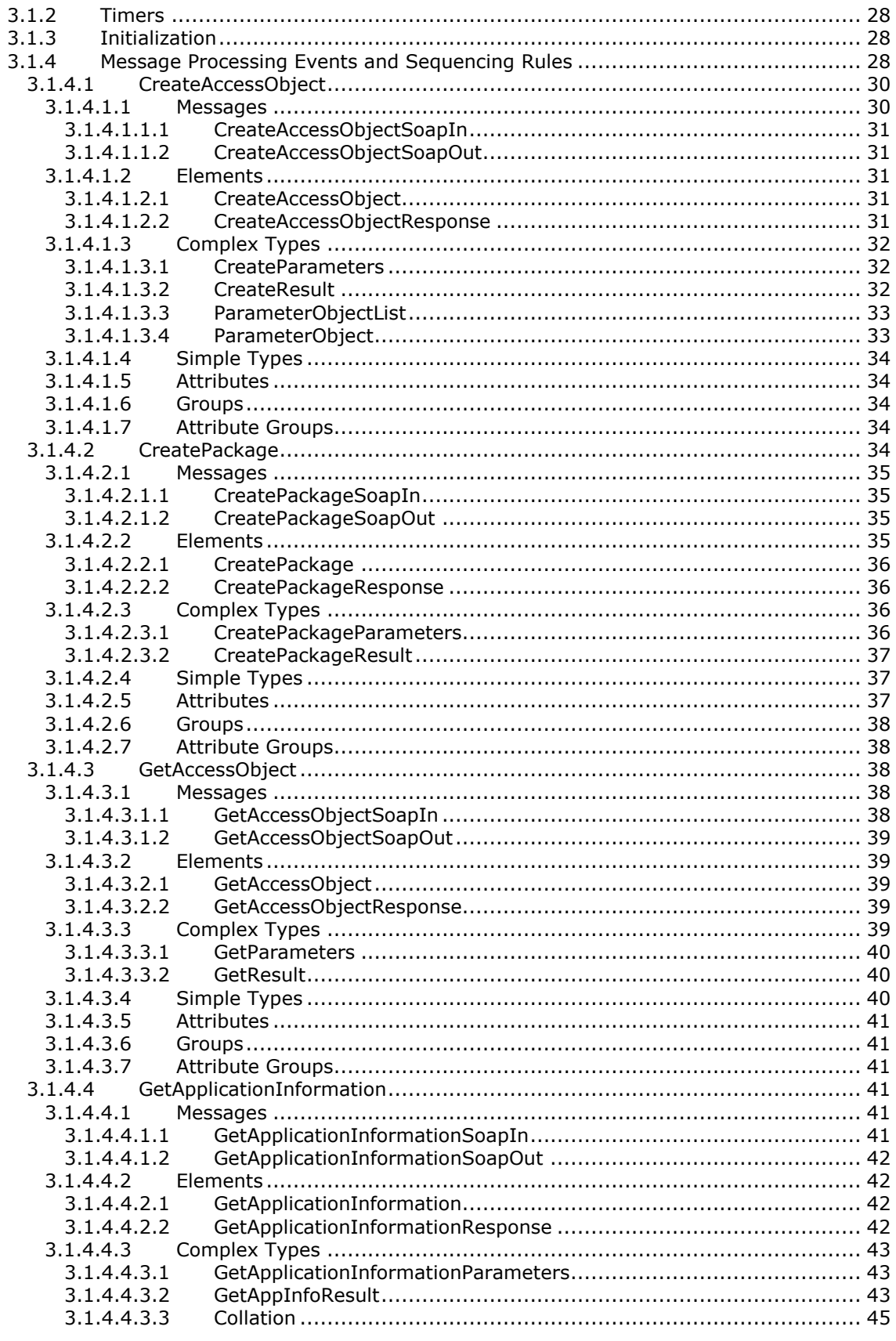

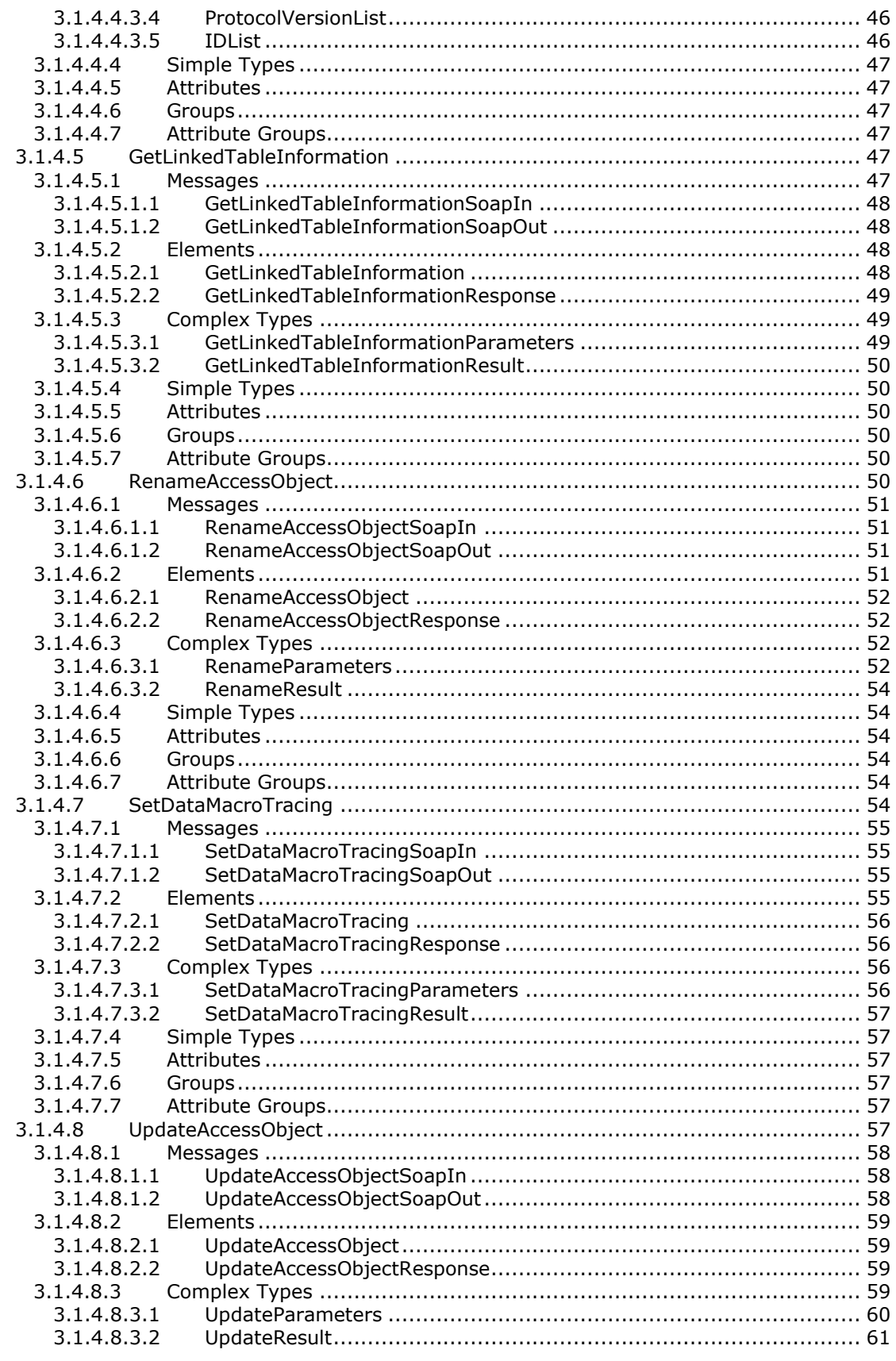

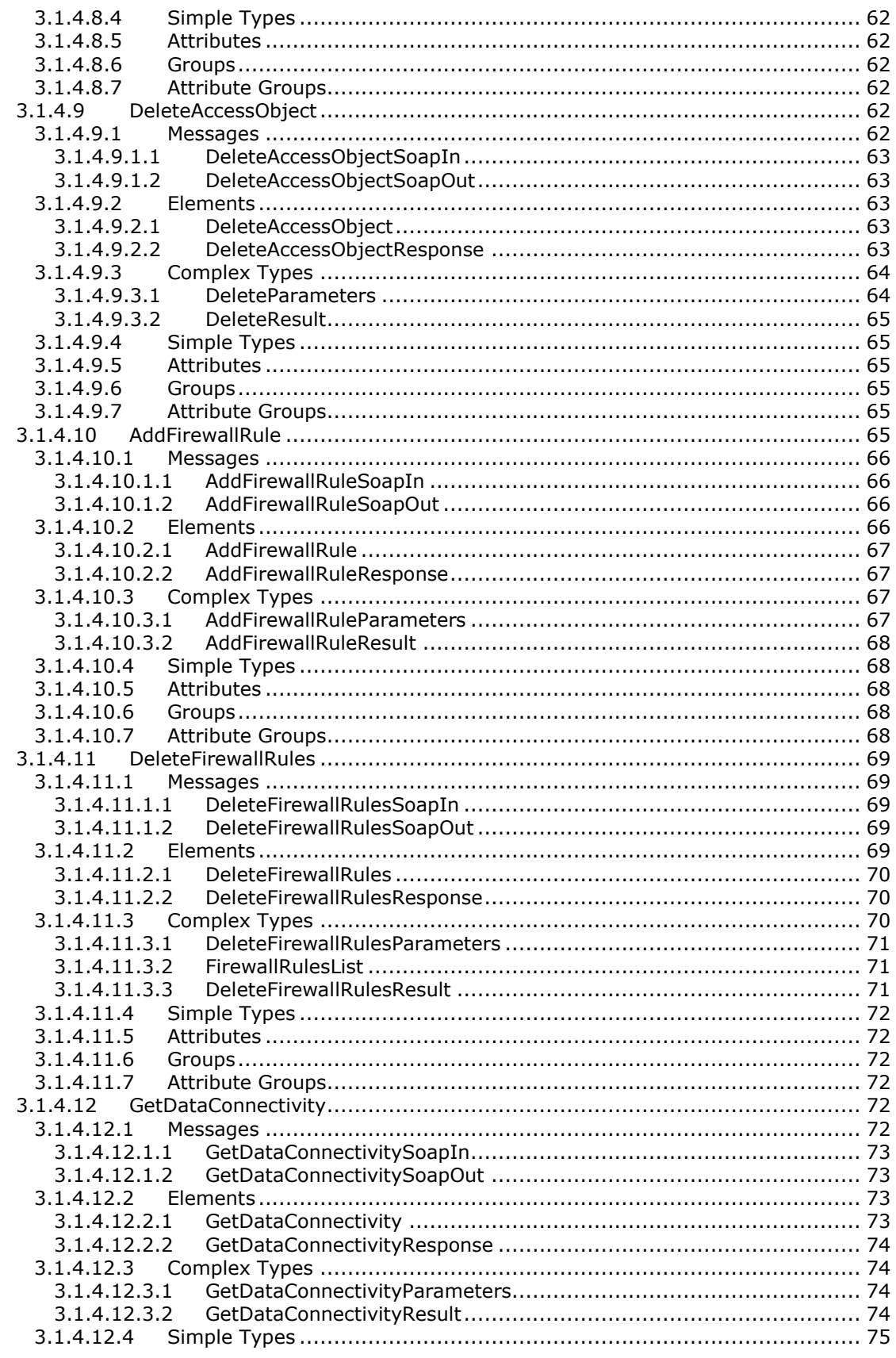

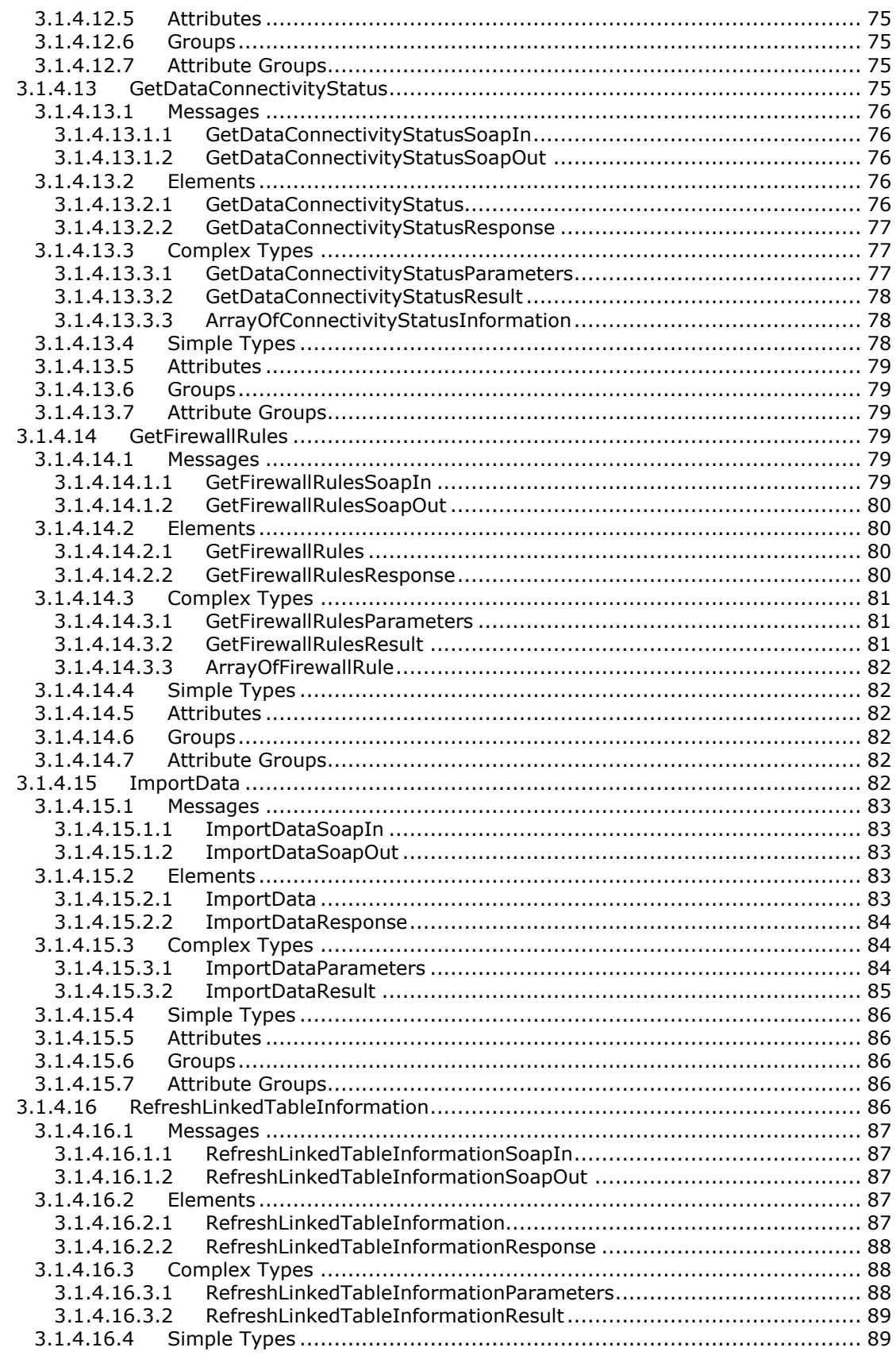

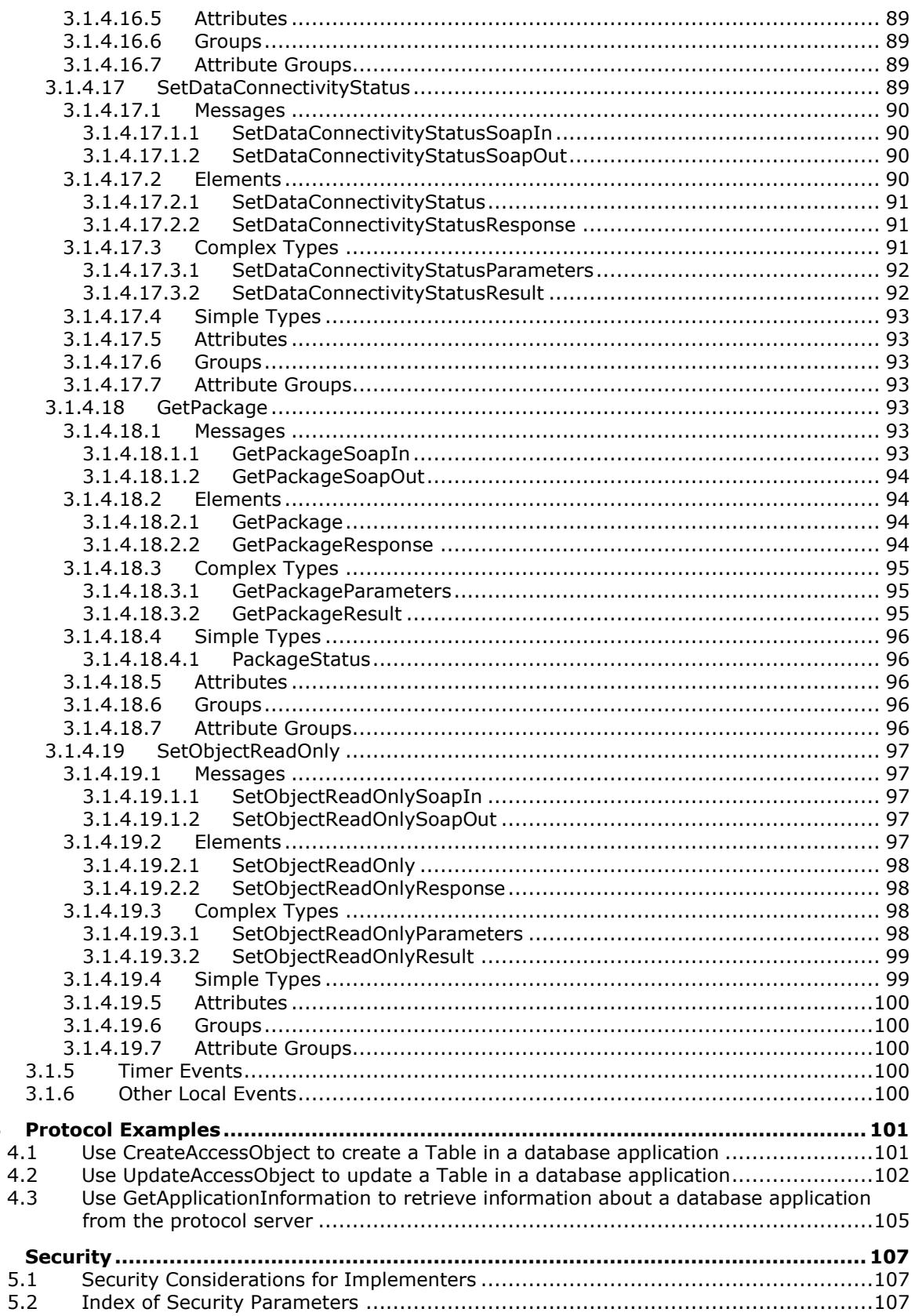

 $\overline{\mathbf{4}}$ 

5

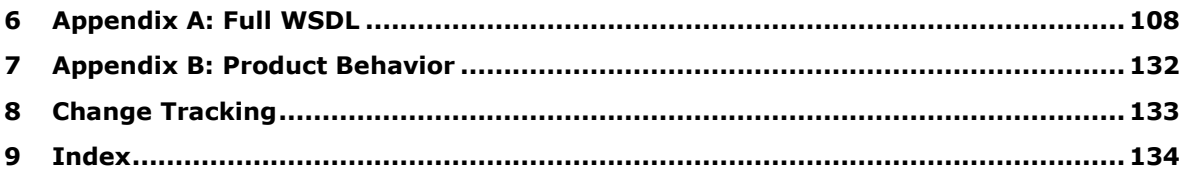

# <span id="page-9-0"></span>**1 Introduction**

The Access Application Design Time Protocol enables a protocol client to modify the behavior of **[database applications](#page-9-2)** and to create, modify, and delete objects in such applications.

Sections 1.5, 1.8, 1.9, 2, and 3 of this specification are normative. All other sections and examples in this specification are informative.

### <span id="page-9-1"></span>**1.1 Glossary**

This document uses the following terms:

- **base64 encoding**: A binary-to-text encoding scheme whereby an arbitrary sequence of bytes is converted to a sequence of printable ASCII characters, as described in [\[RFC4648\].](https://go.microsoft.com/fwlink/?LinkId=90487)
- **Boolean**: An operation or expression that can be evaluated only as either true or false.
- **collation**: A set of rules that determines how data is compared, ordered, and presented.
- **culture name**: A part of a language identification tagging system, as described in [\[RFC1766\].](https://go.microsoft.com/fwlink/?LinkId=120475) Culture names adhere to the format "<languagecode2>-<country/regioncode2>." If a two-letter language code is not available, a three-letter code that is derived from [\[ISO-639\]](https://go.microsoft.com/fwlink/?LinkId=100294) is used.
- **curly braced GUID string**: The string representation of a 128-bit globally unique identifier (GUID) using the form {XXXXXXXX-XXXX-XXXX-XXXX-XXXXXXXXXXXX}, where X denotes a hexadecimal digit. The string representation between the enclosing braces is the standard representation of a GUID as described in [\[RFC4122\]](https://go.microsoft.com/fwlink/?LinkId=90460) section 3. Unlike a GUIDString, a curly braced GUID string includes enclosing braces.
- <span id="page-9-2"></span>**database application**: A set of objects, including tables, queries, forms, reports, macros, and code modules, that are stored in a database structure.
- <span id="page-9-5"></span>**endpoint**: A communication port that is exposed by an application server for a specific shared service and to which messages can be addressed.
- **field**: An element or attribute in a data source that can contain data.
- <span id="page-9-6"></span>**firewall rule**: A group of settings that specify which connections are allowed into and out of a client computer.
- <span id="page-9-8"></span>**GUIDString**: A GUID in the form of an ASCII or Unicode string, consisting of one group of 8 hexadecimal digits, followed by three groups of 4 hexadecimal digits each, followed by one group of 12 hexadecimal digits. It is the standard representation of a GUID, as described in [RFC4122] section 3. For example, "6B29FC40-CA47-1067-B31D-00DD010662DA". Unlike a curly braced GUID string, a GUIDString is not enclosed in braces.

**HTTP POST**: An HTTP method, as described in [\[RFC2616\].](https://go.microsoft.com/fwlink/?LinkId=90372)

- <span id="page-9-3"></span>**Hypertext Transfer Protocol (HTTP)**: An application-level protocol for distributed, collaborative, hypermedia information systems (text, graphic images, sound, video, and other multimedia files) on the World Wide Web.
- <span id="page-9-4"></span>**Hypertext Transfer Protocol Secure (HTTPS)**: An extension of HTTP that securely encrypts and decrypts web page requests. In some older protocols, "Hypertext Transfer Protocol over Secure Sockets Layer" is still used (Secure Sockets Layer has been deprecated). For more information, see [\[SSL3\]](https://go.microsoft.com/fwlink/?LinkId=90534) and [\[RFC5246\].](https://go.microsoft.com/fwlink/?LinkId=129803)
- <span id="page-9-7"></span>**IPv4 address in string format**: A string representation of an IPv4 address in dotted-decimal notation, as described in [\[RFC1123\]](https://go.microsoft.com/fwlink/?LinkId=90268) section 2.1.
- **IPv6 address in string format**: A string representation of an IPv6 address, as described in [\[RFC4291\]](https://go.microsoft.com/fwlink/?LinkId=90464) section 2.2.
- <span id="page-10-7"></span>**permission**: A rule that is associated with an object and that regulates which users can gain access to the object and in what manner. See also rights.
- <span id="page-10-4"></span>**site**: A group of related pages and data within a SharePoint site collection. The structure and content of a site is based on a site definition. Also referred to as SharePoint site and web site.
- <span id="page-10-0"></span>**SOAP**: A lightweight protocol for exchanging structured information in a decentralized, distributed environment. **[SOAP](#page-10-0)** uses XML technologies to define an extensible messaging framework, which provides a message construct that can be exchanged over a variety of underlying protocols. The framework has been designed to be independent of any particular programming model and other implementation-specific semantics. SOAP 1.2 supersedes SOAP 1.1. See [\[SOAP1.2-](https://go.microsoft.com/fwlink/?LinkId=90521) [1/2003\].](https://go.microsoft.com/fwlink/?LinkId=90521)
- <span id="page-10-9"></span>**SOAP action**: The HTTP request header field used to indicate the intent of the **[SOAP](#page-10-0)** request, using a **[URI](#page-10-1)** value. See [\[SOAP1.1\]](https://go.microsoft.com/fwlink/?LinkId=90520) section 6.1.1 for more information.
- <span id="page-10-10"></span>**SOAP body**: A container for the payload data being delivered by a SOAP message to its recipient. See [\[SOAP1.2-1/2007\]](https://go.microsoft.com/fwlink/?LinkId=94664) section 5.3 for more information.
- <span id="page-10-2"></span>**SOAP fault**: A container for error and status information within a SOAP message. See [SOAP1.2- 1/2007] section 5.4 for more information.
- <span id="page-10-8"></span>**SOAP fault code**: The algorithmic mechanism for identifying a **[SOAP fault](#page-10-2)**. See [SOAP1.2- 1/2007] section 5.6 for more information.
- **surrogate pair**: A pair of 16-bit Unicode encoding values that, together, represent a single 32-bit character, as described in  $[ISO-10646]$ . For more information about surrogate pairs and combining character sequences, see the Unicode Standard in [\[UNICODE\].](https://go.microsoft.com/fwlink/?LinkId=90550)
- <span id="page-10-11"></span>**token**: A word in an item or a search query that translates into a meaningful word or number in written text. A token is the smallest textual unit that can be matched in a search query. Examples include "cat", "AB14", or "42".
- <span id="page-10-1"></span>**Uniform Resource Identifier (URI)**: A string that identifies a resource. The URI is an addressing mechanism defined in Internet Engineering Task Force (IETF) Uniform Resource Identifier (URI): Generic Syntax [\[RFC3986\].](https://go.microsoft.com/fwlink/?LinkId=90453)
- **Uniform Resource Locator (URL)**: A string of characters in a standardized format that identifies a document or resource on the World Wide Web. The format is as specified in [\[RFC1738\].](https://go.microsoft.com/fwlink/?LinkId=90287)
- <span id="page-10-5"></span>**Web Services Description Language (WSDL)**: An XML format for describing network services as a set of endpoints that operate on messages that contain either document-oriented or procedure-oriented information. The operations and messages are described abstractly and are bound to a concrete network protocol and message format in order to define an endpoint. Related concrete endpoints are combined into abstract endpoints, which describe a network service. WSDL is extensible, which allows the description of endpoints and their messages regardless of the message formats or network protocols that are used.
- <span id="page-10-6"></span>**WSDL message**: An abstract, typed definition of the data that is communicated during a **[WSDL](#page-10-3)  [operation](#page-10-3)** [\[WSDL\].](https://go.microsoft.com/fwlink/?LinkId=90577) Also, an element that describes the data being exchanged between web service providers and clients.
- <span id="page-10-3"></span>**WSDL operation**: A single action or function of a web service. The execution of a WSDL operation typically requires the exchange of messages between the service requestor and the service provider.
- <span id="page-11-2"></span>**XML namespace**: A collection of names that is used to identify elements, types, and attributes in XML documents identified in a URI reference [RFC3986]. A combination of XML namespace and local name allows XML documents to use elements, types, and attributes that have the same names but come from different sources. For more information, see [\[XMLNS-2ED\].](https://go.microsoft.com/fwlink/?LinkId=90602)
- <span id="page-11-4"></span>**XML namespace prefix**: An abbreviated form of an **[XML namespace](#page-11-2)**, as described in [\[XML\].](https://go.microsoft.com/fwlink/?LinkId=90598)
- <span id="page-11-3"></span>**XML schema**: A description of a type of XML document that is typically expressed in terms of constraints on the structure and content of documents of that type, in addition to the basic syntax constraints that are imposed by XML itself. An XML schema provides a view of a document type at a relatively high level of abstraction.
- **MAY, SHOULD, MUST, SHOULD NOT, MUST NOT:** These terms (in all caps) are used as defined in [\[RFC2119\].](https://go.microsoft.com/fwlink/?LinkId=90317) All statements of optional behavior use either MAY, SHOULD, or SHOULD NOT.

# <span id="page-11-0"></span>**1.2 References**

Links to a document in the Microsoft Open Specifications library point to the correct section in the most recently published version of the referenced document. However, because individual documents in the library are not updated at the same time, the section numbers in the documents may not match. You can confirm the correct section numbering by checking the [Errata.](https://go.microsoft.com/fwlink/?linkid=850906)

# <span id="page-11-1"></span>**1.2.1 Normative References**

We conduct frequent surveys of the normative references to assure their continued availability. If you have any issue with finding a normative reference, please contact [dochelp@microsoft.com.](mailto:dochelp@microsoft.com) We will assist you in finding the relevant information.

[ISO/IEC-29500-1] International Organization for Standardization, "Information technology -- Document description and processing languages -- Office Open XML File Formats -- Part 1: Fundamentals and Markup Language Reference", ISO/IEC 29500-1:2008, [http://www.iso.org/iso/iso\\_catalogue/catalogue\\_tc/catalogue\\_detail.htm?csnumber=51463](https://go.microsoft.com/fwlink/?LinkId=132464)

[ISO/IEC-29500-2] International Organization for Standardization, "Information technology -- Document description and processing languages -- Office Open XML File Formats -- Part 2: Open Packaging Conventions", ISO/IEC 29500-2:2008, [http://www.iso.org/iso/iso\\_catalogue/catalogue\\_tc/catalogue\\_detail.htm?csnumber=51459](https://go.microsoft.com/fwlink/?LinkId=150883)

[MC-CSDL] Microsoft Corporation, ["Conceptual Schema Definition File Format"](%5bMC-CSDL%5d.pdf#Section_c03ad8c3e8b74306af96a9e52bb3df12).

[MS-ADR] Microsoft Corporation, ["Access Services Data Run Time Protocol"](%5bMS-ADR%5d.pdf#Section_0b384f8d26a64cb3a4acc32a18f1f2aa).

[MS-ASDT] Microsoft Corporation, ["Access Server Design Time Protocol"](%5bMS-ASDT%5d.pdf#Section_7e35ffd3d0504a36891e110b1e30f398).

[MS-AXL2] Microsoft Corporation, ["Access Application Transfer Protocol Structure Version 2"](%5bMS-AXL2%5d.pdf#Section_208c003b477b4743b29b6a8c92fa46ad).

[MS-CSOMSPT] Microsoft Corporation, ["SharePoint Client-Side Object Model Protocol"](%5bMS-CSOMSPT%5d.pdf#Section_8ebba3055af3477dbf4fad378a39eaba).

[MSDN-TSQL-Ref] Microsoft Corporation, "Transact-SQL Reference", SQL Server 2005 Books Online (November 2008), [http://msdn.microsoft.com/en-us/library/ms189826\(SQL.90\).aspx](https://go.microsoft.com/fwlink/?LinkId=148570)

[RFC1123] Braden, R., "Requirements for Internet Hosts - Application and Support", RFC 1123, October 1989, [http://www.ietf.org/rfc/rfc1123.txt](https://go.microsoft.com/fwlink/?LinkId=90268)

[RFC2119] Bradner, S., "Key words for use in RFCs to Indicate Requirement Levels", BCP 14, RFC 2119, March 1997, [http://www.rfc-editor.org/rfc/rfc2119.txt](https://go.microsoft.com/fwlink/?LinkId=90317)

[RFC2616] Fielding, R., Gettys, J., Mogul, J., et al., "Hypertext Transfer Protocol -- HTTP/1.1", RFC 2616, June 1999, [http://www.rfc-editor.org/rfc/rfc2616.txt](https://go.microsoft.com/fwlink/?LinkId=90372)

[RFC2818] Rescorla, E., "HTTP Over TLS", RFC 2818, May 2000, [http://www.rfc](https://go.microsoft.com/fwlink/?LinkId=90383)[editor.org/rfc/rfc2818.txt](https://go.microsoft.com/fwlink/?LinkId=90383)

[RFC4291] Hinden, R. and Deering, S., "IP Version 6 Addressing Architecture", RFC 4291, February 2006, [http://www.ietf.org/rfc/rfc4291.txt](https://go.microsoft.com/fwlink/?LinkId=90464)

[RFC4646] Phillips, A., and Davis, M., Eds., "Tags for Identifying Languages", BCP 47, RFC 4646, September 2006, [http://www.rfc-editor.org/rfc/rfc4646.txt](https://go.microsoft.com/fwlink/?LinkId=123591)

[RFC4648] Josefsson, S., "The Base16, Base32, and Base64 Data Encodings", RFC 4648, October 2006, [http://www.rfc-editor.org/rfc/rfc4648.txt](https://go.microsoft.com/fwlink/?LinkId=90487)

[SOAP1.1] Box, D., Ehnebuske, D., Kakivaya, G., et al., "Simple Object Access Protocol (SOAP) 1.1", W3C Note, May 2000, [http://www.w3.org/TR/2000/NOTE-SOAP-20000508/](https://go.microsoft.com/fwlink/?LinkId=90520)

[SOAP1.2-1/2007] Gudgin, M., Hadley, M., Mendelsohn, N., et al., "SOAP Version 1.2 Part 1: Messaging Framework (Second Edition)", W3C Recommendation, April 2007, [http://www.w3.org/TR/2007/REC-soap12-part1-20070427/](https://go.microsoft.com/fwlink/?LinkId=94664)

[SOAP1.2-2/2007] Gudgin, M., Hadley, M., Mendelsohn, N., et al., "SOAP Version 1.2 Part 2: Adjuncts (Second Edition)", W3C Recommendation, April 2007, [http://www.w3.org/TR/2007/REC-soap12](https://go.microsoft.com/fwlink/?LinkId=119124) [part2-20070427](https://go.microsoft.com/fwlink/?LinkId=119124)

[SOAP1.2/1] Gudgin, M., Hadley, M., Mendelsohn, N., Moreau, J., and Nielsen, H.F., "SOAP Version 1.2 Part 1: Messaging Framework", W3C Recommendation, June 2003, [http://www.w3.org/TR/2003/REC-soap12-part1-20030624](https://go.microsoft.com/fwlink/?LinkId=90521)

[SOAP1.2/2] Gudgin, M., Hadley, M., Mendelsohn, N., Moreau, J., and Nielsen, H.F., "SOAP Version 1.2 Part 2: Adjuncts", W3C Recommendation, June 2003, [http://www.w3.org/TR/2003/REC-soap12](https://go.microsoft.com/fwlink/?LinkId=90522) [part2-20030624](https://go.microsoft.com/fwlink/?LinkId=90522)

[VersionDefinition-SPAIM] Microsoft Corporation, "VersionDefinition simpleType (SharePoint Add-in Manifest)",<https://msdn.microsoft.com/en-us/library/office/jj583346.aspx>

[WSDL] Christensen, E., Curbera, F., Meredith, G., and Weerawarana, S., "Web Services Description Language (WSDL) 1.1", W3C Note, March 2001, [http://www.w3.org/TR/2001/NOTE-wsdl-20010315](https://go.microsoft.com/fwlink/?LinkId=90577)

[XMLNS] Bray, T., Hollander, D., Layman, A., et al., Eds., "Namespaces in XML 1.0 (Third Edition)", W3C Recommendation, December 2009, [http://www.w3.org/TR/2009/REC-xml-names-20091208/](https://go.microsoft.com/fwlink/?LinkId=191840)

[XMLSCHEMA1/2] Thompson, H., Beech, D., Maloney, M., and Mendelsohn, N., Eds., "XML Schema Part 1: Structures Second Edition", W3C Recommendation, October 2004, [http://www.w3.org/TR/2004/REC-xmlschema-1-20041028/](https://go.microsoft.com/fwlink/?LinkId=90607)

[XMLSCHEMA1] Thompson, H., Beech, D., Maloney, M., and Mendelsohn, N., Eds., "XML Schema Part 1: Structures", W3C Recommendation, May 2001, [http://www.w3.org/TR/2001/REC-xmlschema-1-](https://go.microsoft.com/fwlink/?LinkId=90608) [20010502/](https://go.microsoft.com/fwlink/?LinkId=90608)

[XMLSCHEMA2/2] Biron, P., and Malhotra, A., Eds., "XML Schema Part 2: Datatypes Second Edition", W3C Recommendation, October 2004, [http://www.w3.org/TR/2004/REC-xmlschema-2-20041028/](https://go.microsoft.com/fwlink/?LinkId=90609)

[XMLSCHEMA2] Biron, P.V., Ed. and Malhotra, A., Ed., "XML Schema Part 2: Datatypes", W3C Recommendation, May 2001, [http://www.w3.org/TR/2001/REC-xmlschema-2-20010502/](https://go.microsoft.com/fwlink/?LinkId=90610)

[XSD1.1-1] Gao, S., Sperberg-McQueen, C.M., and Thompson, H.S., Eds., "W3C XML Schema Definition Language (XSD) 1.1 Part 1: Structures", W3C Working Draft, December 2009, [http://www.w3.org/TR/2009/WD-xmlschema11-1-20091203/](https://go.microsoft.com/fwlink/?LinkId=219852)

# <span id="page-13-0"></span>**1.2.2 Informative References**

None.

#### <span id="page-13-1"></span>**1.3 Overview**

This protocol enables a protocol client to create, modify, and delete objects in a **[database](#page-9-2)  [application](#page-9-2)** on a protocol server. Additionally, this protocol enables a protocol client to:

- Obtain information about a database application on a protocol server or the objects in that application.
- Set some behaviors for a database application on a protocol server.
- Obtain a package that describes the entire database application on a protocol server.

### <span id="page-13-2"></span>**1.4 Relationship to Other Protocols**

This protocol uses **[SOAP](#page-10-0)** over **[HTTP](#page-9-3)**, as described in [\[RFC2616\],](https://go.microsoft.com/fwlink/?LinkId=90372) and SOAP over **[HTTPS](#page-9-4)**, as described in [\[RFC2818\],](https://go.microsoft.com/fwlink/?LinkId=90383) as shown in the following layering diagram:

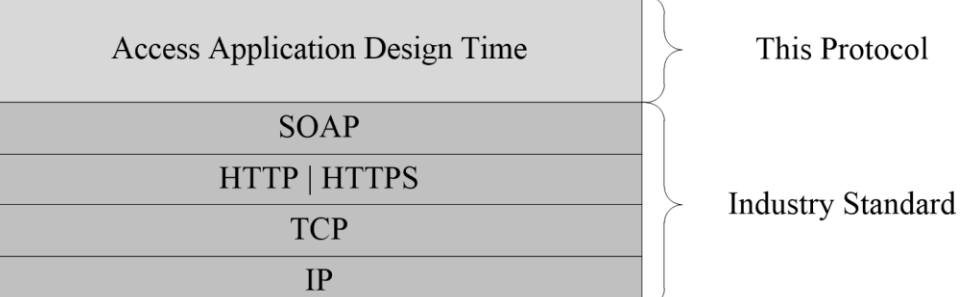

#### **Figure 1: This protocol in relation to other protocols**

#### <span id="page-13-3"></span>**1.5 Prerequisites/Preconditions**

This protocol operates against a **[site](#page-10-4)** that is identified by a URI that is known by protocol clients. The protocol server **[endpoint](#page-9-5)** is formed by appending "/\_vti\_bin/accsvc/ApplicationDesignService.asmx " to the **[URI](#page-10-1)** of the site, for example:

http://www.example.com/Repository/\_vti\_bin/accsvc/ApplicationDesignService.asmx

This protocol assumes that authentication has been performed by the underlying protocols.

# <span id="page-13-4"></span>**1.6 Applicability Statement**

This protocol is applicable in the following scenarios:

- Creation, modification, and deletion of objects in a **[database application](#page-9-2)**.
- Querying a protocol server for information about a database application or the objects in it.
- Setting some behaviors for a database application.
- Creation of packages that describe a database application.

In all cases, this protocol interacts with database applications that were created using [\[MS-ASDT\].](%5bMS-ASDT%5d.pdf#Section_7e35ffd3d0504a36891e110b1e30f398)

# <span id="page-14-0"></span>**1.7 Versioning and Capability Negotiation**

This document covers versioning issues in the following areas:

- **Supported Transports:** This protocol can be implemented by using transports that support sending **[SOAP](#page-10-0)** version 1.2 messages, as specified by section [2.1.](#page-15-1)
- **Protocol Versions:** Some messages in this protocol are versioned. Those messages require a **ProtocolVersion** attribute in the request from the protocol client. If a **ProtocolVersion** attribute is not required by the client request, then the message is not versioned.
- **Capability Negotiation:** When calling **GetApplicationInformation**, the protocol client sends a list of **Access Services Protocol Versions** [\(\[MS-ASDT\]](%5bMS-ASDT%5d.pdf#Section_7e35ffd3d0504a36891e110b1e30f398) section 3.1.1.1) that it supports, as specified by **ProtocolVersionOptions** attribute (section [3.1.4.4.3.1\)](#page-42-1). The protocol server selects a protocol version and communicates this selection back to the client, as specified by **ProtocolVersion** attribute (section [3.1.4.4.3.2\)](#page-42-2). Alternatively, a protocol client retrieves the **Access Services Protocol Versions** that the protocol server supports by calling **GetServerInformation**, as specified by [MS-ASDT] section 3.1.4.2.

### <span id="page-14-1"></span>**1.8 Vendor-Extensible Fields**

None.

### <span id="page-14-2"></span>**1.9 Standards Assignments**

None.

# <span id="page-15-0"></span>**2 Messages**

In the following sections, the schema definition might be less restrictive than the processing rules imposed by the protocol. The WSDL in this specification matches the WSDL that shipped with the product and provides a base description of the schema. The text that introduces the WSDL specifies additional restrictions that reflect actual Microsoft product behavior. For example, the schema definition might allow for an element to be empty, null, or not present but the behavior of the protocol as specified restricts the same elements to being non-empty, not null and present.

# <span id="page-15-1"></span>**2.1 Transport**

Messages MUST be transported by using **[SOAP](#page-10-0)** version 1.2, as specified in [\[SOAP1.2-1/2007\]](https://go.microsoft.com/fwlink/?LinkId=94664) and [\[SOAP1.2-2/2007\],](https://go.microsoft.com/fwlink/?LinkId=119124) or SOAP version 1.1, as specified in [\[SOAP1.1\],](https://go.microsoft.com/fwlink/?LinkId=90520) over **[HTTP](#page-9-3)**, as specified in [\[RFC2616\],](https://go.microsoft.com/fwlink/?LinkId=90372) or **[HTTPS](#page-9-4)**, as specified in [\[RFC2818\].](https://go.microsoft.com/fwlink/?LinkId=90383)

# <span id="page-15-2"></span>**2.2 Common Message Syntax**

This section contains common definitions used by this protocol. The syntax of the definitions uses **[XML](#page-11-3)  [schema](#page-11-3)** as defined in [\[XMLSCHEMA1\]](https://go.microsoft.com/fwlink/?LinkId=90608) and [\[XMLSCHEMA2\],](https://go.microsoft.com/fwlink/?LinkId=90610) and **[WSDL](#page-10-5)** as defined in [\[WSDL\].](https://go.microsoft.com/fwlink/?LinkId=90577)

# <span id="page-15-3"></span>**2.2.1 Namespaces**

This specification defines and references various **[XML namespaces](#page-11-2)** using the mechanisms specified in [\[XMLNS\].](https://go.microsoft.com/fwlink/?LinkId=191840) Although this specification associates a specific **[XML namespace prefix](#page-11-4)** for each XML namespace that is used, the choice of any particular XML namespace prefix is implementation-specific and not significant for interoperability.

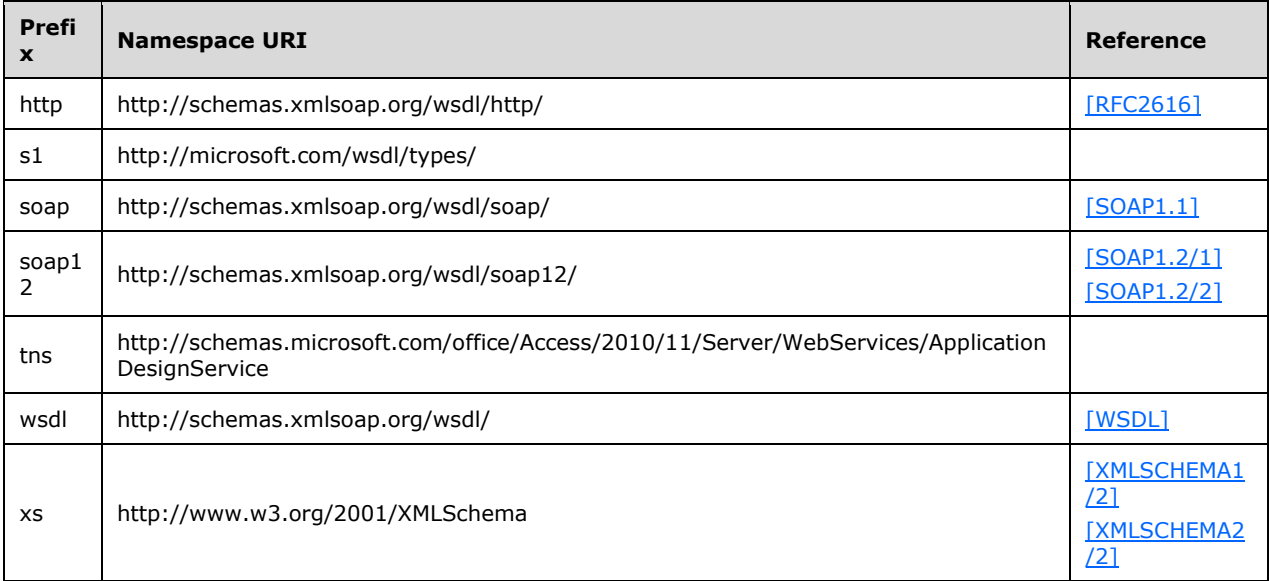

# <span id="page-15-4"></span>**2.2.2 Messages**

This specification does not define any common **[WSDL message](#page-10-6)** definitions.

# <span id="page-16-0"></span>**2.2.3 Elements**

This specification does not define any common **[XML schema](#page-11-3)** element definitions.

# <span id="page-16-1"></span>**2.2.4 Complex Types**

The following table summarizes the set of common **[XML schema](#page-11-3)** complex type definitions defined by this specification. XML schema complex type definitions that are specific to a particular operation are described with the operation.

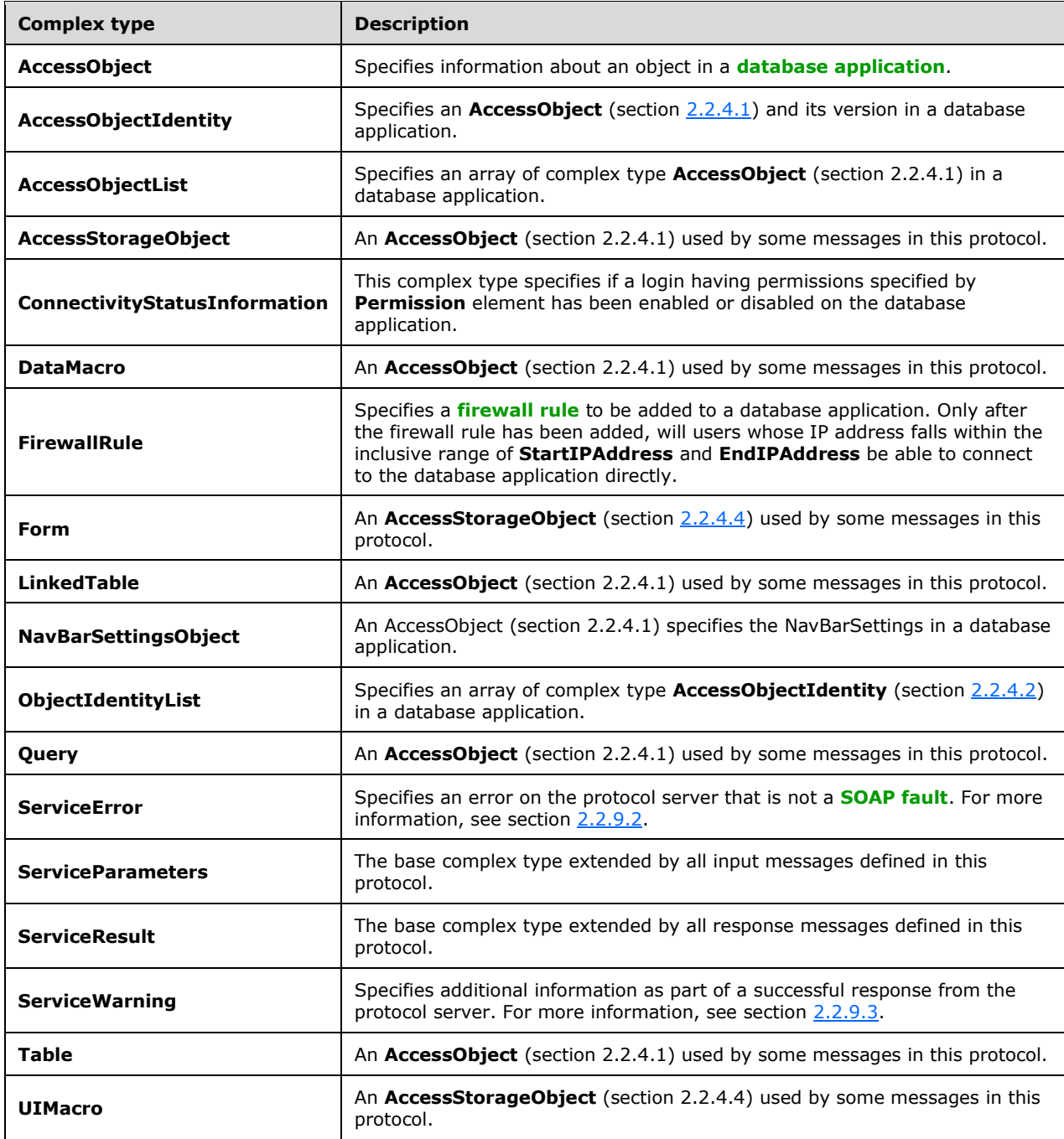

# <span id="page-17-0"></span>**2.2.4.1 AccessObject**

#### **Namespace:**

http://schemas.microsoft.com/office/Access/2010/11/Server/WebServices/ApplicationDesignService

Specifies information about an object in a **[database application](#page-9-2)**.

```
<xs:complexType name="AccessObject" xmlns:xs="http://www.w3.org/2001/XMLSchema">
   <xs:sequence>
    <xs:element minOccurs="1" maxOccurs="1" name="ParentId" nillable="true" type="xs:int"/>
     <xs:element minOccurs="1" maxOccurs="1" name="Definition" nillable="true">
      <xs:complexType mixed="true">
         <xs:sequence>
           <xs:any/>
         </xs:sequence>
       </xs:complexType>
     </xs:element>
   </xs:sequence>
   <xs:attribute name="ID" type="xs:int" use="required"/>
   <xs:attribute name="Name" type="xs:string"/>
   <xs:attribute name="ObjectType" type="tns:AccessObjectType" use="required"/>
  <xs:attribute name="Description" type="xs:string"/>
   <xs:attribute name="Version" type="xs:string"/>
</xs:complexType>
```
**ParentId:** An **int** ( $[XMLSCHEMA2]$  section 3.3.17) that specifies the identifier of the parent object of this object. If not nil, MUST be the same value as the **ID** of another object in the database application. MUST be nil  $([XSD1.1-1]$  section 2.7.2) if the object does not have a parent object.

**Definition:** This element specifies the definition of the object. The contents of this element MUST correspond to the **ObjectType** of this object, as specified in the following table.

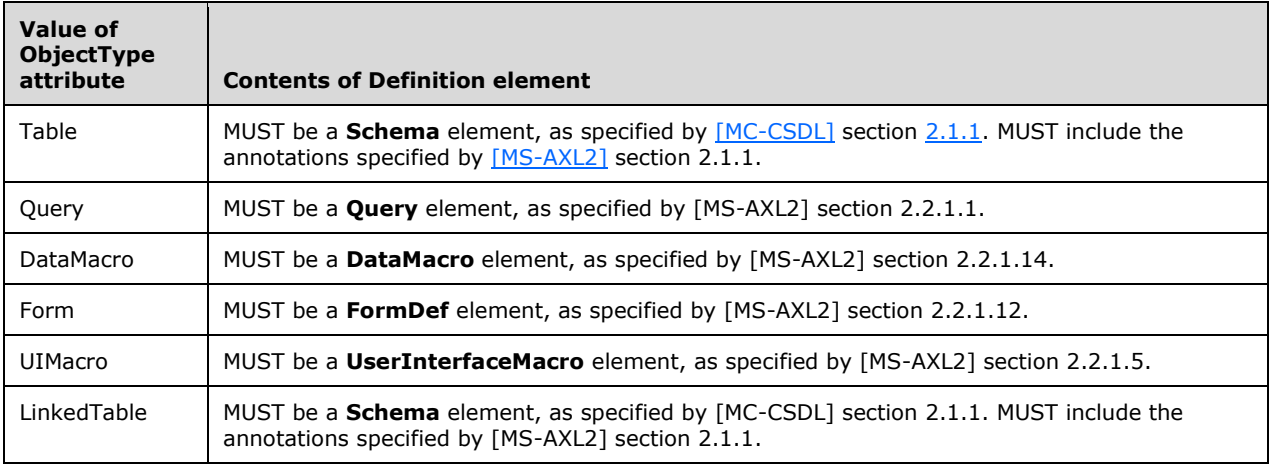

**ID:** An **int** ([XMLSCHEMA2] section 3.3.17) that specifies the identifier of the object. MUST be a unique value among all objects within the database application.

**Name:** A **string** ([XMLSCHEMA2] section 3.2.1) that specifies the name of the object. MUST conform to **ST\_ObjectName** ([MS-AXL2] section 2.2.4.1).

**ObjectType:** An **AccessObjectType** (section [2.2.5.1\)](#page-23-1) that specifies the type of the object. MUST be one of "Table", "Query", "DataMacro", "Form", "UIMacro", or "LinkedTable".

**Description:** A string ([XMLSCHEMA2] section 3.2.1) that specifies a description of the object.

**Version:** A **string** ([XMLSCHEMA2] section 3.2.1) that specifies the version of the object.

# <span id="page-18-0"></span>**2.2.4.2 AccessObjectIdentity**

#### **Namespace:**

http://schemas.microsoft.com/office/Access/2010/11/Server/WebServices/ApplicationDesignService

Specifies an **AccessObject** (section [2.2.4.1\)](#page-17-0) and its version in a **[database application](#page-9-2)**.

```
<xs:complexType name="AccessObjectIdentity" xmlns:xs="http://www.w3.org/2001/XMLSchema">
  <xs:attribute name="ID" type="xs:int" use="required"/>
  <xs:attribute name="Version" type="xs:string"/>
</xs:complexType>
```
**ID:** An **int** [\(\[XMLSCHEMA2\]](https://go.microsoft.com/fwlink/?LinkId=90610) section 3.3.17) that specifies the identifier of the object. MUST be a unique value among all objects within the database application.

**Version:** A **string** ([XMLSCHEMA2] section 3.2.1) that specifies the version of the object.

### <span id="page-18-1"></span>**2.2.4.3 AccessObjectList**

#### **Namespace:**

http://schemas.microsoft.com/office/Access/2010/11/Server/WebServices/ApplicationDesignService

Specifies an array of complex type **AccessObject** (section [2.2.4.1\)](#page-17-0) in a **[database application](#page-9-2)**.

```
<xs:complexType name="AccessObjectList" xmlns:xs="http://www.w3.org/2001/XMLSchema">
  <xs:sequence>
    <xs:element minOccurs="0" maxOccurs="unbounded" name="AccessObject" 
type="tns:AccessObject"/>
   </xs:sequence>
</xs:complexType>
```
**AccessObject:** An **AccessObject** (section 2.2.4.1) that specifies an object in a database application.

# <span id="page-18-2"></span>**2.2.4.4 AccessStorageObject**

#### **Namespace:**

http://schemas.microsoft.com/office/Access/2010/11/Server/WebServices/ApplicationDesignService

An **AccessObject** (section [2.2.4.1\)](#page-17-0) used by some messages in this protocol.

```
<xs:complexType name="AccessStorageObject" abstract="true" 
xmlns:xs="http://www.w3.org/2001/XMLSchema">
   <xs:complexContent mixed="false">
    <xs:extension base="tns:AccessObject"/>
   </xs:complexContent>
</xs:complexType>
```
# <span id="page-19-0"></span>**2.2.4.5 ConnectivityStatusInformation**

#### **Namespace:**

http://schemas.microsoft.com/office/Access/2010/11/Server/WebServices/ApplicationDesignService

This complex type specifies if a login having permissions specified by **Permission** element has been enabled or disabled on the **[database application](#page-9-2)**.

```
<xs:complexType name="ConnectivityStatusInformation" 
xmlns:xs="http://www.w3.org/2001/XMLSchema">
  <xs:attribute name="Permission" type="tns:ConnectivityPermissionLevel" use="required"/>
   <xs:attribute name="IsEnabled" type="xs:boolean" use="required"/>
</xs:complexType>
```
**Permission:** Specifies the **[permission](#page-10-7)** level for the logins, as specified in section [2.2.5.2.](#page-24-0)

**IsEnabled: True** if the login with permissions specified by **Permission** exists on the database application and is enabled. **False** if the login does not exist or is disabled.

# <span id="page-19-1"></span>**2.2.4.6 DataMacro**

**Namespace:** http://schemas.microsoft.com/office/Access/2010/11/Server/WebServices/ApplicationDesignService

An **AccessObject** (section [2.2.4.1\)](#page-17-0) used by some messages in this protocol.

```
<xs:complexType name="DataMacro" xmlns:xs="http://www.w3.org/2001/XMLSchema">
  <xs:complexContent mixed="false">
    <xs:extension base="tns:AccessObject"/>
   </xs:complexContent>
</xs:complexType>
```
# <span id="page-19-2"></span>**2.2.4.7 FirewallRule**

#### **Namespace:**

http://schemas.microsoft.com/office/Access/2010/11/Server/WebServices/ApplicationDesignService

Specifies a **[firewall rule](#page-9-6)** to be added to a **[database application](#page-9-2)**. Only after the firewall rule has been added, will users whose IP address falls within the inclusive range of **StartIPAddress** and **EndIPAddress** be able to connect to the database application directly.

```
<xs:complexType name="FirewallRule" xmlns:xs="http://www.w3.org/2001/XMLSchema">
  <xs:attribute name="StartIPAddress" type="xs:string"/>
   <xs:attribute name="EndIPAddress" type="xs:string"/>
</xs:complexType>
```
**StartIPAddress:** A **string** [\(\[XMLSCHEMA2\]](https://go.microsoft.com/fwlink/?LinkId=90610) section 3.2.1) that specifies the starting IP address for the firewall rule range. MUST be an **[IPv4 address in string format](#page-9-7)**.

**EndIPAddress:** A **string** ([XMLSCHEMA2] section 3.2.1) that specifies the ending IP address for the firewall rule range. MUST be an IPv4 address in string format.

#### <span id="page-19-3"></span>**2.2.4.8 Form**

#### **Namespace:**

http://schemas.microsoft.com/office/Access/2010/11/Server/WebServices/ApplicationDesignService

```
An AccessStorageObject (section 2.2.4.4) used by some messages in this protocol.
```

```
<xs:complexType name="Form" xmlns:xs="http://www.w3.org/2001/XMLSchema">
  <xs:complexContent mixed="false">
    <xs:extension base="tns:AccessStorageObject"/>
  </xs:complexContent>
</xs:complexType>
```
# <span id="page-20-0"></span>**2.2.4.9 LinkedTable**

#### **Namespace:**

http://schemas.microsoft.com/office/Access/2010/11/Server/WebServices/ApplicationDesignService

An **AccessObject** (section [2.2.4.1\)](#page-17-0) used by some messages in this protocol.

```
<xs:complexType name="LinkedTable" xmlns:xs="http://www.w3.org/2001/XMLSchema">
  <xs:complexContent mixed="false">
    <xs:extension base="tns:AccessObject"/>
   </xs:complexContent>
</xs:complexType>
```
# <span id="page-20-1"></span>**2.2.4.10 NavBarSettingsObject**

#### **Namespace:**

http://schemas.microsoft.com/office/Access/2010/11/Server/WebServices/ApplicationDesignService

An AccessObject (section [2.2.4.1\)](#page-17-0) specifies the NavBarSettings in a **[database application](#page-9-2)**.

```
<xs:complexType name="NavBarSettingsObject" xmlns:xs="http://www.w3.org/2001/XMLSchema">
  <xs:complexContent mixed="false">
    <xs:extension base="tns:AccessObject"/>
  </xs:complexContent>
</xs:complexType>
```
# <span id="page-20-2"></span>**2.2.4.11 ObjectIdentityList**

#### **Namespace:**

http://schemas.microsoft.com/office/Access/2010/11/Server/WebServices/ApplicationDesignService

Specifies an array of complex type **AccessObjectIdentity** (section [2.2.4.2\)](#page-18-0) in a **[database](#page-9-2)  [application](#page-9-2)**.

```
<xs:complexType name="ObjectIdentityList" xmlns:xs="http://www.w3.org/2001/XMLSchema">
  <xs:sequence>
    <xs:element minOccurs="0" maxOccurs="unbounded" name="ObjectIdentity" 
type="tns:AccessObjectIdentity"/>
   </xs:sequence>
</xs:complexType>
```
**ObjectIdentity:** An **AccessObjectIdentity** (section 2.2.4.2) that specifies an object and its version in a database application.

# <span id="page-21-0"></span>**2.2.4.12 Query**

#### **Namespace:**

http://schemas.microsoft.com/office/Access/2010/11/Server/WebServices/ApplicationDesignService

An **AccessObject** (section [2.2.4.1\)](#page-17-0) used by some messages in this protocol.

```
<xs:complexType name="Query" xmlns:xs="http://www.w3.org/2001/XMLSchema">
  <xs:complexContent mixed="false">
     <xs:extension base="tns:AccessObject"/>
  </xs:complexContent>
</xs:complexType>
```
# <span id="page-21-1"></span>**2.2.4.13 ServiceError**

#### **Namespace:**

http://schemas.microsoft.com/office/Access/2010/11/Server/WebServices/ApplicationDesignService

Specifies an error on the protocol server that is not a **[SOAP fault](#page-10-2)**. For more information, see section [2.2.9.2.](#page-26-5)

```
<xs:complexType name="ServiceError" xmlns:xs="http://www.w3.org/2001/XMLSchema">
   <xs:attribute name="Code" type="xs:string"/>
   <xs:attribute name="Message" type="xs:string"/>
   <xs:attribute name="CorrelationId" type="xs:string"/>
   <xs:attribute name="Timestamp" type="xs:string"/>
</xs:complexType>
```
**Code:** A **string** [\(\[XMLSCHEMA2\]](https://go.microsoft.com/fwlink/?LinkId=90610) section 3.2.1) that specifies an identifier of the error, similar to a **[SOAP fault code](#page-10-8)**. MUST be one of the values specified by section 2.2.9.2.

**Message:** A **string** ([XMLSCHEMA2] section 3.2.1) that specifies a message that corresponds to the **Code**. The value of this message is implementation-dependent.

**CorrelationId:** A **string** ([XMLSCHEMA2] section 3.2.1) that specifies the unique identifier of the request message that was sent as input to the protocol operation.

**Timestamp:** A **string** ([XMLSCHEMA2] section 3.2.1) that specifies the date and time at which the error occurred.

# <span id="page-21-2"></span>**2.2.4.14 ServiceParameters**

#### **Namespace:**

http://schemas.microsoft.com/office/Access/2010/11/Server/WebServices/ApplicationDesignService

The base complex type extended by all input messages defined in this protocol.

<xs:complexType name="ServiceParameters" xmlns:xs="http://www.w3.org/2001/XMLSchema"/>

# <span id="page-21-3"></span>**2.2.4.15 ServiceResult**

#### **Namespace:**

http://schemas.microsoft.com/office/Access/2010/11/Server/WebServices/ApplicationDesignService

The base complex type extended by all response messages defined in this protocol.

```
<xs:complexType name="ServiceResult" xmlns:xs="http://www.w3.org/2001/XMLSchema">
  <xs:sequence>
    <xs:element minOccurs="1" maxOccurs="1" name="Warning" nillable="true" 
type="tns:ServiceWarning"/>
   </xs:sequence>
</xs:complexType>
```
**Warning:** A **ServiceWarning** (section [2.2.4.16\)](#page-22-0) that specifies additional information that accompanies the response. For more information, see section  $2.2.9.3$ . If there are no warnings, this element MUST be nil [\(\[XSD1.1-1\]](https://go.microsoft.com/fwlink/?LinkId=219852) section 2.7.2).

# <span id="page-22-0"></span>**2.2.4.16 ServiceWarning**

#### **Namespace:**

http://schemas.microsoft.com/office/Access/2010/11/Server/WebServices/ApplicationDesignService

Specifies additional information as part of a successful response from the protocol server. For more information, see section [2.2.9.3.](#page-26-6)

```
<xs:complexType name="ServiceWarning" xmlns:xs="http://www.w3.org/2001/XMLSchema">
  <xs:attribute name="Code" type="xs:string"/>
  <xs:attribute name="Message" type="xs:string"/>
</xs:complexType>
```
**Code:** A **string** [\(\[XMLSCHEMA2\]](https://go.microsoft.com/fwlink/?LinkId=90610) section 3.2.1) that specifies an identifier for the warning, similar to a **[SOAP fault code](#page-10-8)**. Its value is implementation-specific.

**Message:** A **string** ([XMLSCHEMA2] section 3.2.1) that specifies a message that corresponds to the **Code**. Its value is implementation-specific.

#### <span id="page-22-1"></span>**2.2.4.17 Table**

**Namespace:** http://schemas.microsoft.com/office/Access/2010/11/Server/WebServices/ApplicationDesignService

An **AccessObject** (section [2.2.4.1\)](#page-17-0) used by some messages in this protocol.

```
<xs:complexType name="Table" xmlns:xs="http://www.w3.org/2001/XMLSchema">
  <xs:complexContent mixed="false">
    <xs:extension base="tns:AccessObject"/>
   </xs:complexContent>
</xs:complexType>
```
# <span id="page-22-2"></span>**2.2.4.18 UIMacro**

#### **Namespace:**

http://schemas.microsoft.com/office/Access/2010/11/Server/WebServices/ApplicationDesignService

An **AccessStorageObject** (section [2.2.4.4\)](#page-18-2) used by some messages in this protocol.

```
<xs:complexType name="UIMacro" xmlns:xs="http://www.w3.org/2001/XMLSchema">
  <xs:complexContent mixed="false">
    <xs:extension base="tns:AccessStorageObject"/>
  </xs:complexContent>
</xs:complexType>
```
*[MS-AADT] - v20190618 Access Application Design Time Protocol Copyright © 2019 Microsoft Corporation Release: June 18, 2019*

# <span id="page-23-0"></span>**2.2.5 Simple Types**

The following table summarizes the set of common **[XML schema](#page-11-3)** simple type definitions defined by this specification. XML schema simple type definitions that are specific to a particular operation are described with the operation.

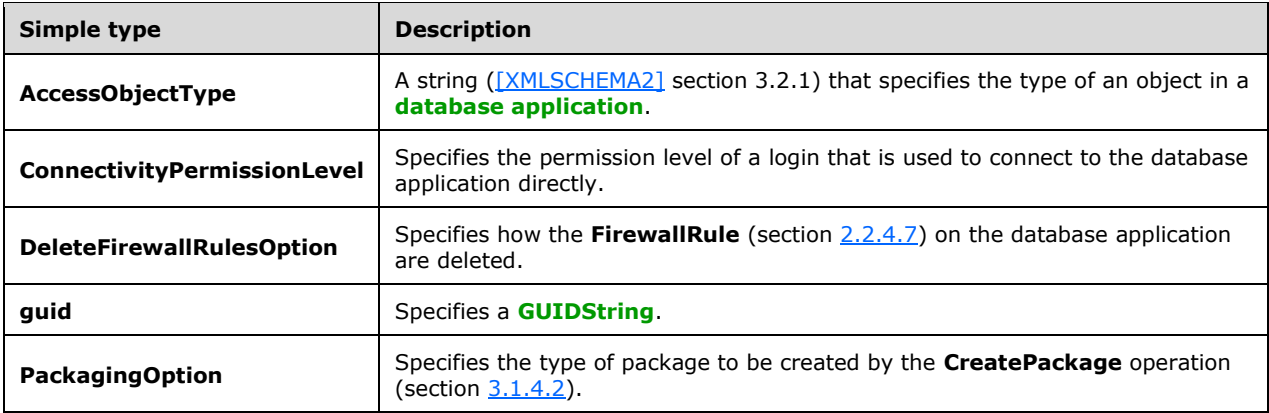

### <span id="page-23-1"></span>**2.2.5.1 AccessObjectType**

#### **Namespace:**

http://schemas.microsoft.com/office/Access/2010/11/Server/WebServices/ApplicationDesignService

A string [\(\[XMLSCHEMA2\]](https://go.microsoft.com/fwlink/?LinkId=90610) section 3.2.1) that specifies the type of an object in a **[database](#page-9-2)  [application](#page-9-2)**.

```
<xs:simpleType name="AccessObjectType" xmlns:xs="http://www.w3.org/2001/XMLSchema">
  <xs:restriction base="xs:string">
     <xs:enumeration value="Unknown"/>
    <xs:enumeration value="Table"/>
     <xs:enumeration value="Query"/>
     <xs:enumeration value="DataMacro"/>
    <xs:enumeration value="Form"/>
     <xs:enumeration value="UIMacro"/>
     <xs:enumeration value="Report"/>
     <xs:enumeration value="Image"/>
    <xs:enumeration value="NavigationPane"/>
     <xs:enumeration value="AccessProperties"/>
    <xs:enumeration value="ApplicationVersion"/>
    <xs:enumeration value="ApplicationLogic"/>
     <xs:enumeration value="ApplicationStyle"/>
     <xs:enumeration value="LinkedTable"/>
     <xs:enumeration value="EmbeddedExpression"/>
     <xs:enumeration value="LinkedQuery"/>
     <xs:enumeration value="NavBarSettings"/>
  </xs:restriction>
</xs:simpleType>
```
The following table specifies the allowable values for the **AccessObjectType** simple type.

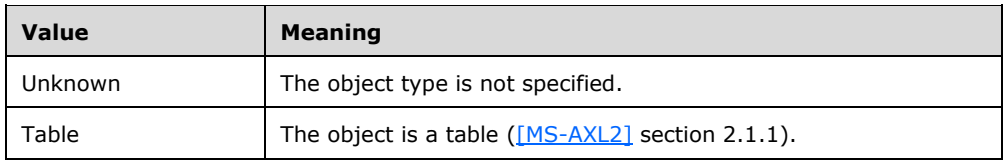

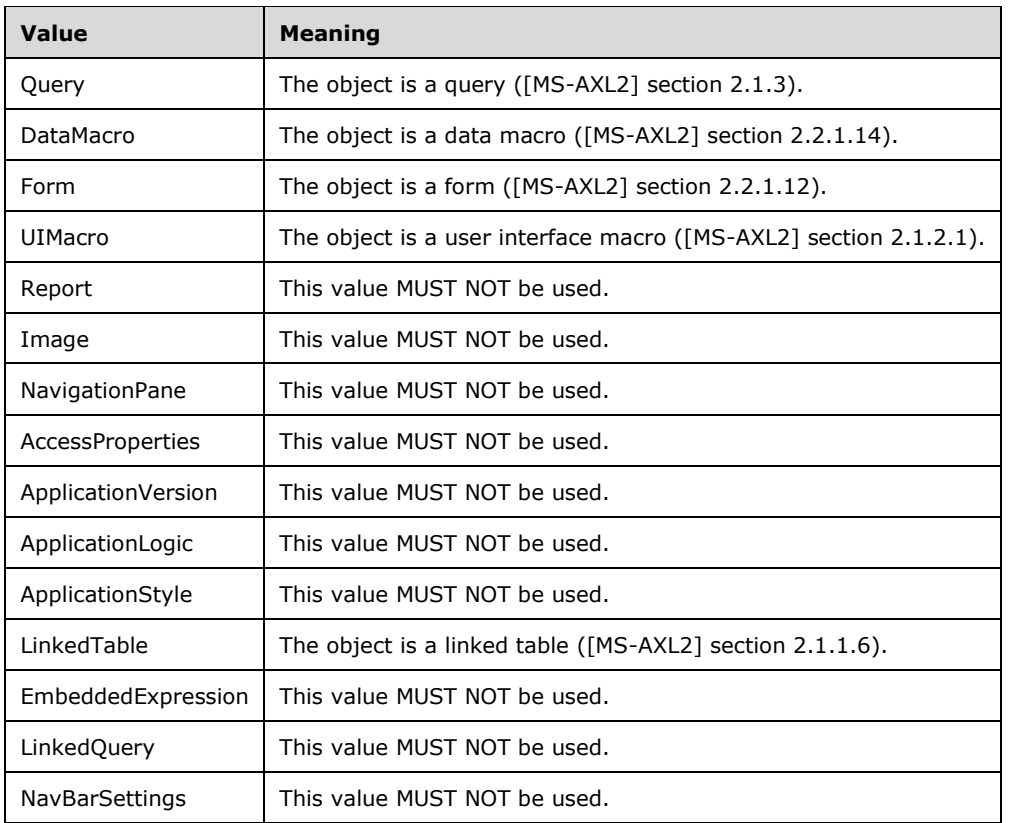

# <span id="page-24-0"></span>**2.2.5.2 ConnectivityPermissionLevel**

#### **Namespace:**

http://schemas.microsoft.com/office/Access/2010/11/Server/WebServices/ApplicationDesignService

Specifies the permission level of a login that is used to connect to the **[database application](#page-9-2)** directly.

```
<xs:simpleType name="ConnectivityPermissionLevel" 
xmlns:xs="http://www.w3.org/2001/XMLSchema">
  <xs:restriction base="xs:string">
     <xs:enumeration value="Reader"/>
     <xs:enumeration value="Writer"/>
   </xs:restriction>
</xs:simpleType>
```
The following table specifies the allowable values for the **ConnectivityPermissionLevel** simple type.

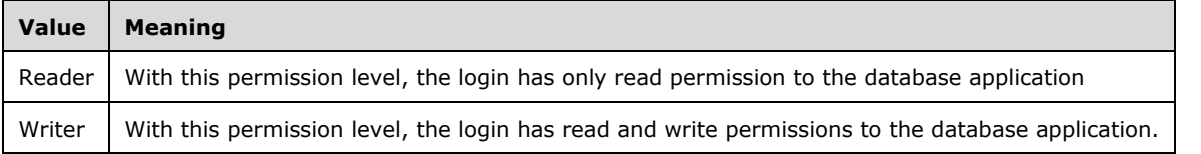

### <span id="page-25-0"></span>**2.2.5.3 DeleteFirewallRulesOption**

#### **Namespace:**

http://schemas.microsoft.com/office/Access/2010/11/Server/WebServices/ApplicationDesignService

Specifies how the **FirewallRule** (section [2.2.4.7\)](#page-19-2) on the **[database application](#page-9-2)** are deleted.

```
<xs:simpleType name="DeleteFirewallRulesOption" xmlns:xs="http://www.w3.org/2001/XMLSchema">
   <xs:restriction base="xs:string">
    <xs:enumeration value="Specified"/>
    <xs:enumeration value="All"/>
   </xs:restriction>
</xs:simpleType>
```
The following table specifies the allowable values for the **DeleteFirewallRulesOption** simple type.

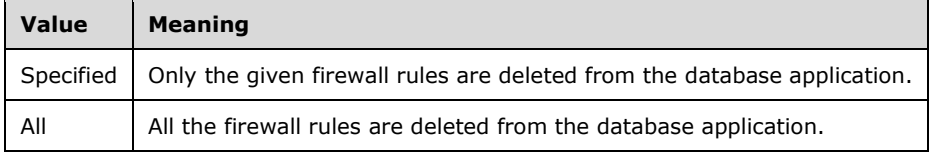

### <span id="page-25-1"></span>**2.2.5.4 guid**

**Namespace:** http://microsoft.com/wsdl/types/

#### Specifies a **[GUIDString](#page-9-8)**.

```
<xs:simpleType name="guid" xmlns:xs="http://www.w3.org/2001/XMLSchema">
  <xs:restriction base="xs:string">
    <xs:pattern value="[0-9a-fA-F]{8}-[0-9a-fA-F]{4}-[0-9a-fA-F]{4}-[0-9a-fA-F]{4}-[0-9a-fA-
F] {12}"/>
   </xs:restriction>
</xs:simpleType>
```
# <span id="page-25-2"></span>**2.2.5.5 PackagingOption**

#### **Namespace:**

http://schemas.microsoft.com/office/Access/2010/11/Server/WebServices/ApplicationDesignService

Specifies the type of package to be created by the **CreatePackage** operation (section [3.1.4.2\)](#page-33-4).

```
<xs:simpleType name="PackagingOption" xmlns:xs="http://www.w3.org/2001/XMLSchema">
  <xs:restriction base="xs:string">
    <xs:enumeration value="New"/>
    <xs:enumeration value="Snapshot"/>
    <xs:enumeration value="Deployment"/>
  </xs:restriction>
</xs:simpleType>
```
The following table specifies the allowable values for the **PackagingOption** simple type.

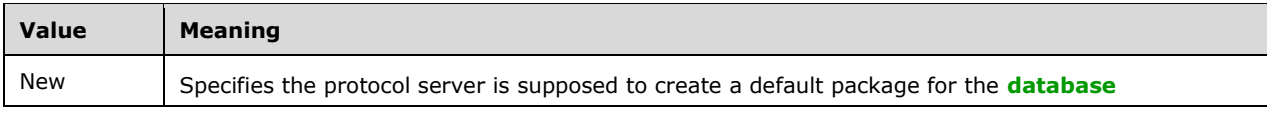

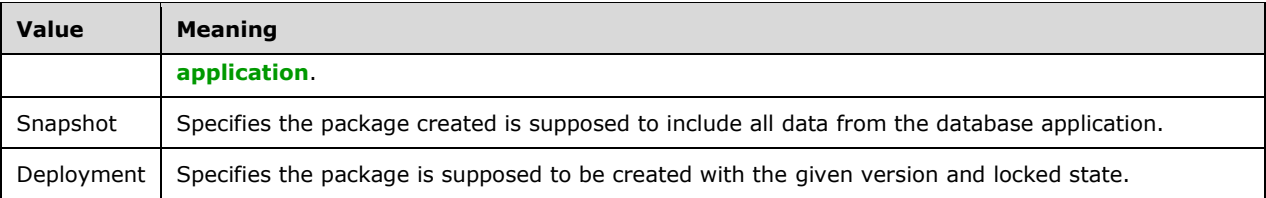

# <span id="page-26-0"></span>**2.2.6 Attributes**

This specification does not define any common **[XML schema](#page-11-3)** attribute definitions.

# <span id="page-26-1"></span>**2.2.7 Groups**

This specification does not define any common **[XML schema](#page-11-3)** group definitions.

# <span id="page-26-2"></span>**2.2.8 Attribute Groups**

This specification does not define any common **[XML schema](#page-11-3)** attribute group definitions.

# <span id="page-26-3"></span>**2.2.9 Faults**

In the event of an application error, the protocol server MUST either return a **ServiceError** element (section  $2.2.4.13$ ) as part of its response to a request from the protocol client, as specified by the operations in section [3.1.4,](#page-27-5) or return a **[SOAP fault](#page-10-2)** [\(\[SOAP1.2-1/2007\]](https://go.microsoft.com/fwlink/?LinkId=94664) section 5.4) instead of the response specified by the operation.

# <span id="page-26-4"></span>**2.2.9.1 SOAP Faults**

The **Value** element [\(\[SOAP1.2-1/2007\]](https://go.microsoft.com/fwlink/?LinkId=94664) section 5.4.1.3) of the **Subcode** element ([SOAP1.2-1/2007] section 5.4.1.2) of the **[SOAP fault](#page-10-2)** ([SOAP1.2-1/2007] section 5.4) MUST be one of the fault identifiers specified by [\[MS-ADR\]](%5bMS-ADR%5d.pdf#Section_0b384f8d26a64cb3a4acc32a18f1f2aa) section 2.2.9.

# <span id="page-26-5"></span>**2.2.9.2 Service Errors**

The **Code** attribute of the **ServiceError** element (section [2.2.4.13\)](#page-21-1) MUST be one of the fault identifiers specified by [\[MS-ADR\]](%5bMS-ADR%5d.pdf#Section_0b384f8d26a64cb3a4acc32a18f1f2aa) section 2.2.9. The **Message** attribute SHOULD contain a meaningful error message, but its actual value is implementation-dependent.

#### <span id="page-26-6"></span>**2.2.9.3 Service Warnings**

The protocol server MAY return a **ServiceWarning** element (section [2.2.4.16\)](#page-22-0) with the **nil** attribute set to "true" as part of a response specified by an operation in section  $3.1.4$ . The response MAY contain both a **ServiceWarning** and a **ServiceError** that are not **nil** [\(\[XSD1.1-1\]](https://go.microsoft.com/fwlink/?LinkId=219852) section 2.7.2). The protocol client SHOULD treat responses that contain a nil **ServiceError** element and a non-nil **ServiceWarning** element as successful and MAY take action based on the attributes of the ServiceWarning[.<1>](#page-131-1)

# <span id="page-27-0"></span>**3 Protocol Details**

In the following sections, the schema definition might differ from the processing rules imposed by the protocol. The **[WSDL](#page-10-5)** in this specification matches the WSDL that shipped with the product and provides a base description of the schema. The text that introduces the WSDL might specify differences that reflect actual Microsoft product behavior. For example, the schema definition might allow for an element to be **empty**, **null**, or **not present** but the behavior of the protocol as specified restricts the same elements to being **non-empty**, **not null**, and **present**.

The client side of this protocol is simply a pass-through. That is, no additional timers or other state is required on the client side of this protocol. Calls that are made by the higher-layer protocol or application are passed directly to the transport, and the results that are returned by the transport are passed directly to the higher-layer protocol or application.

Except where specified, protocol clients SHOULD interpret **[Hypertext Transfer Protocol \(HTTP\)](#page-9-3)** status codes that are returned by the protocol server as specified in [\[RFC2616\],](https://go.microsoft.com/fwlink/?LinkId=90372) section 10.

This protocol allows protocol servers to notify protocol clients of application-level faults by using **[SOAP](#page-10-2)  [faults](#page-10-2)**. Except where otherwise specified, these SOAP faults are not significant for interoperability and protocol clients can interpret them in an implementation-specific manner.

This protocol allows protocol servers to perform implementation-specific authorization checks and to notify protocol clients of authorization faults by using either HTTP status codes or SOAP faults, as specified previously in this section.

### <span id="page-27-1"></span>**3.1 Server Details**

### <span id="page-27-2"></span>**3.1.1 Abstract Data Model**

This section describes a conceptual model of possible data organization that an implementation maintains to participate in this protocol. The described organization is provided to facilitate the explanation of how the protocol behaves. This document does not mandate that implementations adhere to this model as long as their external behavior is consistent with that described in this document.

The protocol server retrieves and updates objects of the **[database application](#page-9-2)** along with the metadata about the objects and the database application based on the requests from the client.

#### <span id="page-27-3"></span>**3.1.2 Timers**

None.

#### <span id="page-27-4"></span>**3.1.3 Initialization**

None.

#### <span id="page-27-5"></span>**3.1.4 Message Processing Events and Sequencing Rules**

The following table summarizes the list of operations as defined by this specification.

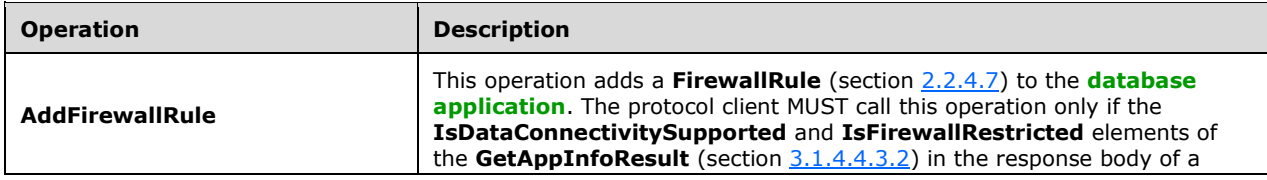

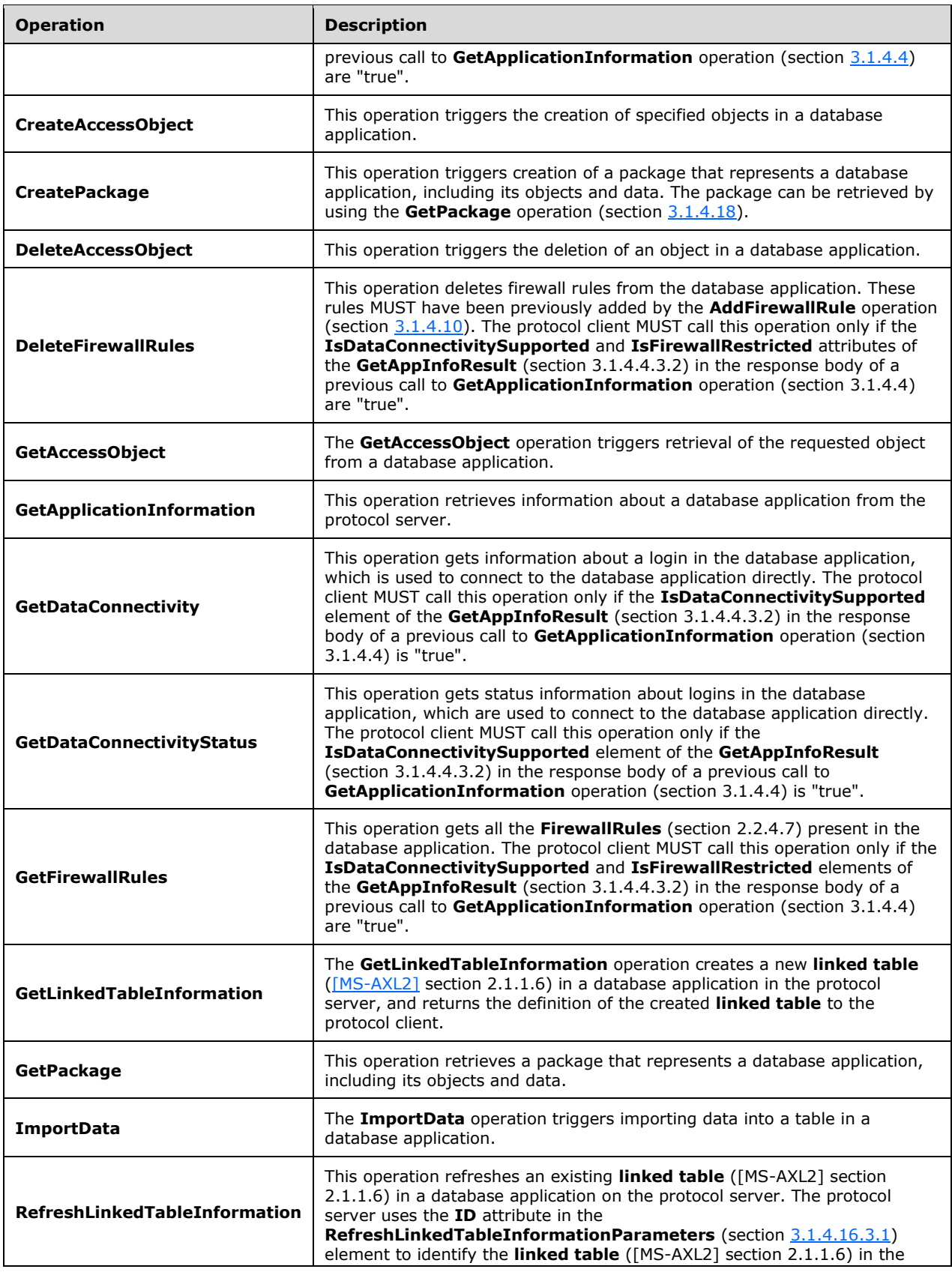

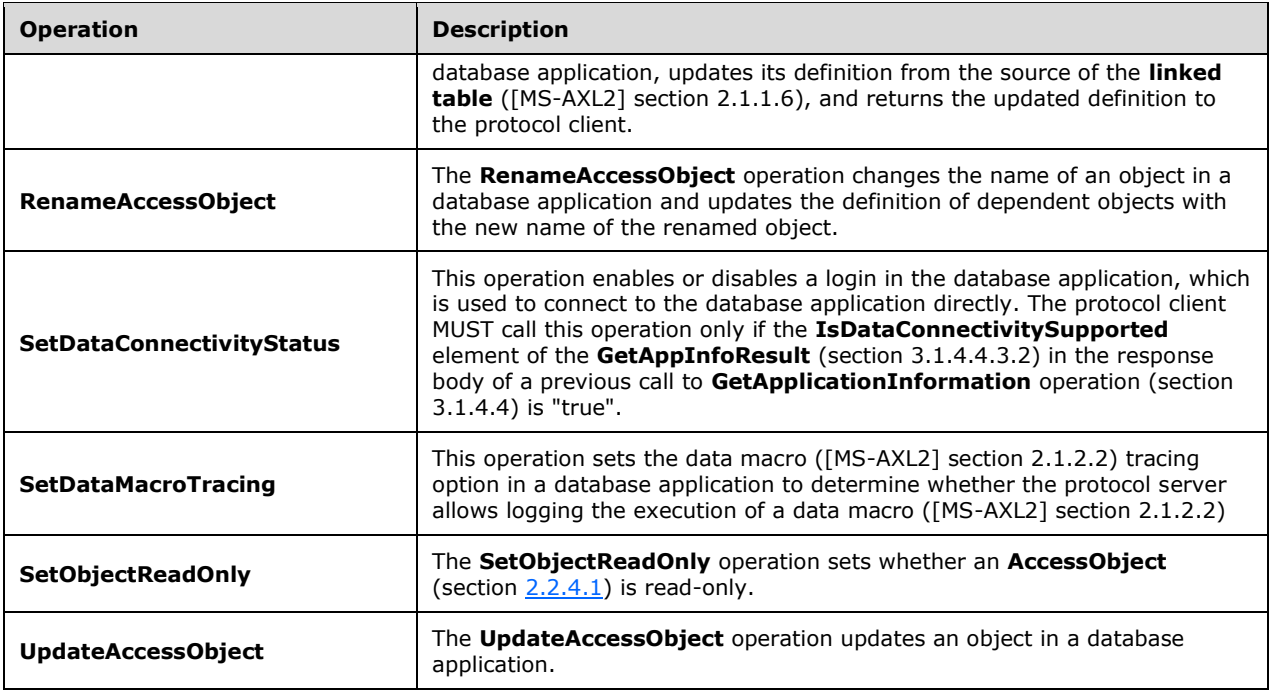

# <span id="page-29-0"></span>**3.1.4.1 CreateAccessObject**

This operation triggers the creation of specified objects in a **[database application](#page-9-2)**.

The following is the **[WSDL](#page-10-5)** port type specification of the **CreateAccessObject [WSDL operation](#page-10-3)**.

```
<wsdl:operation name="CreateAccessObject" xmlns:wsdl="http://schemas.xmlsoap.org/wsdl/">
  <wsdl:input message="tns:CreateAccessObjectSoapIn"/>
   <wsdl:output message="tns:CreateAccessObjectSoapOut"/>
</wsdl:operation>
```
The protocol client sends a **CreateAccessObjectSoapIn** (section [3.1.4.1.1.1\)](#page-30-0) request message and the protocol server responds with a **CreateAccessObjectSoapOut** (section [3.1.4.1.1.2\)](#page-30-1) response message as follows:

- If an error occurs on the protocol server during this operation, the protocol server MUST respond with a **[SOAP fault](#page-10-2)**, as specified by section [2.2.9.1.](#page-26-4)
- Otherwise, the protocol server MUST respond with a **CreateAccessObjectSoapOut** response message that contains information about the newly created object, as specified by **CreateResult** (section [3.1.4.1.3.2\)](#page-31-2).

#### <span id="page-29-1"></span>**3.1.4.1.1 Messages**

The following table summarizes the set of **[WSDL message](#page-10-6)** definitions that are specific to this operation.

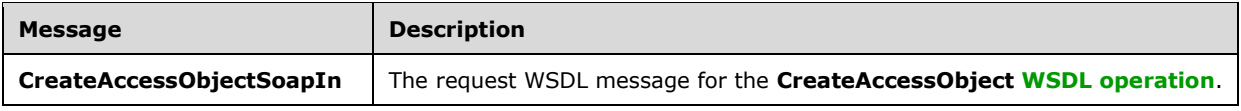

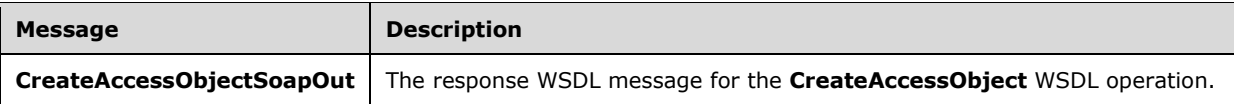

# <span id="page-30-0"></span>**3.1.4.1.1.1 CreateAccessObjectSoapIn**

The request **[WSDL message](#page-10-6)** for the **CreateAccessObject [WSDL operation](#page-10-3)**.

The **[SOAP action](#page-10-9)** value is:

```
http://schemas.microsoft.com/office/Access/2010/11/Server/WebServices/ApplicationDesignServic
e/CreateAccessObject
```
The **[SOAP body](#page-10-10)** contains the **CreateAccessObject** element.

#### <span id="page-30-1"></span>**3.1.4.1.1.2 CreateAccessObjectSoapOut**

The response **[WSDL message](#page-10-6)** for the **CreateAccessObject [WSDL operation](#page-10-3)**.

The **[SOAP body](#page-10-10)** contains the **CreateAccessObjectResponse** element.

#### <span id="page-30-2"></span>**3.1.4.1.2 Elements**

The following table summarizes the **[XML schema](#page-11-3)** element definitions that are specific to this operation.

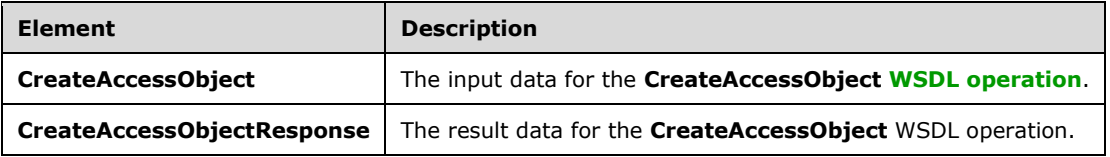

# <span id="page-30-3"></span>**3.1.4.1.2.1 CreateAccessObject**

The **CreateAccessObject** element specifies the input data for the **CreateAccessObject [WSDL](#page-10-3)  [operation](#page-10-3)**.

```
<xs:element name="CreateAccessObject" xmlns:xs="http://www.w3.org/2001/XMLSchema">
  <xs:complexType>
    <xs:sequence>
      <xs:element minOccurs="0" maxOccurs="1" name="parameters" type="tns:CreateParameters"/>
    </xs:sequence>
  </xs:complexType>
</xs:element>
```
**parameters: A CreateParameters** element (section [3.1.4.1.3.1\)](#page-31-1) that specifies the information that the protocol server needs to create the specified objects. MUST be present.

# <span id="page-30-4"></span>**3.1.4.1.2.2 CreateAccessObjectResponse**

The **CreateAccessObjectResponse** element specifies the result data for the **CreateAccessObject [WSDL operation](#page-10-3)**.

```
<xs:element name="CreateAccessObjectResponse" xmlns:xs="http://www.w3.org/2001/XMLSchema">
  <xs:complexType>
     <xs:sequence>
      <xs:element minOccurs="0" maxOccurs="1" name="CreateAccessObjectResult" 
type="tns:CreateResult"/>
     </xs:sequence>
   </xs:complexType>
</xs:element>
```
**CreateAccessObjectResult:** A **CreateResult** element (section [3.1.4.1.3.2\)](#page-31-2) that specifies information about the newly created objects for the protocol client to use. MUST be present.

# <span id="page-31-0"></span>**3.1.4.1.3 Complex Types**

The following table summarizes the **[XML schema](#page-11-3)** complex type definitions that are specific to this operation.

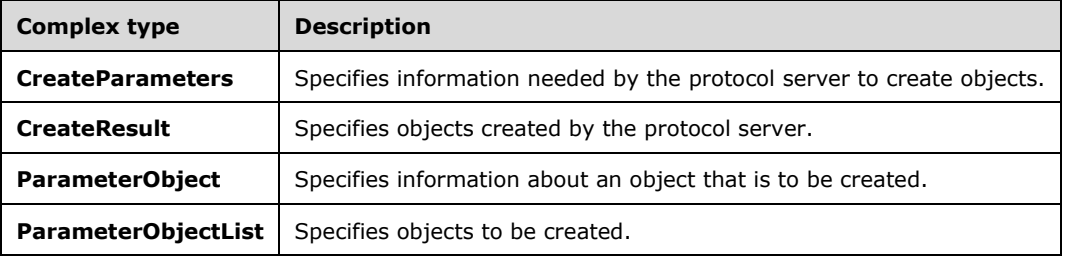

# <span id="page-31-1"></span>**3.1.4.1.3.1 CreateParameters**

#### **Namespace:**

http://schemas.microsoft.com/office/Access/2010/11/Server/WebServices/ApplicationDesignService

Specifies the information that the protocol server needs to create the specified objects in a **[database](#page-9-2)  [application](#page-9-2)**.

```
<xs:complexType name="CreateParameters" xmlns:xs="http://www.w3.org/2001/XMLSchema">
  <xs:complexContent mixed="false">
     <xs:extension base="tns:ServiceParameters">
      <xs:sequence>
         <xs:element minOccurs="0" maxOccurs="1" name="ParameterObjects" 
type="tns:ParameterObjectList"/>
      </xs:sequence>
      <xs:attribute name="ProtocolVersion" type="xs:string"/>
     </xs:extension>
   </xs:complexContent>
</xs:complexType>
```
**ParameterObjects:** A **ParameterObjectList** (section [3.1.4.1.3.3\)](#page-32-0) element that specifies the objects to be created. MUST be present.

**ProtocolVersion:** An **Access Services Protocol Version [token](#page-10-11)** [\(\[MS-ASDT\]](%5bMS-ASDT%5d.pdf#Section_7e35ffd3d0504a36891e110b1e30f398) section 3.1.1.1). MUST be the same value that the protocol server returns from a call to **GetApplicationInformation** (section [3.1.4.4\)](#page-40-3) in the **ProtocolVersion** element of the **GetAppInfoResult** (section [3.1.4.4.3.2\)](#page-42-2). MUST be present.

# <span id="page-31-2"></span>**3.1.4.1.3.2 CreateResult**

#### **Namespace:**

http://schemas.microsoft.com/office/Access/2010/11/Server/WebServices/ApplicationDesignService

Specifies the object and possible dependent object or objects that were created in response to the request from the protocol client.

```
<xs:complexType name="CreateResult" xmlns:xs="http://www.w3.org/2001/XMLSchema">
  <xs:complexContent mixed="false">
     <xs:extension base="tns:ServiceResult">
       <xs:sequence>
         <xs:element minOccurs="0" maxOccurs="1" name="Objects" type="tns:AccessObjectList"/>
         <xs:element minOccurs="1" maxOccurs="1" name="RefreshRequired" type="xs:boolean"/>
         <xs:element minOccurs="1" maxOccurs="1" name="Error" nillable="true" 
type="tns:ServiceError"/>
      </xs:sequence>
     </xs:extension>
  </xs:complexContent>
</xs:complexType>
```
**Objects:** An **AccessObjectList** (section [2.2.4.3\)](#page-18-1) element that specifies the object or objects that were created by the protocol server. MUST be present.

**RefreshRequired:** A **boolean** ( $\sqrt{NMLSCHEMA2}$  section 3.2.2) that specifies whether the protocol client SHOULD refresh its cached definitions of the objects specified by the **Objects** element.

**Error:** A **ServiceError** element (section [2.2.4.13\)](#page-21-1) that, if not nil [\(\[XSD1.1-1\]](https://go.microsoft.com/fwlink/?LinkId=219852) section 2.7.2), specifies an error that occurred on the protocol server while creating an object. If the operation succeeded in creating all the objects, this element MUST be nil.

#### <span id="page-32-0"></span>**3.1.4.1.3.3 ParameterObjectList**

#### **Namespace:**

http://schemas.microsoft.com/office/Access/2010/11/Server/WebServices/ApplicationDesignService

Specifies an array of objects that are to be created in a **[database application](#page-9-2)**.

```
<xs:complexType name="ParameterObjectList" xmlns:xs="http://www.w3.org/2001/XMLSchema">
   <xs:sequence>
     <xs:element minOccurs="0" maxOccurs="unbounded" name="ParameterObject" 
type="tns:ParameterObject"/>
   </xs:sequence>
</xs:complexType>
```
**ParameterObject: A ParameterObject** (section [3.1.4.1.3.4\)](#page-32-1) element that specifies information about an object that is to be created. MUST be present.

#### <span id="page-32-1"></span>**3.1.4.1.3.4 ParameterObject**

#### **Namespace:**

http://schemas.microsoft.com/office/Access/2010/11/Server/WebServices/ApplicationDesignService

Specifies the information that the protocol server needs to create an object.

```
<xs:complexType name="ParameterObject" xmlns:xs="http://www.w3.org/2001/XMLSchema">
   <xs:sequence>
     <xs:element minOccurs="0" maxOccurs="1" name="Body">
       <xs:complexType mixed="true">
         <xs:sequence>
          \langle xs:anv \rangle </xs:sequence>
```
*[MS-AADT] - v20190618 Access Application Design Time Protocol Copyright © 2019 Microsoft Corporation Release: June 18, 2019*

```
 </xs:complexType>
     </xs:element>
   </xs:sequence>
   <xs:attribute name="Name" type="xs:string"/>
   <xs:attribute name="Description" type="xs:string"/>
   <xs:attribute name="ObjectType" type="tns:AccessObjectType" use="required"/>
</xs:complexType>
```
**Body:** Specifies the definition of the object to create. The contents of **Body** depend on **ObjectType**, as specified in the following table. MUST be present.

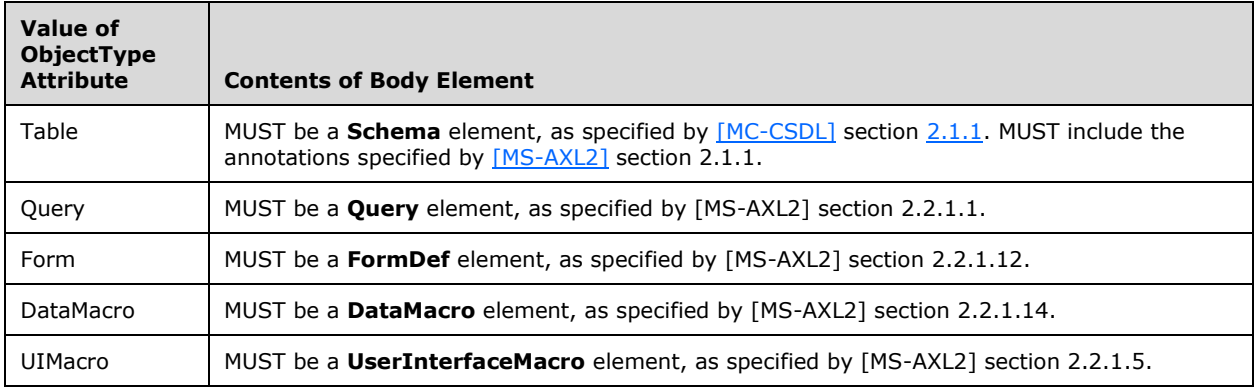

**Name:** A **string** [\(\[XMLSCHEMA2\]](https://go.microsoft.com/fwlink/?LinkId=90610) section 3.2.1) that specifies the name of the object to create. MUST be present.

**Description:** A string ([XMLSCHEMA2] section 3.2.1) that specifies a description of the object to create.

**ObjectType:** An **AccessObjectType** (section [2.2.5.1\)](#page-23-1) that specifies the type of object to create. MUST be one of the following values: **Table**, **Query**, **Form**, **DataMacro** or **UIMacro**.

# <span id="page-33-0"></span>**3.1.4.1.4 Simple Types**

None.

#### <span id="page-33-1"></span>**3.1.4.1.5 Attributes**

None.

#### <span id="page-33-2"></span>**3.1.4.1.6 Groups**

None.

#### <span id="page-33-3"></span>**3.1.4.1.7 Attribute Groups**

None.

# <span id="page-33-4"></span>**3.1.4.2 CreatePackage**

This operation triggers creation of a package that represents a **[database application](#page-9-2)**, including its objects and data. The package can be retrieved by using the **GetPackage** operation (section [3.1.4.18\)](#page-92-4).

The following is the **[WSDL](#page-10-5)** port type specification of the **CreatePackage [WSDL operation](#page-10-3)**.

```
<wsdl:operation name="CreatePackage" xmlns:wsdl="http://schemas.xmlsoap.org/wsdl/">
   <wsdl:input message="tns:CreatePackageSoapIn"/>
   <wsdl:output message="tns:CreatePackageSoapOut"/>
</wsdl:operation>
```
The protocol client sends a **CreatePackageSoapIn** (section [3.1.4.2.1.1\)](#page-34-1) request message and the protocol server responds with a **CreatePackageSoapOut** (section [3.1.4.2.1.2\)](#page-34-2) response message as follows:

- If an error occurs on the protocol server during this operation, the protocol server MUST respond with a **[SOAP fault](#page-10-2)**, as specified by section [2.2.9.1.](#page-26-4)
- Otherwise, the protocol server MUST respond with a **CreatePackageSoapOut** response message that contains an identifier that can be used to retrieve the package.

# <span id="page-34-0"></span>**3.1.4.2.1 Messages**

The following table summarizes the set of **[WSDL message](#page-10-6)** definitions that are specific to this operation.

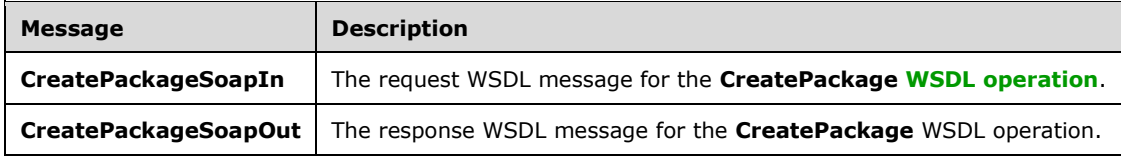

#### <span id="page-34-1"></span>**3.1.4.2.1.1 CreatePackageSoapIn**

The request **[WSDL message](#page-10-6)** for the **CreatePackage [WSDL operation](#page-10-3)**.

The **[SOAP action](#page-10-9)** value is:

```
http://schemas.microsoft.com/office/Access/2010/11/Server/WebServices/ApplicationDesignServic
e/CreatePackage
```
The **[SOAP body](#page-10-10)** contains the **CreatePackage** element.

#### <span id="page-34-2"></span>**3.1.4.2.1.2 CreatePackageSoapOut**

The response **[WSDL message](#page-10-6)** for the **CreatePackage [WSDL operation](#page-10-3)**.

The **[SOAP body](#page-10-10)** contains the **CreatePackageResponse** element.

#### <span id="page-34-3"></span>**3.1.4.2.2 Elements**

The following table summarizes the **[XML schema](#page-11-3)** element definitions that are specific to this operation.

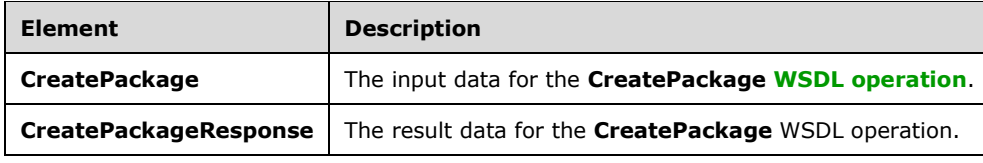

# <span id="page-35-0"></span>**3.1.4.2.2.1 CreatePackage**

The **CreatePackage** element specifies the input data for the **CreatePackage [WSDL operation](#page-10-3)**.

```
<xs:element name="CreatePackage" xmlns:xs="http://www.w3.org/2001/XMLSchema">
  <xs:complexType>
    <xs:sequence>
      <xs:element minOccurs="0" maxOccurs="1" name="parameters" 
type="tns:CreatePackageParameters"/>
     </xs:sequence>
  </xs:complexType>
</xs:element>
```
**parameters:** A **CreatePackageParameters** element (section [3.1.4.2.3.1\)](#page-35-3) that specifies the information the protocol server needs to create a package. MUST be present.

# <span id="page-35-1"></span>**3.1.4.2.2.2 CreatePackageResponse**

The **CreatePackageResponse** element specifies the result data for the **CreatePackage [WSDL](#page-10-3)  [operation](#page-10-3)**.

```
<xs:element name="CreatePackageResponse" xmlns:xs="http://www.w3.org/2001/XMLSchema">
   <xs:complexType>
     <xs:sequence>
      <xs:element minOccurs="0" maxOccurs="1" name="CreatePackageResult" 
type="tns:CreatePackageResult"/>
    </xs:sequence>
   </xs:complexType>
</xs:element>
```
**CreatePackageResult:** A **CreatePackageResult** element (section [3.1.4.2.3.2\)](#page-36-0) that contains an identifier of a package. MUST be present.

# <span id="page-35-2"></span>**3.1.4.2.3 Complex Types**

The following table summarizes the **[XML schema](#page-11-3)** complex type definitions that are specific to this operation.

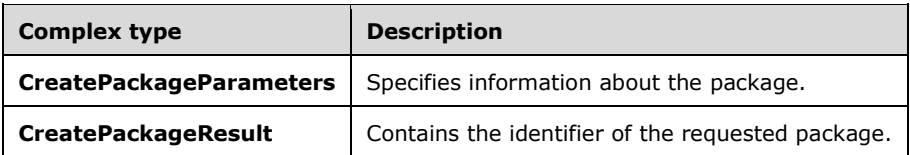

#### <span id="page-35-3"></span>**3.1.4.2.3.1 CreatePackageParameters**

#### **Namespace:**

http://schemas.microsoft.com/office/Access/2010/11/Server/WebServices/ApplicationDesignService

Specifies the information that the protocol server needs to create the package.

```
<xs:complexType name="CreatePackageParameters" xmlns:xs="http://www.w3.org/2001/XMLSchema">
  <xs:complexContent mixed="false">
    <xs:extension base="tns:ServiceParameters">
```
```
 <xs:attribute name="ProtocolVersion" type="xs:string"/>
       <xs:attribute name="Title" type="xs:string"/>
       <xs:attribute name="Data" type="xs:boolean" use="required"/>
       <xs:attribute name="AppVersion" type="xs:string"/>
       <xs:attribute name="IsLocked" type="xs:boolean" use="required"/>
       <xs:attribute name="Option" type="tns:PackagingOption" use="required"/>
     </xs:extension>
   </xs:complexContent>
</xs:complexType>
```
**ProtocolVersion:** An **Access Services Protocol Version** token [\(\[MS-ASDT\]](%5bMS-ASDT%5d.pdf#Section_7e35ffd3d0504a36891e110b1e30f398) section 3.1.1.1). **ProtocolVersion** MUST be the same value that the protocol server returns from a call to **GetApplicationInformation** (section [3.1.4.4\)](#page-40-0) in the **ProtocolVersion** element of the **GetAppInfoResult** element (section [3.1.4.4.3.2\)](#page-42-0). MUST be present.

**Title:** A **string** [\(\[XMLSCHEMA2\]](https://go.microsoft.com/fwlink/?LinkId=90610) section 3.2.1) that specifies the title of the package. MUST be present. If the value of **Option** is deployment, this value MUST be stored in the **[database](#page-9-0)  [application](#page-9-0)**.

**Data:** A **boolean** ([XMLSCHEMA2] section 3.2.2) that specifies whether to include the data of the database application in the package.

**AppVersion:** A **VersionDefinition** [\(\[VersionDefinition-SPAIM\]\)](https://msdn.microsoft.com/en-us/library/office/jj583346.aspx) that specifies the version of the package. If the value of **Option** is deployment, this value MUST be stored in the database application. Otherwise, it MUST be ignored.

**IsLocked:** A **boolean** ([XMLSCHEMA2] section 3.2.2) that specifies whether to prevent customization of the package. If the value of **Option** is deployment, this value MUST be stored in the database application. Otherwise, it MUST be ignored.

**Option:** A **PackagingOption** (section [2.2.5.5\)](#page-25-0) that specifies the type of package to be created.

### **3.1.4.2.3.2 CreatePackageResult**

#### **Namespace:**

http://schemas.microsoft.com/office/Access/2010/11/Server/WebServices/ApplicationDesignService

Specifies an identifier that the protocol client can use with the **GetPackage** operation (section [3.1.4.18\)](#page-92-0) to poll the protocol server and retrieve the created package.

```
<xs:complexType name="CreatePackageResult" xmlns:xs="http://www.w3.org/2001/XMLSchema">
  <xs:complexContent mixed="false">
     <xs:extension base="tns:ServiceResult">
      <xs:sequence>
         <xs:element minOccurs="0" maxOccurs="1" name="PackageId" type="xs:string"/>
      </xs:sequence>
     </xs:extension>
  </xs:complexContent>
</xs:complexType>
```
**PackageId:** A **string** ( $[XMLSCHEMA2]$  section 3.2.1) that specifies the identifier of a package that can be retrieved from the protocol server. MUST be present.

### **3.1.4.2.4 Simple Types**

None.

### **3.1.4.2.5 Attributes**

None.

## **3.1.4.2.6 Groups**

None.

### **3.1.4.2.7 Attribute Groups**

None.

## **3.1.4.3 GetAccessObject**

The **GetAccessObject** operation triggers retrieval of the requested object from a **[database](#page-9-0)  [application](#page-9-0)**.

The following is the **[WSDL](#page-10-0)** port type specification of the **GetAccessObject [WSDL operation](#page-10-1)**.

```
<wsdl:operation name="GetAccessObject" xmlns:wsdl="http://schemas.xmlsoap.org/wsdl/">
  <wsdl:input message="tns:GetAccessObjectSoapIn"/>
   <wsdl:output message="tns:GetAccessObjectSoapOut"/>
</wsdl:operation>
```
The protocol client sends a **GetAccessObjectSoapIn** (section [3.1.4.3.1.1\)](#page-37-0) request message and the protocol server responds with a **GetAccessObjectSoapOut** (section [3.1.4.3.1.2\)](#page-38-0) response message as follows:

- If an error occurs on the protocol server during this operation, the protocol server MUST respond with a **[SOAP fault](#page-10-2)**, as specified in section [2.2.9.1.](#page-26-0)
- Otherwise, the protocol server MUST respond with a **GetAccessObjectSoapOut** response message that contains information about the requested object.

### **3.1.4.3.1 Messages**

The following table summarizes the set of **[WSDL message](#page-10-3)** definitions that are specific to this operation.

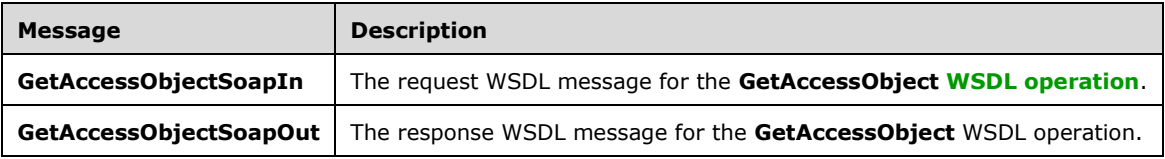

## <span id="page-37-0"></span>**3.1.4.3.1.1 GetAccessObjectSoapIn**

The request **[WSDL message](#page-10-3)** for the **GetAccessObject [WSDL operation](#page-10-1)**.

The **[SOAP action](#page-10-4)** value is:

```
http://schemas.microsoft.com/office/Access/2010/11/Server/WebServices/ApplicationDesignServic
e/GetAccessObject
```
### The **[SOAP body](#page-10-5)** contains the **GetAccessObject** element.

## <span id="page-38-0"></span>**3.1.4.3.1.2 GetAccessObjectSoapOut**

The response **[WSDL message](#page-10-3)** for the **GetAccessObject [WSDL operation](#page-10-1)**.

The **[SOAP body](#page-10-5)** contains the **GetAccessObjectResponse** element.

### **3.1.4.3.2 Elements**

The following table summarizes the **[XML schema](#page-11-0)** element definitions that are specific to this operation.

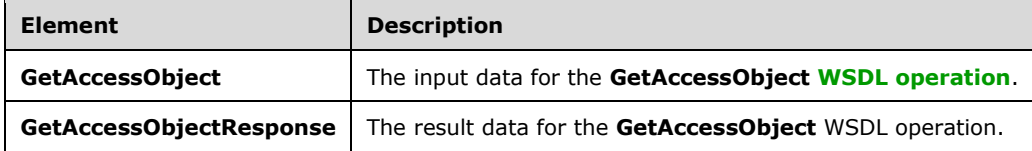

## **3.1.4.3.2.1 GetAccessObject**

The **GetAccessObject** element specifies the input data for the **GetAccessObject [WSDL operation](#page-10-1)**.

```
<xs:element name="GetAccessObject" xmlns:xs="http://www.w3.org/2001/XMLSchema">
   <xs:complexType>
    <xs:sequence>
       <xs:element minOccurs="0" maxOccurs="1" name="parameters" type="tns:GetParameters"/>
     </xs:sequence>
   </xs:complexType>
</xs:element>
```
**parameters:** A **GetParameters** element (section [3.1.4.3.3.1\)](#page-39-0) that specifies the information that the protocol server needs to retrieve an object. MUST be present.

# **3.1.4.3.2.2 GetAccessObjectResponse**

The **GetAccessObjectResponse** element specifies the result data for the **GetAccessObject [WSDL](#page-10-1)  [operation](#page-10-1)**.

```
<xs:element name="GetAccessObjectResponse" xmlns:xs="http://www.w3.org/2001/XMLSchema">
  <xs:complexType>
    <xs:sequence>
      <xs:element minOccurs="0" maxOccurs="1" name="GetAccessObjectResult" 
type="tns:GetResult"/>
     </xs:sequence>
  </xs:complexType>
</xs:element>
```
**GetAccessObjectResult:** A **GetResult** element (section [3.1.4.3.3.2\)](#page-39-1) that specifies information about the requested object for the protocol client to use. MUST be present.

## **3.1.4.3.3 Complex Types**

The following table summarizes the **[XML schema](#page-11-0)** complex type definitions that are specific to this operation.

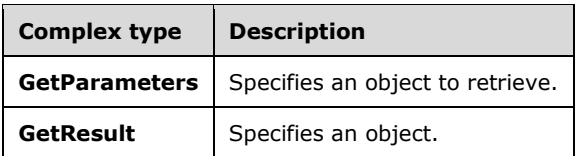

## <span id="page-39-0"></span>**3.1.4.3.3.1 GetParameters**

#### **Namespace:**

http://schemas.microsoft.com/office/Access/2010/11/Server/WebServices/ApplicationDesignService

Specifies information that the protocol server needs to retrieve an object.

```
<xs:complexType name="GetParameters" xmlns:xs="http://www.w3.org/2001/XMLSchema">
  <xs:complexContent mixed="false">
     <xs:extension base="tns:ServiceParameters">
      <xs:attribute name="ProtocolVersion" type="xs:string"/>
       <xs:attribute name="ID" type="xs:int" use="required"/>
    </xs:extension>
   </xs:complexContent>
</xs:complexType>
```
**ProtocolVersion:** An **Access Services Protocol Version** token [\(\[MS-ASDT\]](%5bMS-ASDT%5d.pdf#Section_7e35ffd3d0504a36891e110b1e30f398) section 3.1.1.1). **ProtocolVersion** MUST be the same value that the protocol server returns from a call to **GetApplicationInformation** (section [3.1.4.4\)](#page-40-0) in the **ProtocolVersion** element of the **GetAppInfoResult** element (section [3.1.4.4.3.2\)](#page-42-0). MUST be present.

**ID:** An **int** [\(\[XMLSCHEMA2\]](https://go.microsoft.com/fwlink/?LinkId=90610) section 3.3.17) attribute that specifies the identifier of the object to be retrieved. **ID** MUST be the same value as the **ID** attribute of one of the **AccessObject** elements returned by the protocol server for a call to **GetApplicationInformation** (section 3.1.4.4) in the **NewObjects** or **UpdatedObjects** elements of the **GetAppInfoResult** element.

### <span id="page-39-1"></span>**3.1.4.3.3.2 GetResult**

### **Namespace:**

http://schemas.microsoft.com/office/Access/2010/11/Server/WebServices/ApplicationDesignService

The **GetResult** complex type specifies information about the requested object and possible dependent objects in the **[database application](#page-9-0)**.

```
<xs:complexType name="GetResult" xmlns:xs="http://www.w3.org/2001/XMLSchema">
  <xs:complexContent mixed="false">
     <xs:extension base="tns:ServiceResult">
       <xs:sequence>
         <xs:element minOccurs="0" maxOccurs="1" name="Objects" type="tns:AccessObjectList"/>
       </xs:sequence>
     </xs:extension>
   </xs:complexContent>
</xs:complexType>
```
**Objects:** An **AccessObjectList** (section [2.2.4.3\)](#page-18-0) element that specifies information about one or more objects in the database application. MUST be present.

### **3.1.4.3.4 Simple Types**

None.

### **3.1.4.3.5 Attributes**

None.

### **3.1.4.3.6 Groups**

None.

### **3.1.4.3.7 Attribute Groups**

None.

### <span id="page-40-0"></span>**3.1.4.4 GetApplicationInformation**

This operation retrieves information about a **[database application](#page-9-0)** from the protocol server.

The following is the **[WSDL](#page-10-0)** port type specification of the **GetApplicationInformation [WSDL](#page-10-1)  [operation](#page-10-1)**.

```
<wsdl:operation name="GetApplicationInformation" 
xmlns:wsdl="http://schemas.xmlsoap.org/wsdl/">
   <wsdl:input message="tns:GetApplicationInformationSoapIn"/>
   <wsdl:output message="tns:GetApplicationInformationSoapOut"/>
</wsdl:operation>
```
The protocol client sends a **GetApplicationInformationSoapIn** (section [3.1.4.4.1.1\)](#page-40-1) request message and the protocol server responds with a **GetApplicationInformationSoapOut** (section [3.1.4.4.1.2\)](#page-41-0) response message as follows:

- If an error occurs on the protocol server during this operation, the protocol server MUST respond with a **[SOAP fault](#page-10-2)**, as specified by section [2.2.9.1.](#page-26-0)
- Otherwise, the protocol server MUST respond with a **GetApplicationInformationSoapOut**  response message that contains information about the requested database application.

### **3.1.4.4.1 Messages**

The following table summarizes the set of **[WSDL message](#page-10-3)** definitions that are specific to this operation.

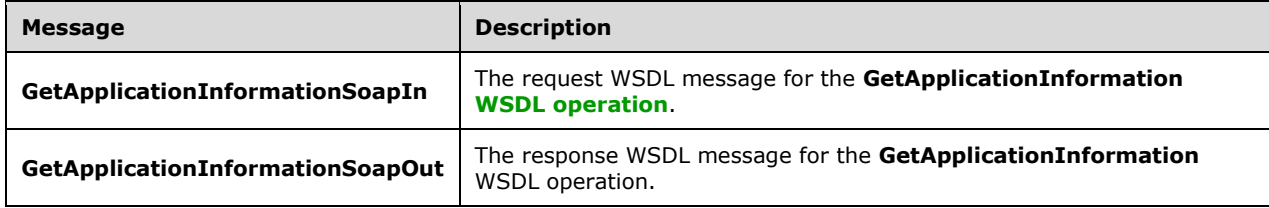

# <span id="page-40-1"></span>**3.1.4.4.1.1 GetApplicationInformationSoapIn**

The request **[WSDL message](#page-10-3)** for the **GetApplicationInformation [WSDL operation](#page-10-1)**.

The **[SOAP action](#page-10-4)** value is:

```
http://schemas.microsoft.com/office/Access/2010/11/Server/WebServices/ApplicationDesignServic
e/GetApplicationInformation
```
The **[SOAP body](#page-10-5)** contains the **GetApplicationInformation** element.

## <span id="page-41-0"></span>**3.1.4.4.1.2 GetApplicationInformationSoapOut**

The response **[WSDL message](#page-10-3)** for the **GetApplicationInformation [WSDL operation](#page-10-1)**.

The **[SOAP body](#page-10-5)** contains the **GetApplicationInformationResponse** element.

### **3.1.4.4.2 Elements**

The following table summarizes the **[XML schema](#page-11-0)** element definitions that are specific to this operation.

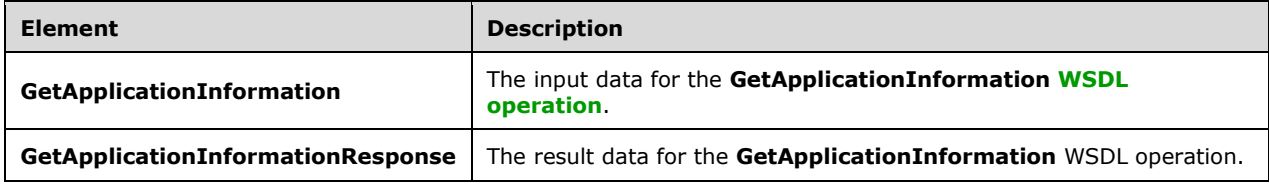

## **3.1.4.4.2.1 GetApplicationInformation**

The **GetApplicationInformation** element specifies the input data for the **GetApplicationInformation [WSDL operation](#page-10-1)**.

```
<xs:element name="GetApplicationInformation" xmlns:xs="http://www.w3.org/2001/XMLSchema">
  <xs:complexType>
     <xs:sequence>
      <xs:element minOccurs="0" maxOccurs="1" name="parameters" 
type="tns:GetApplicationInformationParameters"/>
     </xs:sequence>
   </xs:complexType>
</xs:element>
```
**parameters:** A **GetApplicationInformationParameters** element (section [3.1.4.4.3.1\)](#page-42-1) that specifies the information that the protocol server needs to identify and retrieve a **[database application](#page-9-0)**. MUST be present.

## **3.1.4.4.2.2 GetApplicationInformationResponse**

The **GetApplicationInformationResponse** element specifies the result data for the **GetApplicationInformation [WSDL operation](#page-10-1)**.

```
<xs:element name="GetApplicationInformationResponse" 
xmlns:xs="http://www.w3.org/2001/XMLSchema">
  <xs:complexType>
    <xs:sequence>
       <xs:element minOccurs="0" maxOccurs="1" name="GetApplicationInformationResult" 
type="tns:GetAppInfoResult"/>
    </xs:sequence>
   </xs:complexType>
</xs:element>
```
**GetApplicationInformationResult:** A **GetAppInfoResult** element (section [3.1.4.4.3.2\)](#page-42-0) that specifies information about the requested **[database application](#page-9-0)**. MUST be present.

## **3.1.4.4.3 Complex Types**

The following table summarizes the **[XML schema](#page-11-0)** complex type definitions that are specific to this operation.

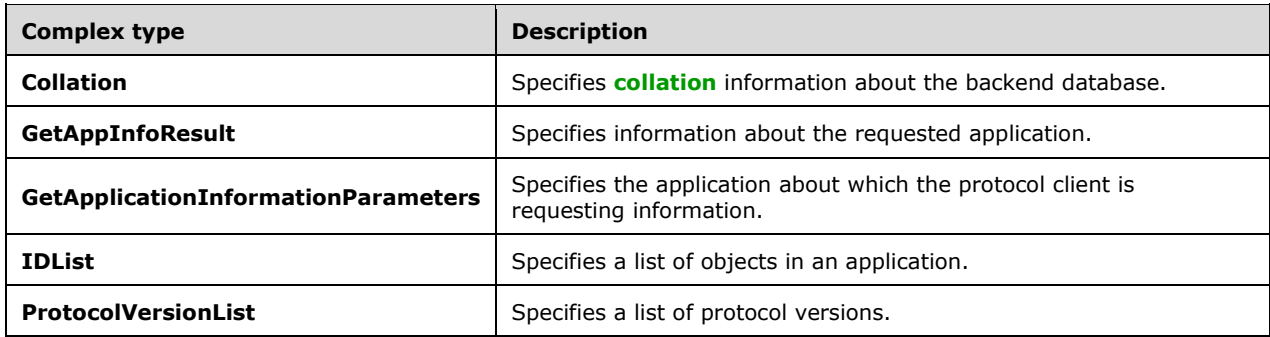

## <span id="page-42-1"></span>**3.1.4.4.3.1 GetApplicationInformationParameters**

### **Namespace:**

http://schemas.microsoft.com/office/Access/2010/11/Server/WebServices/ApplicationDesignService

Specifies the information that the protocol server needs to identify and retrieve a **[database](#page-9-0)  [application](#page-9-0)**.

```
<xs:complexType name="GetApplicationInformationParameters" 
xmlns:xs="http://www.w3.org/2001/XMLSchema">
   <xs:complexContent mixed="false">
     <xs:extension base="tns:ServiceParameters">
       <xs:sequence>
         <xs:element minOccurs="0" maxOccurs="1" name="ProtocolVersionOptions" 
type="tns:ProtocolVersionList"/>
        <xs:element minOccurs="0" maxOccurs="1" name="KnownObjects" 
type="tns:ObjectIdentityList"/>
       </xs:sequence>
     </xs:extension>
   </xs:complexContent>
</xs:complexType>
```
**ProtocolVersionOptions:** A **ProtocolVersionList** (section [3.1.4.4.3.4\)](#page-45-0) that specifies all protocol versions that the protocol client will accept. MUST be present.

**KnownObjects:** An **ObjectIdentityList** (section [2.2.4.11\)](#page-20-0) that specifies all objects in the database application about which the protocol client has already retrieved information. MUST be present. If the protocol client has not retrieved information about any objects, then this element MUST NOT have any child elements. The **Version** attribute of each **AccessObjectIdentity** (section [2.2.4.2\)](#page-18-1) element that is a child of **KnownObjects** contains the most recent version **[token](#page-10-6)** for that object that was received by the protocol client from a call to **GetApplicationInformation** (section [3.1.4.4\)](#page-40-0), **CreateAccessObject** (section [3.1.4.1\)](#page-29-0), or **UpdateAccessObject** (section [3.1.4.8\)](#page-56-0).

# <span id="page-42-0"></span>**3.1.4.4.3.2 GetAppInfoResult**

### **Namespace:**

http://schemas.microsoft.com/office/Access/2010/11/Server/WebServices/ApplicationDesignService

Specifies information about a **[database application](#page-9-0)**.

```
<xs:complexType name="GetAppInfoResult" xmlns:xs="http://www.w3.org/2001/XMLSchema">
   <xs:complexContent mixed="false">
     <xs:extension base="tns:ServiceResult">
       <xs:sequence>
         <xs:element minOccurs="0" maxOccurs="1" name="Collation" type="tns:Collation"/>
         <xs:element minOccurs="0" maxOccurs="1" name="NewObjects" 
type="tns:AccessObjectList"/>
         <xs:element minOccurs="0" maxOccurs="1" name="UpdatedObjects" 
type="tns:AccessObjectList"/>
         <xs:element minOccurs="0" maxOccurs="1" name="DeletedObjects" type="tns:IDList"/>
       </xs:sequence>
       <xs:attribute name="ProtocolVersion" type="xs:string"/>
       <xs:attribute name="Name" type="xs:string"/>
       <xs:attribute name="AlternateUrl" type="xs:string"/>
       <xs:attribute name="Title" type="xs:string"/>
       <xs:attribute name="DatabaseName" type="xs:string"/>
       <xs:attribute name="DataServerName" type="xs:string"/>
       <xs:attribute name="ApplicationCulture" type="xs:string"/>
       <xs:attribute name="RequestIPAddress" type="xs:string"/>
       <xs:attribute name="IsDataMacroTracingOn" type="xs:boolean" use="required"/>
       <xs:attribute name="IsUserConnectionAllowed" type="xs:boolean" use="required"/>
       <xs:attribute name="IsFirewallRestricted" type="xs:boolean" use="required"/>
       <xs:attribute name="IsDataConnectivitySupported" type="xs:boolean" use="required"/>
       <xs:attribute name="IsSendEmailSupported" type="xs:boolean" use="required"/>
       <xs:attribute name="PackageAppTitle" type="xs:string"/>
       <xs:attribute name="PackageAppVersion" type="xs:string"/>
       <xs:attribute name="PackageIsLocked" type="xs:boolean" use="required"/>
     </xs:extension>
   </xs:complexContent>
</xs:complexType>
```
**Collation:** A **Collation** (section [3.1.4.4.3.3\)](#page-44-0) element that specifies **[collation](#page-9-1)** information about the backend database specified by **DatabaseName** and **DataServerName**. MUST be present.

**NewObjects:** An **AccessObjectList** (section [2.2.4.3\)](#page-18-0) element that fully specifies a set of objects. MUST be present. This list MUST include all objects in the application that were not present in the **KnownObjects** element of the **GetApplicationInformationParameters** that was sent in the request from the protocol client. If there are no objects in the application that were not present in **KnownObjects**, then this element MUST NOT have child elements.

**UpdatedObjects:** An **AccessObjectList** (section 2.2.4.3) element that fully specifies a set of objects. MUST be present. This list MUST include all objects in the application that were present in the **KnownObjects** of the **GetApplicationInformationParameters** that was sent in the request from the protocol client, but which had a different version than the protocol client specified in the **Version**  attribute of the **ObjectIdentity** element that had the same **ID**. If there are no objects in the application that were present in **KnownObjects** but now have a different version, then this element MUST NOT have child elements.

**DeletedObjects:** An **IDList** (section [3.1.4.4.3.5\)](#page-45-1) element that specifies a set of objects. MUST be present. This list MUST include all objects that were present in the **KnownObjects** of the **GetApplicationInformationParameters** (section [3.1.4.4.3.1\)](#page-42-1) that was sent in the request from the protocol client, but which are not present in the protocol server. If all objects in the application that were present in **KnownObjects** are also present in the protocol server, then this element MUST NOT have child elements.

**ProtocolVersion:** An **Access Services Protocol Version** [\(\[MS-ASDT\]](%5bMS-ASDT%5d.pdf#Section_7e35ffd3d0504a36891e110b1e30f398) section 3.1.1.1) token that specifies the best match between the versions supported by the protocol client and the version of the application on the protocol server, as determined by the protocol server implementation. MUST be one of the values in the **ProtocolVersionOptions** of the **GetApplicationInformationParameters** that is sent with the request from the protocol client. MUST also be one of the values that would be returned by the protocol server from a call to **GetServerInformation** ([MS-ASDT] section 3.1.4.2) in

the **AcceptedProtocolVersions** of a **GetServerInfoResult** ([MS-ASDT] section 3.1.4.2.3.1). MUST be present.

**Name:** A **string** [\(\[XMLSCHEMA2\]](https://go.microsoft.com/fwlink/?LinkId=90610) section 3.2.1) attribute that specifies the name of the application. MUST be present.

**AlternateUrl:** A **string** ([XMLSCHEMA2] section 3.2.1) attribute that specifies an alternate **[Uniform](#page-10-7)  [Resource Locator \(URL\)](#page-10-7)** for accessing the application. MUST be present.

**Title:** A **string** ([XMLSCHEMA2] section 3.2.1) attribute that specifies the title of the application. MUST be present.

**DatabaseName:** A **string** ([XMLSCHEMA2] section 3.2.1) attribute that specifies the name of the backend database that contains the application. The database is located on the server specified by **DataServerName**. MUST be present.

**DataServerName:** A **string** ([XMLSCHEMA2] section 3.2.1) attribute that specifies the name of the server on which the database specified by **DatabaseName** resides. MUST be present.

**ApplicationCulture:** A **string** ([XMLSCHEMA2] section 3.2.1) attribute that specifies the **[culture](#page-9-2)  [name](#page-9-2)** of the application. MUST be formatted as specified by [\[RFC4646\].](https://go.microsoft.com/fwlink/?LinkId=123591) MUST be present.

**RequestIPAddress:** A **string** ([XMLSCHEMA2] section 3.2.1) attribute that specifies the IP address from which the protocol server received the **GetApplicationInformation** request. MUST be either an **[IPv6 address in string format](#page-10-8)** [\(\[RFC4291\]](https://go.microsoft.com/fwlink/?LinkId=90464) section 2.2) or an **[IPv4 address in string format](#page-9-3)** [\(\[RFC1123\]](https://go.microsoft.com/fwlink/?LinkId=90268) section 2.1). MUST be present.

**IsDataMacroTracingOn:** A **boolean** ([XMLSCHEMA2] section 3.2.2) attribute that specifies whether data macro tracing (section  $3.1.4.7$ ) is enabled in the application. MUST be present.

**IsUserConnectionAllowed:** A **boolean** ([XMLSCHEMA2] section 3.2.2) attribute. MUST be present. MUST be ignored.

**IsFirewallRestricted:** A **boolean** ([XMLSCHEMA2] section 3.2.2) attribute that specifies whether connections to the application are restricted by a firewall on the server. MUST be present.

**IsDataConnectivitySupported:** A **boolean** ([XMLSCHEMA2] section 3.2.2) attribute that specifies whether external connections to the application are enabled. MUST be present.

**IsSendEmailSupported:** A **boolean** ([XMLSCHEMA2] section 3.2.2) attribute that specifies whether the SendEmail data macro action is enabled in the application. MUST be present.

**PackageAppTitle:** A **string** ([XMLSCHEMA2] section 3.2.1) attribute that specifies the title of the application package. MUST be present. If **CreatePackage** (section [3.1.4.2\)](#page-33-0) has been called on this application with **Option** deployment, this MUST be the **Title** value stored during the most recent call of that type. Otherwise, it MUST be empty.

**PackageAppVersion:** A **string** ([XMLSCHEMA2] section 3.2.1) that specifies the version of the application package. MUST be present. If **CreatePackage** (section 3.1.4.2) has been called on this application with **Option** deployment, this MUST be the **AppVersion** value stored during the most recent call of that type. Otherwise, it MUST be empty.

**PackageIsLocked:** A **boolean** ([XMLSCHEMA2] section 3.2.2) that specifies whether customization of the application package is disabled. MUST be present. If **CreatePackage** (section 3.1.4.2) has been called on this application with **Option** deployment, this MUST be the **IsLocked** value stored during the most recent call of that type. Otherwise, it MUST be false.

### <span id="page-44-0"></span>**3.1.4.4.3.3 Collation**

#### **Namespace:**

http://schemas.microsoft.com/office/Access/2010/11/Server/WebServices/ApplicationDesignService

Specified by [\[MS-ASDT\]](%5bMS-ASDT%5d.pdf#Section_7e35ffd3d0504a36891e110b1e30f398) section 3.1.4.1.3.2.

```
<xs:complexType name="Collation" xmlns:xs="http://www.w3.org/2001/XMLSchema">
  <xs:attribute name="Culture" type="xs:string"/>
  <xs:attribute name="CaseSensitive" type="xs:boolean"/>
  <xs:attribute name="AccentSensitive" type="xs:boolean"/>
  <xs:attribute name="KanaSensitive" type="xs:boolean"/>
  <xs:attribute name="WidthSensitive" type="xs:boolean"/>
  <xs:attribute name="UseSupplementaryCharacters" type="xs:boolean" use="required"/>
</xs:complexType>
```
**Culture:** A **string** [\(\[XMLSCHEMA2\]](https://go.microsoft.com/fwlink/?LinkId=90610) section 3.2.1) that specifies the **[culture name](#page-9-2)** of the **[collation](#page-9-1)**. MUST be formatted as specified by [\[RFC4646\].](https://go.microsoft.com/fwlink/?LinkId=123591) MUST be present.

**CaseSensitive:** A **boolean** ([XMLSCHEMA2] section 3.2.2) that specifies whether the collation distinguishes between uppercase and lowercase letters. If not specified, the protocol server uses the default value appropriate for **Culture**.

**AccentSensitive:** A **boolean** ([XMLSCHEMA2] section 3.2.2) that specifies whether the collation distinguishes between characters with accents and those without. If not specified, the protocol server uses the default value appropriate for **Culture**.

**KanaSensitive:** A **boolean** ([XMLSCHEMA2] section 3.2.2) that specifies whether the collation distinguishes between the two types of Japanese kana characters: hiragana and katakana. If not specified, the protocol server uses the default value appropriate for **Culture**.

**WidthSensitive:** A **boolean** ([XMLSCHEMA2] section 3.2.2) that specifies whether the collation distinguishes between single-byte characters and the same characters when they are represented as double-byte characters. If not specified, the protocol server uses the default value appropriate for **Culture**.

**UseSupplementaryCharacters:** A **boolean** ([XMLSCHEMA2] section 3.2.2) that specifies whether the collation uses **[surrogate pairs](#page-10-9)**.

### <span id="page-45-0"></span>**3.1.4.4.3.4 ProtocolVersionList**

#### **Namespace:**

http://schemas.microsoft.com/office/Access/2010/11/Server/WebServices/ApplicationDesignService

A sequence of **Access Services Protocol Version** elements [\(\[MS-ASDT\]](%5bMS-ASDT%5d.pdf#Section_7e35ffd3d0504a36891e110b1e30f398) section 3.1.1.1).

```
<xs:complexType name="ProtocolVersionList" xmlns:xs="http://www.w3.org/2001/XMLSchema">
  <xs:sequence>
    <xs:element minOccurs="0" maxOccurs="unbounded" name="ProtocolVersion" type="xs:string"/>
 </xs:sequence>
</xs:complexType>
```
**ProtocolVersion:** A **string** [\(\[XMLSCHEMA2\]](https://go.microsoft.com/fwlink/?LinkId=90610) section 3.2.1) that specifies an **Access Services Protocol Version** ([MS-ASDT] section 3.1.1.1). MUST be present.

### <span id="page-45-1"></span>**3.1.4.4.3.5 IDList**

#### **Namespace:**

http://schemas.microsoft.com/office/Access/2010/11/Server/WebServices/ApplicationDesignService

A sequence of object identifiers.

```
<xs:complexType name="IDList" xmlns:xs="http://www.w3.org/2001/XMLSchema">
  <xs:sequence>
    <xs:element minOccurs="0" maxOccurs="unbounded" name="ID" type="xs:int"/>
   </xs:sequence>
</xs:complexType>
```
**ID:** An **int** [\(\[XMLSCHEMA2\]](https://go.microsoft.com/fwlink/?LinkId=90610) section 3.3.17) that specifies the unique identifier of an object.

## **3.1.4.4.4 Simple Types**

None.

### **3.1.4.4.5 Attributes**

None.

### **3.1.4.4.6 Groups**

None.

### **3.1.4.4.7 Attribute Groups**

None.

### **3.1.4.5 GetLinkedTableInformation**

The **GetLinkedTableInformation** operation creates a new **linked table** [\(\[MS-AXL2\]](%5bMS-AXL2%5d.pdf#Section_208c003b477b4743b29b6a8c92fa46ad) section 2.1.1.6) in a **[database application](#page-9-0)** in the protocol server, and returns the definition of the created **linked table** to the protocol client.

The following is the **[WSDL](#page-10-0)** port type specification of the **GetLinkedTableInformation [WSDL](#page-10-1)  [operation](#page-10-1)**.

```
<wsdl:operation name="GetLinkedTableInformation" 
xmlns:wsdl="http://schemas.xmlsoap.org/wsdl/">
   <wsdl:input message="tns:GetLinkedTableInformationSoapIn"/>
   <wsdl:output message="tns:GetLinkedTableInformationSoapOut"/>
</wsdl:operation>
```
The protocol client sends a **GetLinkedTableInformationSoapIn** request message (section [3.1.4.5.1.1\)](#page-47-0) and the protocol server responds with a **GetLinkedTableInformationSoapOut**  response message (section  $3.1.4.5.1.2$ ) as follows:

- If an error occurs on the protocol server during this operation, the protocol server MUST respond with a **[SOAP fault](#page-10-2)**, as specified by section [2.2.9.1.](#page-26-0)
- Otherwise, the protocol server MUST respond with a **GetLinkedTableInformationSoapOut**  response message that contains information about the requested **linked table**.

## **3.1.4.5.1 Messages**

The following table summarizes the set of **[WSDL message](#page-10-3)** definitions that are specific to this operation.

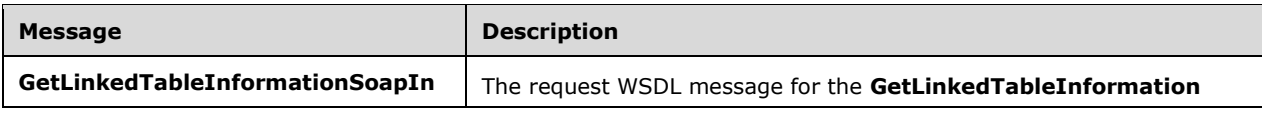

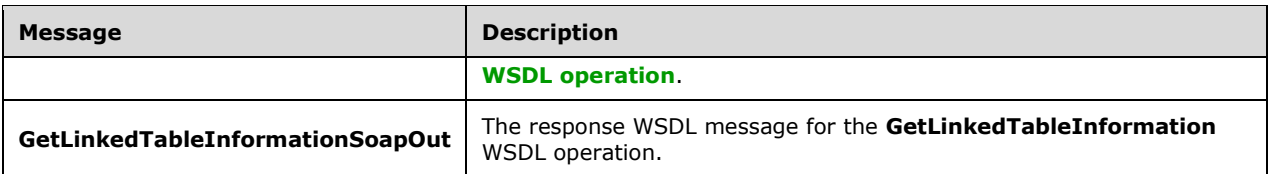

## <span id="page-47-0"></span>**3.1.4.5.1.1 GetLinkedTableInformationSoapIn**

The request **[WSDL message](#page-10-3)** for the **GetLinkedTableInformation [WSDL operation](#page-10-1)**.

The **[SOAP action](#page-10-4)** value is:

```
http://schemas.microsoft.com/office/Access/2010/11/Server/WebServices/ApplicationDesignServic
e/GetLinkedTableInformation
```
The **[SOAP body](#page-10-5)** contains the **GetLinkedTableInformation** element.

### <span id="page-47-1"></span>**3.1.4.5.1.2 GetLinkedTableInformationSoapOut**

The response **[WSDL message](#page-10-3)** for the **GetLinkedTableInformation [WSDL operation](#page-10-1)**.

The **[SOAP body](#page-10-5)** contains the **GetLinkedTableInformationResponse** element.

### **3.1.4.5.2 Elements**

The following table summarizes the **[XML schema](#page-11-0)** element definitions that are specific to this operation.

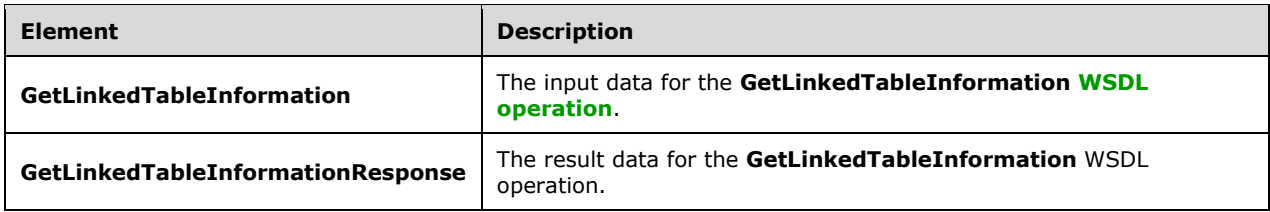

### **3.1.4.5.2.1 GetLinkedTableInformation**

The **GetLinkedTableInformation** element specifies the input data for the **GetLinkedTableInformation [WSDL operation](#page-10-1)**.

```
<xs:element name="GetLinkedTableInformation" xmlns:xs="http://www.w3.org/2001/XMLSchema">
   <xs:complexType>
     <xs:sequence>
      <xs:element minOccurs="0" maxOccurs="1" name="parameters" 
type="tns:GetLinkedTableInformationParameters"/>
     </xs:sequence>
   </xs:complexType>
</xs:element>
```
**parameters:** A **GetLinkedTableInformationParameters** complex type (section [3.1.4.5.3.1\)](#page-48-0) that specifies the source of the **linked table** [\(\[MS-AXL2\]](%5bMS-AXL2%5d.pdf#Section_208c003b477b4743b29b6a8c92fa46ad) section 2.1.1.6). This element MUST be present.

## **3.1.4.5.2.2 GetLinkedTableInformationResponse**

The **GetLinkedTableInformationResponse** element specifies the result data for the **GetLinkedTableInformation [WSDL operation](#page-10-1)**.

```
<xs:element name="GetLinkedTableInformationResponse" 
xmlns:xs="http://www.w3.org/2001/XMLSchema">
  <xs:complexType>
     <xs:sequence>
       <xs:element minOccurs="0" maxOccurs="1" name="GetLinkedTableInformationResult" 
type="tns:GetLinkedTableInformationResult"/>
     </xs:sequence>
   </xs:complexType>
</xs:element>
```
**GetLinkedTableInformationResult:** A **GetLinkedTableInformationResult** complex type (section [3.1.4.5.3.2\)](#page-49-0) that specifies information about the created **linked table** [\(\[MS-AXL2\]](%5bMS-AXL2%5d.pdf#Section_208c003b477b4743b29b6a8c92fa46ad) section 2.1.1.6). This element MUST be present.

### **3.1.4.5.3 Complex Types**

The following table summarizes the **[XML schema](#page-11-0)** complex type definitions that are specific to this operation.

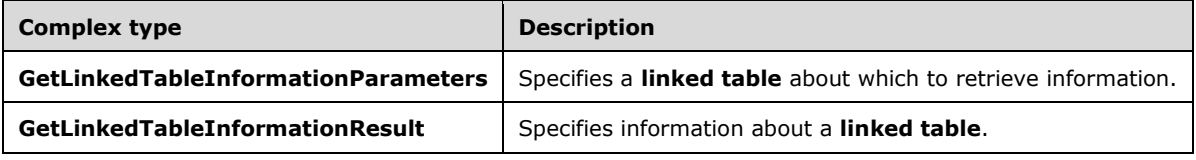

## <span id="page-48-0"></span>**3.1.4.5.3.1 GetLinkedTableInformationParameters**

### **Namespace:**

http://schemas.microsoft.com/office/Access/2010/11/Server/WebServices/ApplicationDesignService

The **GetLinkedTableInformationalParameters** complex type specifies information about the source of the **linked table** [\(\[MS-AXL2\]](%5bMS-AXL2%5d.pdf#Section_208c003b477b4743b29b6a8c92fa46ad) section 2.1.1.6) that needs to be created in the **[database](#page-9-0)  [application](#page-9-0)**.

```
<xs:complexType name="GetLinkedTableInformationParameters" 
xmlns:xs="http://www.w3.org/2001/XMLSchema">
   <xs:complexContent mixed="false">
     <xs:extension base="tns:ServiceParameters">
       <xs:attribute name="ProtocolVersion" type="xs:string"/>
       <xs:attribute name="ListID" xmlns:s1="http://microsoft.com/wsdl/types/" type="s1:guid" 
use="required"/>
       <xs:attribute name="SiteUrl" type="xs:string"/>
     </xs:extension>
   </xs:complexContent>
</xs:complexType>
```
**ProtocolVersion:** An **Access Services Protocol Version** token [\(\[MS-ASDT\]](%5bMS-ASDT%5d.pdf#Section_7e35ffd3d0504a36891e110b1e30f398) section 3.1.1.1). This element MUST be the same value that the protocol server returns from a call to **GetApplicationInformation** (section [3.1.4.4\)](#page-40-0) in the **ProtocolVersion** element of the **GetAppInfoResult** complex type (section [3.1.4.4.3.2\)](#page-42-0). This element MUST be present.

**ListID:** A **[curly braced](#page-9-4) GUID string** that identifies the **linked table** that needs to be created in the database application. This element MUST be present.

**SiteUrl:** A **string** [\(\[XMLSCHEMA2\]](https://go.microsoft.com/fwlink/?LinkId=90610) section 3.2.1) that specifies the **[Uniform Resource Locator](#page-10-7)  [\(URL\)](#page-10-7)** of the **[site](#page-10-10)** on which the specified **linked table** is located. This element MUST be present.

### <span id="page-49-0"></span>**3.1.4.5.3.2 GetLinkedTableInformationResult**

#### **Namespace:**

http://schemas.microsoft.com/office/Access/2010/11/Server/WebServices/ApplicationDesignService

The **GetLinkedTableInformationResult** complex type specifies the **linked table** [\(\[MS-AXL2\]](%5bMS-AXL2%5d.pdf#Section_208c003b477b4743b29b6a8c92fa46ad) section 2.1.1.6) created on the protocol server.

```
<xs:complexType name="GetLinkedTableInformationResult" 
xmlns:xs="http://www.w3.org/2001/XMLSchema">
   <xs:complexContent mixed="false">
     <xs:extension base="tns:ServiceResult">
       <xs:sequence>
         <xs:element minOccurs="0" maxOccurs="1" name="Objects" type="tns:AccessObjectList"/>
       </xs:sequence>
     </xs:extension>
   </xs:complexContent>
</xs:complexType>
```
**Objects:** An **AccessObjectList** complex type (section [2.2.4.3\)](#page-18-0) that contains the **linked table**. This element MUST be present, and MUST contain exactly one **AccessObject** complex type (section [2.2.4.1\)](#page-17-0), and the **ObjectType** of that element MUST be "LinkedTable".

### **3.1.4.5.4 Simple Types**

None.

### **3.1.4.5.5 Attributes**

None.

### **3.1.4.5.6 Groups**

None.

### **3.1.4.5.7 Attribute Groups**

None.

### **3.1.4.6 RenameAccessObject**

The **RenameAccessObject** operation changes the name of an object in a **[database application](#page-9-0)** and updates the definition of dependent objects with the new name of the renamed object.

The following is the **[WSDL](#page-10-0)** port type specification of the **RenameAccessObject [WSDL operation](#page-10-1)**.

```
<wsdl:operation name="RenameAccessObject" xmlns:wsdl="http://schemas.xmlsoap.org/wsdl/">
   <wsdl:input message="tns:RenameAccessObjectSoapIn"/>
   <wsdl:output message="tns:RenameAccessObjectSoapOut"/>
</wsdl:operation>
```
The protocol client sends a **RenameAccessObjectSoapIn** request message (section [3.1.4.6.1.1\)](#page-50-0) and the protocol server responds with a **RenameAccessObjectSoapOut** response message (section [3.1.4.6.1.2\)](#page-50-1) as follows:

- If the **ObjectVersion** attribute specified in the **RenameParameters** complex type (section  $3.1.4.6.3.1$ ) does not match the version token on the protocol server for the object being renamed, the protocol server MUST NOT rename the object and MUST respond with a **RenameAccessObjectSoapOut** response message that contains the current definition of the object and a **ServiceError** complex type (section [2.2.4.13\)](#page-21-0) with a **Code** value of "WebService\_ObjectSaveConflict".
- If any of the dependent objects of the object being renamed is listed in the **OpenObjects** attribute specified in the **RenameParameters**, the protocol server MUST NOT rename the object and MUST respond with an **RenameAccessObjectSoapOut** response message that contains the current definition of the object and a **ServiceError** with a **Code** value of "AccessRenameException\_OpenDependentObjects".
- If an error occurs on the protocol server during this operation, the protocol server MUST send a **[SOAP fault](#page-10-2)**, as specified by section [2.2.9.1.](#page-26-0)
- Otherwise, the protocol server MUST respond with a **RenameAccessObjectSoapOut** response message that contains the specified information about the renamed object.

## **3.1.4.6.1 Messages**

The following table summarizes the set of **[WSDL message](#page-10-3)** definitions that are specific to this operation.

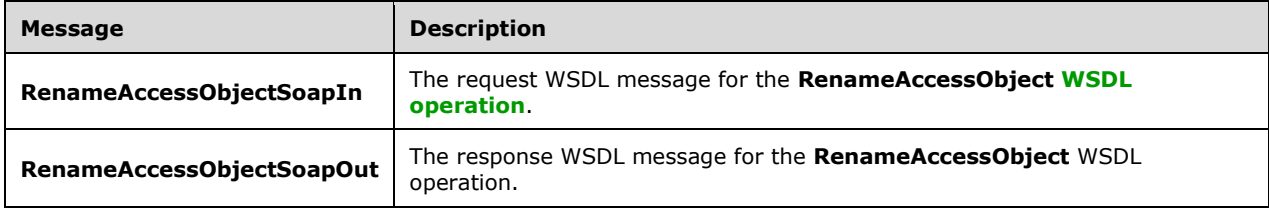

# <span id="page-50-0"></span>**3.1.4.6.1.1 RenameAccessObjectSoapIn**

The request **[WSDL message](#page-10-3)** for the **RenameAccessObject [WSDL operation](#page-10-1)**.

The **[SOAP action](#page-10-4)** value is:

```
http://schemas.microsoft.com/office/Access/2010/11/Server/WebServices/ApplicationDesignServic
e/RenameAccessObject
```
The **[SOAP body](#page-10-5)** contains the **RenameAccessObject** element.

## <span id="page-50-1"></span>**3.1.4.6.1.2 RenameAccessObjectSoapOut**

The response **[WSDL message](#page-10-3)** for the **RenameAccessObject [WSDL operation](#page-10-1)**.

The **[SOAP body](#page-10-5)** contains the **RenameAccessObjectResponse** element.

### **3.1.4.6.2 Elements**

The following table summarizes the **[XML schema](#page-11-0)** element definitions that are specific to this operation.

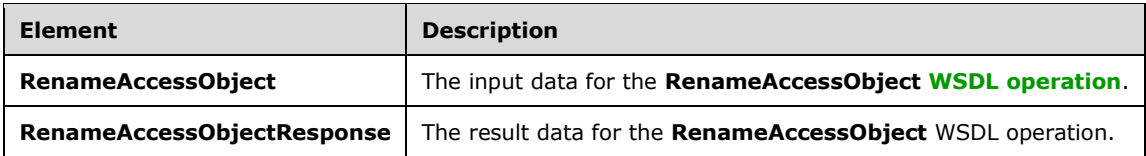

## **3.1.4.6.2.1 RenameAccessObject**

The **RenameAccessObject** element specifies the input data for the **RenameAccessObject [WSDL](#page-10-1)  [operation](#page-10-1)**.

```
<xs:element name="RenameAccessObject" xmlns:xs="http://www.w3.org/2001/XMLSchema">
  <xs:complexType>
    <xs:sequence>
       <xs:element minOccurs="0" maxOccurs="1" name="parameters" type="tns:RenameParameters"/>
     </xs:sequence>
  </xs:complexType>
</xs:element>
```
**parameters:** A **RenameParameters** complex type (section [3.1.4.6.3.1\)](#page-51-0) that specifies the information that the protocol server needs to rename an object. This element MUST be present.

## **3.1.4.6.2.2 RenameAccessObjectResponse**

The **RenameAccessObjectResponse** element specifies the result data for the **RenameAccessObject [WSDL operation](#page-10-1)**.

```
<xs:element name="RenameAccessObjectResponse" xmlns:xs="http://www.w3.org/2001/XMLSchema">
   <xs:complexType>
    <xs:sequence>
      <xs:element minOccurs="0" maxOccurs="1" name="RenameAccessObjectResult" 
type="tns:RenameResult"/>
     </xs:sequence>
   </xs:complexType>
</xs:element>
```
**RenameAccessObjectResult:** A **RenameResult** complex type (section [3.1.4.6.3.2\)](#page-53-1) that specifies information about the object that was requested to be renamed by the protocol client. This element MUST be present.

## **3.1.4.6.3 Complex Types**

The following table summarizes the **[XML schema](#page-11-0)** complex type definitions that are specific to this operation.

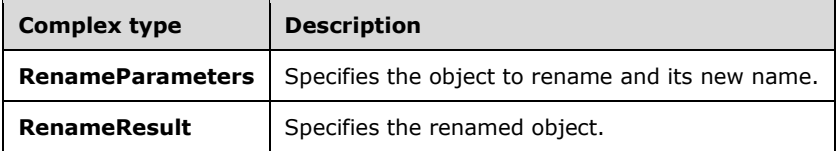

## <span id="page-51-0"></span>**3.1.4.6.3.1 RenameParameters**

#### **Namespace:**

http://schemas.microsoft.com/office/Access/2010/11/Server/WebServices/ApplicationDesignService

The **RenameParameters** complex type specifies the information that the protocol server needs to rename an object.

```
<xs:complexType name="RenameParameters" xmlns:xs="http://www.w3.org/2001/XMLSchema">
  <xs:complexContent mixed="false">
     <xs:extension base="tns:ServiceParameters">
       <xs:sequence>
         <xs:element minOccurs="0" maxOccurs="1" name="KnownObjects" 
type="tns:ObjectIdentityList"/>
         <xs:element minOccurs="0" maxOccurs="1" name="OpenObjects" 
type="tns:ObjectIdentityList"/>
       </xs:sequence>
       <xs:attribute name="ProtocolVersion" type="xs:string"/>
       <xs:attribute name="ID" type="xs:int" use="required"/>
       <xs:attribute name="ObjectVersion" type="xs:string"/>
      <xs:attribute name="Name" type="xs:string"/>
     </xs:extension>
   </xs:complexContent>
</xs:complexType>
```
**KnownObjects:** An **ObjectIdentityList** complex type (section [2.2.4.11\)](#page-20-0) that specifies all objects in the **[database application](#page-9-0)** about which the protocol client has already retrieved information. This element MUST be present. If the protocol client has not retrieved information about any objects, this element MUST NOT have any child elements. The **Version** attribute of each **AccessObjectIdentity**  complex type (section [2.2.4.2\)](#page-18-1) that is a child of **KnownObjects** contains the most recent version **[token](#page-10-6)** for that object that was received by the protocol client from a call to **GetApplicationInformation** (section [3.1.4.4\)](#page-40-0), **CreateAccessObject** (section [3.1.4.1\)](#page-29-0), or **UpdateAccessObject** (section [3.1.4.8\)](#page-56-0).

**OpenObjects:** An **ObjectIdentityList** that specifies all objects in the database application that are opened for editing on the protocol client. This element MUST be present. If the protocol client has not retrieved information about any objects or if the protocol client does have any objects opened for editing, this element MUST NOT have any child elements. The **Version** attribute of each **AccessObjectIdentity** that is a child of **KnownObjects** contains the most recent version token for that object that was received by the protocol client from a call to **GetApplicationInformation**, **CreateAccessObject**, or **UpdateAccessObject**.

**ProtocolVersion:** An **Access Services Protocol Version** token [\(\[MS-ASDT\]](%5bMS-ASDT%5d.pdf#Section_7e35ffd3d0504a36891e110b1e30f398) section 3.1.1.1). **ProtocolVersion** MUST be the same value that the protocol server returns from a call to **GetApplicationInformation** in the **ProtocolVersion** element of the **GetAppInfoResult** complex type (section [3.1.4.4.3.2\)](#page-42-0). This element MUST be present.

**ID:** An **int** [\(\[XMLSCHEMA2\]](https://go.microsoft.com/fwlink/?LinkId=90610) section 3.3.17) attribute that specifies the identifier of the object to be renamed. **ID** MUST be the same value as the **ID** attribute of one of the **AccessObject** complex types (section [2.2.4.1\)](#page-17-0) that would be returned from a call to **GetApplicationInformation** in the **NewObjects** or **UpdatedObjects** elements of the **GetAppInfoResult**.

**ObjectVersion:** A **string** ([XMLSCHEMA2] section 3.2.1) attribute that specifies the latest version of the object that the protocol client has cached. This element MUST be present. The protocol server MUST return an error unless this is the same value as the **ObjectVersion** attribute of the **AccessObject** that would be returned from a call to **GetApplicationInformation** in the **NewObjects** or **UpdatedObjects** elements of the **GetAppInfoResult**, where the **ID** of the **AccessObject** is the same as the **ID** of this element.

**Name:** A **string** ([XMLSCHEMA2] section 3.2.1) attribute that specifies the new name of the object to be renamed. This element MUST be present.

# <span id="page-53-1"></span>**3.1.4.6.3.2 RenameResult**

### **Namespace:**

http://schemas.microsoft.com/office/Access/2010/11/Server/WebServices/ApplicationDesignService

The **RenameResult** complex type specifies information about the object that was requested to be renamed by the protocol client.

```
<xs:complexType name="RenameResult" xmlns:xs="http://www.w3.org/2001/XMLSchema">
   <xs:complexContent mixed="false">
     <xs:extension base="tns:ServiceResult">
       <xs:sequence>
         <xs:element minOccurs="0" maxOccurs="1" name="AccessObject" type="tns:AccessObject"/>
         <xs:element minOccurs="1" maxOccurs="1" name="Error" nillable="true" 
type="tns:ServiceError"/>
        <xs:element minOccurs="1" maxOccurs="1" name="UpdatedObjects" nillable="true" 
type="tns:AccessObjectList"/>
      </xs:sequence>
     </xs:extension>
   </xs:complexContent>
</xs:complexType>
```
**AccessObject:** If the rename operation succeeded, this element specifies an **AccessObject** complex type (section [2.2.4.1\)](#page-17-0) that is the object that has been renamed. If the rename operation failed because the **ObjectVersion** attribute specified in the **RenameParameters** complex type (section [3.1.4.6.3.1\)](#page-51-0) does not match the version token on the protocol server, this element specifies an **AccessObject** that contains the current definition of the indicated object on the protocol server. This element MUST be present.

**Error:** A **ServiceError** complex type (section [2.2.4.13\)](#page-21-0) that, if not nil [\(\[XSD1.1-1\]](https://go.microsoft.com/fwlink/?LinkId=219852) section 2.7.2), specifies an error that occurred on the protocol server. If the rename operation succeeded, this element MUST be nil.

**UpdatedObjects:** An **AccessObjectList** complex type (section [2.2.4.3\)](#page-18-0) that, if not nil ([XSD1.1-1] section 2.7.2), specifies the objects whose definition were updated with the new name of the renamed object by the protocol server. If the rename operation did not succeed, this element MUST be nil.

## **3.1.4.6.4 Simple Types**

None.

### **3.1.4.6.5 Attributes**

None.

### **3.1.4.6.6 Groups**

None.

### **3.1.4.6.7 Attribute Groups**

None.

## <span id="page-53-0"></span>**3.1.4.7 SetDataMacroTracing**

This operation sets the data macro [\(\[MS-AXL2\]](%5bMS-AXL2%5d.pdf#Section_208c003b477b4743b29b6a8c92fa46ad) section 2.1.2.2) tracing option in a **[database](#page-9-0)  [application](#page-9-0)** to determine whether the protocol server allows logging the execution of a data macro ([MS-AXL2] section 2.1.2.2)

The following is the **[WSDL](#page-10-0)** port type specification of the **SetDataMacroTracing [WSDL operation](#page-10-1)**.

```
<wsdl:operation name="SetDataMacroTracing" xmlns:wsdl="http://schemas.xmlsoap.org/wsdl/">
   <wsdl:input message="tns:SetDataMacroTracingSoapIn"/>
   <wsdl:output message="tns:SetDataMacroTracingSoapOut"/>
</wsdl:operation>
```
The protocol client sends a **SetDataMacroTracingSoapIn** (section [3.1.4.7.1.1\)](#page-54-0) request message and the protocol server responds with a **SetDataMacroTracingSoapOut** (section [3.1.4.7.1.2\)](#page-54-1) response message as follows:

- If an error occurs on the protocol server during this operation, the protocol server MUST respond with a **[SOAP fault](#page-10-2)**, as specified in section [2.2.9.1.](#page-26-0)
- Otherwise, the protocol server MUST respond with a **SetDataMacroTracingSoapOut** response message that contains the information about the data macro tracing option.

## **3.1.4.7.1 Messages**

The following table summarizes the set of **[WSDL message](#page-10-3)** definitions that are specific to this operation.

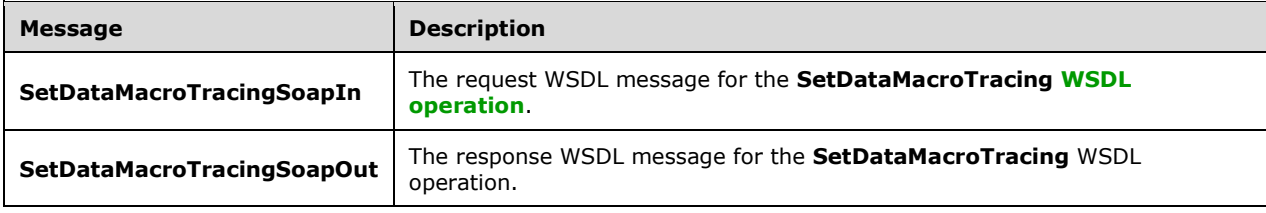

## <span id="page-54-0"></span>**3.1.4.7.1.1 SetDataMacroTracingSoapIn**

The request **[WSDL message](#page-10-3)** for the **SetDataMacroTracing [WSDL operation](#page-10-1)**.

The **[SOAP action](#page-10-4)** value is:

```
http://schemas.microsoft.com/office/Access/2010/11/Server/WebServices/ApplicationDesignServic
e/SetDataMacroTracing
```
The **[SOAP body](#page-10-5)** contains the **SetDataMacroTracing** element.

### <span id="page-54-1"></span>**3.1.4.7.1.2 SetDataMacroTracingSoapOut**

The response **[WSDL message](#page-10-3)** for the **SetDataMacroTracing [WSDL operation](#page-10-1)**.

The **[SOAP body](#page-10-5)** contains the **SetDataMacroTracingResponse** element.

### **3.1.4.7.2 Elements**

The following table summarizes the **[XML schema](#page-11-0)** element definitions that are specific to this operation.

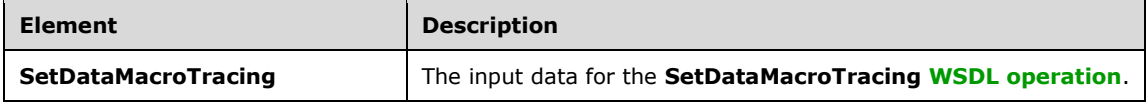

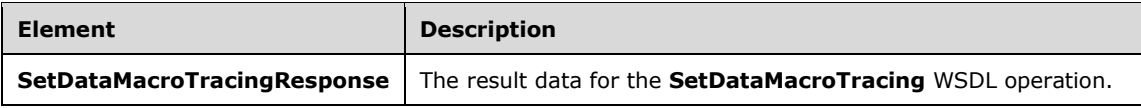

# **3.1.4.7.2.1 SetDataMacroTracing**

The **SetDataMacroTracing** element specifies the input data for the **SetDataMacroTracing [WSDL](#page-10-1)  [operation](#page-10-1)**.

```
<xs:element name="SetDataMacroTracing" xmlns:xs="http://www.w3.org/2001/XMLSchema">
  <xs:complexType>
     <xs:sequence>
      <xs:element minOccurs="0" maxOccurs="1" name="parameters" 
type="tns:SetDataMacroTracingParameters"/>
    </xs:sequence>
   </xs:complexType>
</xs:element>
```
**parameters:** A **SetDataMacroTracingParameters** element (section [3.1.4.7.3.1\)](#page-55-0) that specifies the information that the protocol server needs to set the data macro tracing option. MUST be present.

# **3.1.4.7.2.2 SetDataMacroTracingResponse**

The **SetDataMacroTracingResponse** element specifies the result data for the **SetDataMacroTracing [WSDL operation](#page-10-1)**.

```
<xs:element name="SetDataMacroTracingResponse" xmlns:xs="http://www.w3.org/2001/XMLSchema">
   <xs:complexType>
    <xs:sequence>
       <xs:element minOccurs="0" maxOccurs="1" name="SetDataMacroTracingResult" 
type="tns:SetDataMacroTracingResult"/>
    </xs:sequence>
   </xs:complexType>
</xs:element>
```
**SetDataMacroTracingResult:** A **SetDataMacroTracingResult** element (section [3.1.4.7.3.2\)](#page-56-1) that specifies the data macro tracing option. MUST be present.

## **3.1.4.7.3 Complex Types**

The following table summarizes the **[XML schema](#page-11-0)** complex type definitions that are specific to this operation.

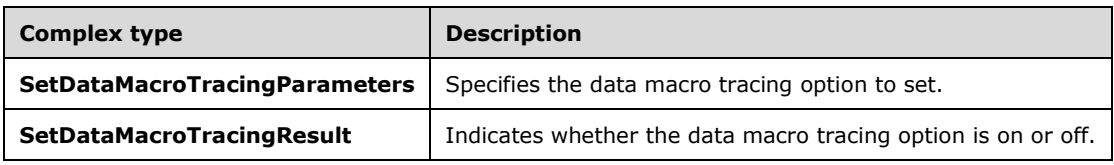

## <span id="page-55-0"></span>**3.1.4.7.3.1 SetDataMacroTracingParameters**

### **Namespace:**

http://schemas.microsoft.com/office/Access/2010/11/Server/WebServices/ApplicationDesignService

Specifies the information that the protocol server needs to set the data macro tracing option.

```
<xs:complexType name="SetDataMacroTracingParameters" 
xmlns:xs="http://www.w3.org/2001/XMLSchema">
   <xs:complexContent mixed="false">
     <xs:extension base="tns:ServiceParameters">
       <xs:attribute name="ProtocolVersion" type="xs:string"/>
       <xs:attribute name="TurnTracingOn" type="xs:boolean" use="required"/>
     </xs:extension>
   </xs:complexContent>
</xs:complexType>
```
**ProtocolVersion:** An **Access Services Protocol Version** [\(\[MS-ASDT\]](%5bMS-ASDT%5d.pdf#Section_7e35ffd3d0504a36891e110b1e30f398) section 3.1.1.1). MUST be the same value that the protocol server returns from a call to **GetApplicationInformation** (section [3.1.4.4\)](#page-40-0) in the **ProtocolVersion** element of the **GetAppInfoResult** (section [3.1.4.4.3.2\)](#page-42-0). MUST be present.

**TurnTracingOn:** A **boolean** [\(\[XMLSCHEMA2\]](https://go.microsoft.com/fwlink/?LinkId=90610) section 3.2.2) that specifies whether to turn on data macro tracing option.

# <span id="page-56-1"></span>**3.1.4.7.3.2 SetDataMacroTracingResult**

### **Namespace:**

http://schemas.microsoft.com/office/Access/2010/11/Server/WebServices/ApplicationDesignService

Contains the current data macro tracing option after the request from the protocol client is made.

```
<xs:complexType name="SetDataMacroTracingResult" xmlns:xs="http://www.w3.org/2001/XMLSchema">
  <xs:complexContent mixed="false">
    <xs:extension base="tns:ServiceResult">
       <xs:attribute name="IsTracingOn" type="xs:boolean" use="required"/>
    </xs:extension>
  </xs:complexContent>
</xs:complexType>
```
**IsTracingOn:** A **boolean** [\(\[XMLSCHEMA2\]](https://go.microsoft.com/fwlink/?LinkId=90610) section 3.2.2) that specifies whether the data macro tracing option is on.

### **3.1.4.7.4 Simple Types**

None.

## **3.1.4.7.5 Attributes**

None.

### **3.1.4.7.6 Groups**

None.

## **3.1.4.7.7 Attribute Groups**

None.

## <span id="page-56-0"></span>**3.1.4.8 UpdateAccessObject**

The **UpdateAccessObject** operation updates an object in a **[database application](#page-9-0)**.

The following is the **[WSDL](#page-10-0)** port type specification of the **UpdateAccessObject [WSDL operation](#page-10-1)**.

```
<wsdl:operation name="UpdateAccessObject" xmlns:wsdl="http://schemas.xmlsoap.org/wsdl/">
  <wsdl:input message="tns:UpdateAccessObjectSoapIn"/>
   <wsdl:output message="tns:UpdateAccessObjectSoapOut"/>
</wsdl:operation>
```
The protocol client sends an **UpdateAccessObjectSoapIn** request message (section [3.1.4.8.1.1\)](#page-57-0) and the protocol server responds with an **UpdateAccessObjectSoapOut** response message (section [3.1.4.8.1.2\)](#page-57-1) as follows:

- If the **ObjectVersion** attribute specified in the **UpdateParameters** complex type (section [3.1.4.8.3.1\)](#page-59-0) does not match the version token on the protocol server for the object being updated, the protocol server MUST NOT update the object and MUST respond with an **UpdateAccessObjectSoapOut** response message that contains the current definition of the object and a **ServiceError** complex type (section [2.2.4.13\)](#page-21-0) with a **Code** value of "WebService\_ObjectSaveConflict".
- If any of the dependent objects of the object being updated are listed in the **OpenObjects** attribute specified in the **UpdateParameters**, the protocol server MUST NOT update the object and MUST respond with an **UpdateAccessObjectSoapOut** response message that contains the current definition of the object and a **ServiceError** element with a **Code** value of "AccessUpdateException\_OpenDependentObjects ".
- If an error occurs on the protocol server during this operation, the protocol server MUST respond with either a **[SOAP fault](#page-10-2)**, as specified by section [2.2.9.1](#page-26-0) or a **Service Error**.
- Otherwise, the protocol server MUST respond with an **UpdateAccessObjectSoapOut** response message that contains information about the newly created object, as specified by **UpdateResult** (section [3.1.4.8.3.2\)](#page-60-0).

### **3.1.4.8.1 Messages**

The following table summarizes the set of **[WSDL message](#page-10-3)** definitions that are specific to this operation.

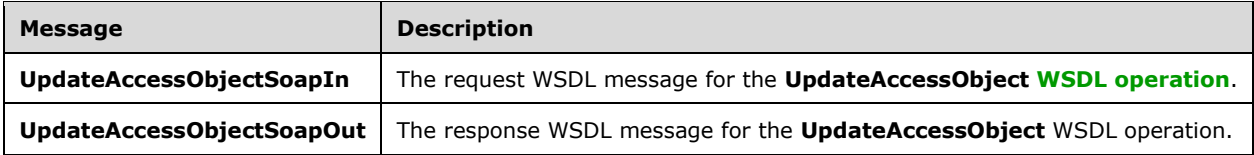

# <span id="page-57-0"></span>**3.1.4.8.1.1 UpdateAccessObjectSoapIn**

The request **[WSDL message](#page-10-3)** for the **UpdateAccessObject [WSDL operation](#page-10-1)**.

The **[SOAP action](#page-10-4)** value is:

```
http://schemas.microsoft.com/office/Access/2010/11/Server/WebServices/ApplicationDesignServic
e/UpdateAccessObject
```
The **[SOAP body](#page-10-5)** contains the **UpdateAccessObject** element.

## <span id="page-57-1"></span>**3.1.4.8.1.2 UpdateAccessObjectSoapOut**

The response **[WSDL message](#page-10-3)** for the **UpdateAccessObject [WSDL operation](#page-10-1)**.

The **[SOAP body](#page-10-5)** contains the **UpdateAccessObjectResponse** element.

### **3.1.4.8.2 Elements**

The following table summarizes the **[XML schema](#page-11-0)** element definitions that are specific to this operation.

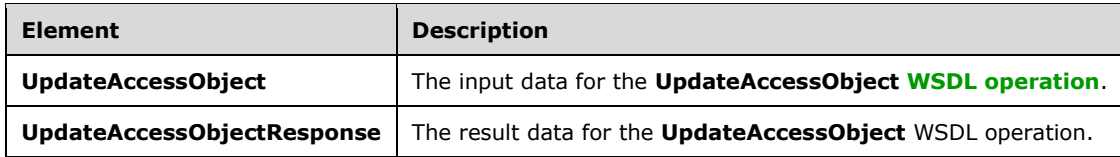

## **3.1.4.8.2.1 UpdateAccessObject**

The **UpdateAccessObject** element specifies the input data for the **UpdateAccessObject [WSDL](#page-10-1)  [operation](#page-10-1)**.

```
<xs:element name="UpdateAccessObject" xmlns:xs="http://www.w3.org/2001/XMLSchema">
  <xs:complexType>
    <xs:sequence>
       <xs:element minOccurs="0" maxOccurs="1" name="parameters" type="tns:UpdateParameters"/>
    </xs:sequence>
  </xs:complexType>
</xs:element>
```
**parameters:** An **UpdateParameters** complex type (section [3.1.4.8.3.1\)](#page-59-0) that specifies information needed by the protocol server to update an object. This element MUST be present.

# **3.1.4.8.2.2 UpdateAccessObjectResponse**

The **UpdateAccessObjectResponse** element specifies the result data for the **UpdateAccessObject [WSDL operation](#page-10-1)**.

```
<xs:element name="UpdateAccessObjectResponse" xmlns:xs="http://www.w3.org/2001/XMLSchema">
   <xs:complexType>
    <xs:sequence>
       <xs:element minOccurs="0" maxOccurs="1" name="UpdateAccessObjectResult" 
type="tns:UpdateResult"/>
    </xs:sequence>
   </xs:complexType>
</xs:element>
```
**UpdateAccessObjectResult:** An **UpdateResult** complex type (section [3.1.4.8.3.2\)](#page-60-0) that specifies information about the updated object. This element MUST be present.

## **3.1.4.8.3 Complex Types**

The following table summarizes the **[XML schema](#page-11-0)** complex type definitions that are specific to this operation.

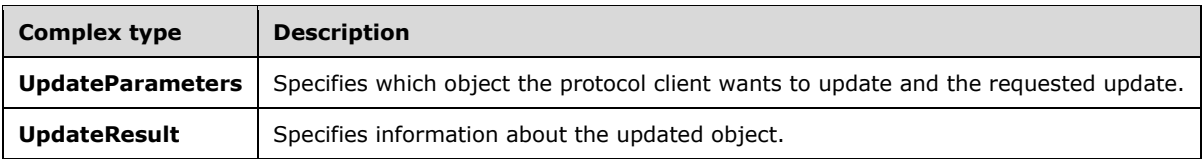

## <span id="page-59-0"></span>**3.1.4.8.3.1 UpdateParameters**

### **Namespace:**

http://schemas.microsoft.com/office/Access/2010/11/Server/WebServices/ApplicationDesignService

The **UpdateParameters** complex type specifies the information that the protocol server needs to update an object.

```
<xs:complexType name="UpdateParameters" xmlns:xs="http://www.w3.org/2001/XMLSchema">
   <xs:complexContent mixed="false">
     <xs:extension base="tns:ServiceParameters">
       <xs:sequence>
         <xs:element minOccurs="0" maxOccurs="1" name="Body">
           <xs:complexType mixed="true">
             <xs:sequence>
              \langle xs:any \rangle </xs:sequence>
           </xs:complexType>
         </xs:element>
         <xs:element minOccurs="0" maxOccurs="1" name="KnownObjects" 
type="tns:ObjectIdentityList"/>
         <xs:element minOccurs="0" maxOccurs="1" name="OpenObjects" 
type="tns:ObjectIdentityList"/>
       </xs:sequence>
       <xs:attribute name="ProtocolVersion" type="xs:string"/>
       <xs:attribute name="ID" type="xs:int" use="required"/>
       <xs:attribute name="ObjectVersion" type="xs:string"/>
       <xs:attribute name="Description" type="xs:string"/>
     </xs:extension>
   </xs:complexContent>
</xs:complexType>
```
**Body:** Specifies an updated definition of an object. The contents of **Body** depend on the value of the **ObjectType** attribute of this element, as specified in the following table. This element MUST be present.

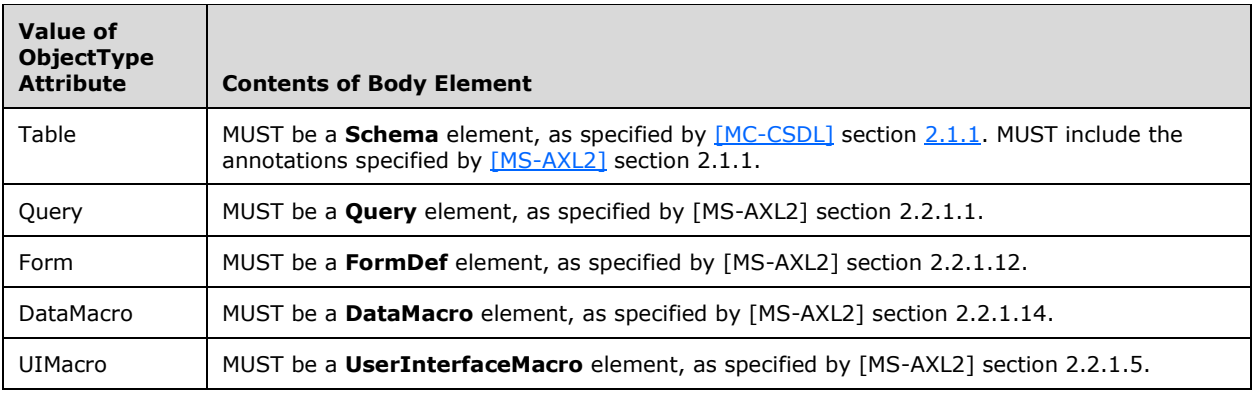

**KnownObjects:** An **ObjectIdentityList** complex type (section [2.2.4.11\)](#page-20-0) that specifies all objects in the **[database application](#page-9-0)** about which the protocol client has already retrieved information. This element MUST be present. If the protocol client has not retrieved information about any objects, this element MUST NOT have any child elements. The **Version** attribute of each **AccessObjectIdentity** complex type (section [2.2.4.2\)](#page-18-1) that is a child of **KnownObjects** contains the most recent version **[token](#page-10-6)** for that object that was received by the protocol client from a call to GetApplicationInformation (section [3.1.4.4\)](#page-40-0), CreateAccessObject (section [3.1.4.1\)](#page-29-0), or **UpdateAccessObject** (section [3.1.4.8\)](#page-56-0).

**OpenObjects:** An **ObjectIdentityList** that specifies all objects in the database application which are opened for editing on the protocol client. This element MUST be present. If the protocol client has not retrieved information about any objects or if the protocol client does have any objects opened for editing, this element MUST NOT have any child elements. The **Version** attribute of each **AccessObjectIdentity** that is a child of **KnownObjects** contains the most recent version token for that object that was received by the protocol client from a call to **GetApplicationInformation**, **CreateAccessObject**, or **UpdateAccessObject**.

**ProtocolVersion:** An **Access Services Protocol Version** token [\(\[MS-ASDT\]](%5bMS-ASDT%5d.pdf#Section_7e35ffd3d0504a36891e110b1e30f398) section 3.1.1.1). This element MUST be the same value that the protocol server returns from a call to **GetApplicationInformation** in the **ProtocolVersion** element of the **GetAppInfoResult** complex type (section [3.1.4.4.3.2\)](#page-42-0). This element MUST be present.

**ID:** An **int** [\(\[XMLSCHEMA2\]](https://go.microsoft.com/fwlink/?LinkId=90610) section 3.3.17) attribute that specifies the unique identifier of the object to be updated. The element MUST be the same as the **ID** attribute of one of the **AccessObject** complex types (section [2.2.4.1\)](#page-17-0) that would be returned from a call to **GetApplicationInformation** in the **NewObjects** or **UpdatedObjects** elements of the **GetAppInfoResult**.

**ObjectVersion:** A **string** ([XMLSCHEMA2] section 3.2.1) attribute that specifies the latest version of the object that the protocol client has cached. This element MUST be present. The protocol server MUST return an error unless this is the same value as the **ObjectVersion** attribute of the **AccessObject** that would be returned from a call to **GetApplicationInformation** in the **NewObjects** or **UpdatedObjects** elements of the **GetAppInfoResult** element, where the **ID** of the **AccessObject** is the same as the **ID** of this element.

**Description:** A **string** ([XMLSCHEMA2] section 3.2.1) that specifies a description of the object. This description can be different from or the same as the existing description of the object.

## <span id="page-60-0"></span>**3.1.4.8.3.2 UpdateResult**

### **Namespace:**

http://schemas.microsoft.com/office/Access/2010/11/Server/WebServices/ApplicationDesignService

The **UpdateResult** complex type specifies the updated object and possible dependent object, or objects that were updated in response to the request from the protocol client.

```
<xs:complexType name="UpdateResult" xmlns:xs="http://www.w3.org/2001/XMLSchema">
  <xs:complexContent mixed="false">
     <xs:extension base="tns:ServiceResult">
       <xs:sequence>
         <xs:element minOccurs="0" maxOccurs="1" name="Objects" type="tns:AccessObjectList"/>
         <xs:element minOccurs="1" maxOccurs="1" name="Error" nillable="true" 
type="tns:ServiceError"/>
         <xs:element minOccurs="1" maxOccurs="1" name="RefreshRequired" type="xs:boolean"/>
       </xs:sequence>
     </xs:extension>
   </xs:complexContent>
</xs:complexType>
```
**Objects:** An **AccessObjectList** complex type (section [2.2.4.3\)](#page-18-0) that specifies the object or objects that were updated by the protocol server.

**Error:** A **ServiceError** element (section [2.2.4.13\)](#page-21-0) that specifies an error that occurred on the protocol server. If the update operation succeeded, this element MUST be nil  $([XSD1.1-1]$  section 2.7.2). If this element is not nil, then the **Objects** list MUST contain the latest version of the object specified in the **ID** attribute of the **UpdateParameters** complex type (section [3.1.4.8.3.1\)](#page-59-0).

**RefreshRequired:** A **boolean** [\(\[XMLSCHEMA2\]](https://go.microsoft.com/fwlink/?LinkId=90610) section 3.2.2) that specifies whether the protocol client SHOULD refresh its cached definitions of the objects specified by the **Objects** element.

### **3.1.4.8.4 Simple Types**

None.

## **3.1.4.8.5 Attributes**

None.

## **3.1.4.8.6 Groups**

None.

### **3.1.4.8.7 Attribute Groups**

None.

## **3.1.4.9 DeleteAccessObject**

This operation triggers the deletion of an object in a **[database application](#page-9-0)**.

The following is the **[WSDL](#page-10-0)** port type specification of the **DeleteAccessObject [WSDL operation](#page-10-1)**.

```
<wsdl:operation name="DeleteAccessObject" xmlns:wsdl="http://schemas.xmlsoap.org/wsdl/">
   <wsdl:input message="tns:DeleteAccessObjectSoapIn"/>
   <wsdl:output message="tns:DeleteAccessObjectSoapOut"/>
</wsdl:operation>
```
The protocol client sends a **DeleteAccessObjectSoapIn** (section [3.1.4.9.1.1\)](#page-62-0) request message and the protocol server responds with a **DeleteAccessObjectSoapOut** (section [3.1.4.9.1.2\)](#page-62-1) response message as follows:

- If the **ObjectVersion** attribute specified in the **DeleteParameters** element (section [3.1.4.9.3.1\)](#page-63-0) does not match the version token on the protocol server for the object being deleted, the protocol server MUST NOT delete the object and MUST respond with a **DeleteAccessObjectSoapOut**  response message that contains the current definition of the object and a **ServiceError** element (section [2.2.4.13\)](#page-21-0) with a **Code** value of "WebService\_ObjectSaveConflict".
- If an error occurs on the protocol server during this operation, the protocol server MUST respond with a **[SOAP fault](#page-10-2)**, as specified in section [2.2.9.1.](#page-26-0)
- Otherwise, the protocol server MUST respond with a **DeleteAccessObjectSoapOut** response message that contains information about the deleted object.

## **3.1.4.9.1 Messages**

The following table summarizes the set of **[WSDL message](#page-10-3)** definitions that are specific to this operation.

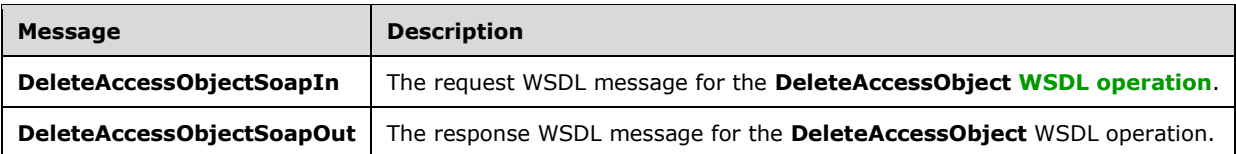

### <span id="page-62-0"></span>**3.1.4.9.1.1 DeleteAccessObjectSoapIn**

The request **[WSDL message](#page-10-3)** for the **DeleteAccessObject [WSDL operation](#page-10-1)**.

The **[SOAP action](#page-10-4)** value is:

```
http://schemas.microsoft.com/office/Access/2010/11/Server/WebServices/ApplicationDesignServic
e/DeleteAccessObject
```
The **[SOAP body](#page-10-5)** contains the **DeleteAccessObject** element.

### <span id="page-62-1"></span>**3.1.4.9.1.2 DeleteAccessObjectSoapOut**

The response **[WSDL message](#page-10-3)** for the **DeleteAccessObject [WSDL operation](#page-10-1)**.

The **[SOAP body](#page-10-5)** contains the **DeleteAccessObjectResponse** element.

### **3.1.4.9.2 Elements**

The following table summarizes the **[XML schema](#page-11-0)** element definitions that are specific to this operation.

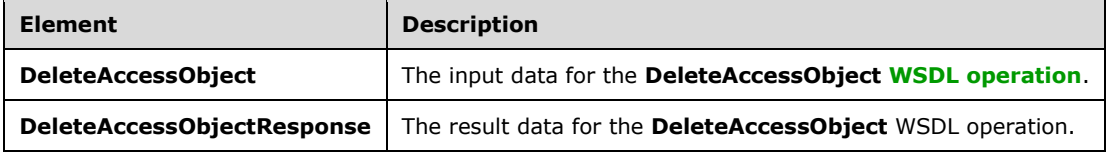

### **3.1.4.9.2.1 DeleteAccessObject**

The **DeleteAccessObject** element specifies the input data for the **DeleteAccessObject [WSDL](#page-10-1)  [operation](#page-10-1)**.

```
<xs:element name="DeleteAccessObject" xmlns:xs="http://www.w3.org/2001/XMLSchema">
  <xs:complexType>
    <xs:sequence>
       <xs:element minOccurs="0" maxOccurs="1" name="parameters" type="tns:DeleteParameters"/>
    </xs:sequence>
  </xs:complexType>
</xs:element>
```
**parameters:** A **DeleteParameters** element (section [3.1.4.9.3.1\)](#page-63-0) that specifies the object to delete. MUST be present.

### **3.1.4.9.2.2 DeleteAccessObjectResponse**

The **DeleteAccessObjectResponse** element specifies the result data for the **DeleteAccessObject [WSDL operation](#page-10-1)**.

```
<xs:element name="DeleteAccessObjectResponse" xmlns:xs="http://www.w3.org/2001/XMLSchema">
  <xs:complexType>
    <xs:sequence>
       <xs:element minOccurs="0" maxOccurs="1" name="DeleteAccessObjectResult" 
type="tns:DeleteResult"/>
    </xs:sequence>
   </xs:complexType>
</xs:element>
```
**DeleteAccessObjectResult:** A **DeleteResult** element (section [3.1.4.9.3.2\)](#page-64-0) that specifies the result of the delete operation. MUST be present.

## **3.1.4.9.3 Complex Types**

The following table summarizes the **[XML schema](#page-11-0)** complex type definitions that are specific to this operation.

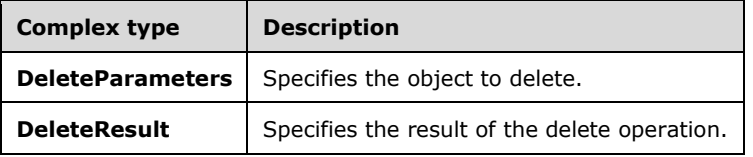

### <span id="page-63-0"></span>**3.1.4.9.3.1 DeleteParameters**

#### **Namespace:**

http://schemas.microsoft.com/office/Access/2010/11/Server/WebServices/ApplicationDesignService

Specifies the information that the protocol server needs to delete an object.

```
<xs:complexType name="DeleteParameters" xmlns:xs="http://www.w3.org/2001/XMLSchema">
  <xs:complexContent mixed="false">
     <xs:extension base="tns:ServiceParameters">
      <xs:attribute name="ProtocolVersion" type="xs:string"/>
      <xs:attribute name="ID" type="xs:int" use="required"/>
      <xs:attribute name="ObjectVersion" type="xs:string"/>
    </xs:extension>
   </xs:complexContent>
</xs:complexType>
```
**ProtocolVersion:** An **Access Services Protocol Version** [\(\[MS-ASDT\]](%5bMS-ASDT%5d.pdf#Section_7e35ffd3d0504a36891e110b1e30f398) section 3.1.1.1). MUST be the same value that the protocol server returns from a call to **GetApplicationInformation** (section [3.1.4.4\)](#page-40-0) in the **ProtocolVersion** element of the **GetAppInfoResult** (section [3.1.4.4.3.2\)](#page-42-0). MUST be present.

**ID:** An **int** [\(\[XMLSCHEMA2\]](https://go.microsoft.com/fwlink/?LinkId=90610) section 3.3.17) attribute that specifies the unique identifier of the object to be deleted. MUST be the same as the **ID** attribute of one of the **AccessObject** elements that would be returned from a call to **GetApplicationInformation** (section 3.1.4.4) in the **NewObjects** or **UpdatedObjects** elements of the **GetAppInfoResult** element.

**ObjectVersion:** A **string** ([XMLSCHEMA2] section 3.2.1) attribute that specifies the latest version of the object that the protocol client has cached. MUST be present. The protocol server MUST return an error unless this is the same value as the **ObjectVersion** attribute of the **AccessObject** (section [2.2.4.1\)](#page-17-0) element that would be returned from a call to **GetApplicationInformation** (section 3.1.4.4) in the **NewObjects** or **UpdatedObjects** elements of the **GetAppInfoResult** element, where the **ID** of the **AccessObject** is the same as the **ID** of this element.

# <span id="page-64-0"></span>**3.1.4.9.3.2 DeleteResult**

### **Namespace:**

http://schemas.microsoft.com/office/Access/2010/11/Server/WebServices/ApplicationDesignService

Specifies the result of the delete operation.

```
<xs:complexType name="DeleteResult" xmlns:xs="http://www.w3.org/2001/XMLSchema">
  <xs:complexContent mixed="false">
     <xs:extension base="tns:ServiceResult">
       <xs:sequence>
         <xs:element minOccurs="1" maxOccurs="1" name="Error" nillable="true"
type="tns:ServiceError"/>
        <xs:element minOccurs="0" maxOccurs="1" name="AccessObject" type="tns:AccessObject"/>
       </xs:sequence>
       <xs:attribute name="ID" type="xs:int" use="required"/>
     </xs:extension>
  </xs:complexContent>
</xs:complexType>
```
**Error:** A **ServiceError** element (section [2.2.4.13\)](#page-21-0) that specifies an error that occurred on the protocol server. If the delete operation succeeded, this element MUST be nil  $($ [ $XSD1.1-1$ ] section 2.7.2) and the **AccessObject** element MUST NOT be present. If this element is not nil, then the **Objects** list MUST contain the latest version of the object specified in the **ID** attribute of the **DeleteParameters** (section  $3.1.4.9.3.1$ ) element...

**AccessObject:** An **AccessObject** element (section [2.2.4.1\)](#page-17-0) that specifies an object.

**ID:** An **int** [\(\[XMLSCHEMA2\]](https://go.microsoft.com/fwlink/?LinkId=90610) section 3.3.17) attribute that specifies the identifier of the object. MUST be the same as the **ID** attribute of the **DeleteParameters** element from the request.

### **3.1.4.9.4 Simple Types**

None.

### **3.1.4.9.5 Attributes**

None.

## **3.1.4.9.6 Groups**

None.

## **3.1.4.9.7 Attribute Groups**

None.

## <span id="page-64-1"></span>**3.1.4.10 AddFirewallRule**

This operation adds a **FirewallRule** (section [2.2.4.7\)](#page-19-0) to the **[database application](#page-9-0)**. The protocol client MUST call this operation only if the **IsDataConnectivitySupported** and **IsFirewallRestricted** elements of the **GetAppInfoResult** (section [3.1.4.4.3.2\)](#page-42-0) in the response body of a previous call to **GetApplicationInformation** operation (section [3.1.4.4\)](#page-40-0) are "true".

The following is the **[WSDL](#page-10-0)** port type specification of the **AddFirewallRule [WSDL operation](#page-10-1)**.

```
<wsdl:operation name="AddFirewallRule" xmlns:wsdl="http://schemas.xmlsoap.org/wsdl/">
  <wsdl:input message="tns:AddFirewallRuleSoapIn"/>
   <wsdl:output message="tns:AddFirewallRuleSoapOut"/>
</wsdl:operation>
```
The protocol client sends an **AddFirewallRuleSoapIn** (section [3.1.4.10.1.1\)](#page-65-0) request message and the protocol server responds with an **AddFirewallRuleSoapOut** (section [3.1.4.10.1.2\)](#page-65-1) response message as follows:

- If an error occurs on the protocol server during this operation, the protocol server MUST respond with a **[SOAP fault](#page-10-2)**, as specified in section [2.2.9.1,](#page-26-0) or a **Service Error**, as specified in section [2.2.9.2.](#page-26-1)
- Otherwise, the protocol server MUST respond with an **AddFirewallRuleSoapOut** response message that contains information about the **FirewallRule** (section 2.2.4.7) that was added to the database application.

### **3.1.4.10.1 Messages**

The following table summarizes the set of **[WSDL message](#page-10-3)** definitions that are specific to this operation.

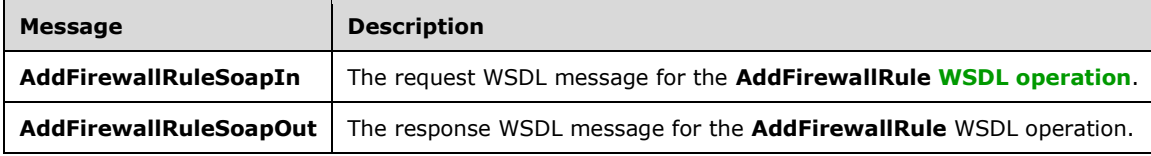

### <span id="page-65-0"></span>**3.1.4.10.1.1 AddFirewallRuleSoapIn**

The request **[WSDL message](#page-10-3)** for the **AddFirewallRule [WSDL operation](#page-10-1)**.

The **[SOAP action](#page-10-4)** value is:

```
http://schemas.microsoft.com/office/Access/2010/11/Server/WebServices/ApplicationDesignServic
e/AddFirewallRule
```
The **[SOAP body](#page-10-5)** contains the **AddFirewallRule** element.

### <span id="page-65-1"></span>**3.1.4.10.1.2 AddFirewallRuleSoapOut**

The response **[WSDL message](#page-10-3)** for the **AddFirewallRule [WSDL operation](#page-10-1)**.

The **[SOAP body](#page-10-5)** contains the **AddFirewallRuleResponse** element.

### **3.1.4.10.2 Elements**

The following table summarizes the **[XML schema](#page-11-0)** element definitions that are specific to this operation.

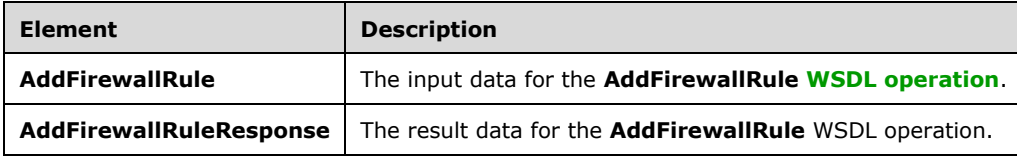

### **3.1.4.10.2.1 AddFirewallRule**

The **AddFirewallRule** element specifies the input data for the **AddFirewallRule [WSDL operation](#page-10-1)**.

```
<xs:element name="AddFirewallRule" xmlns:xs="http://www.w3.org/2001/XMLSchema">
   <xs:complexType>
     <xs:sequence>
      <xs:element minOccurs="0" maxOccurs="1" name="parameters"
type="tns:AddFirewallRuleParameters"/>
     </xs:sequence>
   </xs:complexType>
</xs:element>
```
**parameters:** An **AddFirewallRuleParameters** complex type, as specified in section [3.1.4.10.3.1.](#page-66-0) MUST be present.

### **3.1.4.10.2.2 AddFirewallRuleResponse**

The **AddFirewallRuleResponse** element specifies the result data for the **AddFirewallRule [WSDL](#page-10-1)  [operation](#page-10-1)**.

```
<xs:element name="AddFirewallRuleResponse" xmlns:xs="http://www.w3.org/2001/XMLSchema">
  <xs:complexType>
     <xs:sequence>
      <xs:element minOccurs="0" maxOccurs="1" name="AddFirewallRuleResult" 
type="tns:AddFirewallRuleResult"/>
    </xs:sequence>
   </xs:complexType>
</xs:element>
```
**AddFirewallRuleResult:** An **AddFirewallRuleResult** complex type, as specified in section [3.1.4.10.3.2.](#page-67-0) MUST be present.

## **3.1.4.10.3 Complex Types**

The following table summarizes the **[XML schema](#page-11-0)** complex type definitions that are specific to this operation.

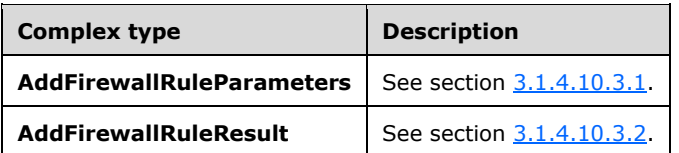

### <span id="page-66-0"></span>**3.1.4.10.3.1 AddFirewallRuleParameters**

#### **Namespace:**

http://schemas.microsoft.com/office/Access/2010/11/Server/WebServices/ApplicationDesignService

This complex type specifies the input data for the **AddFirewallRule** protocol operation.

```
<xs:complexType name="AddFirewallRuleParameters" xmlns:xs="http://www.w3.org/2001/XMLSchema">
  <xs:complexContent mixed="false">
    <xs:extension base="tns:ServiceParameters">
```

```
 <xs:attribute name="ProtocolVersion" type="xs:string"/>
       <xs:attribute name="StartIPAddress" type="xs:string"/>
       <xs:attribute name="EndIPAddress" type="xs:string"/>
    </xs:extension>
   </xs:complexContent>
</xs:complexType>
```
**ProtocolVersion:** An **Access Services Protocol Version** [\(\[MS-ASDT\]](%5bMS-ASDT%5d.pdf#Section_7e35ffd3d0504a36891e110b1e30f398) section 3.1.1.1). MUST be the same value that the protocol server returns from a call to **GetApplicationInformation** (section [3.1.4.4\)](#page-40-0) in the **ProtocolVersion** element of the **GetAppInfoResult** (section [3.1.4.4.3.2\)](#page-42-0).

**StartIPAddress:** The starting IP address as specified in **StartIPAddress** element of **FirewallRule** (section [2.2.4.7\)](#page-19-0).

**EndIPAddress:** The ending IP address as specified in **EndIPAddress** element of **FirewallRule** (section 2.2.4.7).

### <span id="page-67-0"></span>**3.1.4.10.3.2 AddFirewallRuleResult**

### **Namespace:**

http://schemas.microsoft.com/office/Access/2010/11/Server/WebServices/ApplicationDesignService

This complex type specifies the result data of the **AddFirewallRule** protocol operation.

```
<xs:complexType name="AddFirewallRuleResult" xmlns:xs="http://www.w3.org/2001/XMLSchema">
   <xs:complexContent mixed="false">
     <xs:extension base="tns:ServiceResult">
       <xs:sequence>
        <xs:element minOccurs="1" maxOccurs="1" name="Error" nillable="true" 
type="tns:ServiceError"/>
      </xs:sequence>
      <xs:attribute name="RuleName" type="xs:string"/>
     </xs:extension>
   </xs:complexContent>
</xs:complexType>
```
**Error:** A **ServiceError** element (section [2.2.4.13\)](#page-21-0) that, if not nil [\(\[XSD1.1-1\]](https://go.microsoft.com/fwlink/?LinkId=219852) section 2.7.2), specifies an error that occurred on the protocol server. If the protocol operation succeeded, this element MUST be nil.

**RuleName:** A unique name generated by the protocol server for the **FirewallRule** (section [2.2.4.7\)](#page-19-0) which was added to the **[database application](#page-9-0)**.

### **3.1.4.10.4 Simple Types**

None.

**3.1.4.10.5 Attributes**

None.

**3.1.4.10.6 Groups**

None.

### **3.1.4.10.7 Attribute Groups**

None.

## **3.1.4.11 DeleteFirewallRules**

This operation deletes firewall rules from the **[database application](#page-9-0)**. These rules MUST have been previously added by the **AddFirewallRule** operation (section [3.1.4.10\)](#page-64-1). The protocol client MUST call this operation only if the **IsDataConnectivitySupported** and **IsFirewallRestricted** attributes of the **GetAppInfoResult** (section [3.1.4.4.3.2\)](#page-42-0) in the response body of a previous call to **GetApplicationInformation** operation (section [3.1.4.4\)](#page-40-0) are "true".

The following is the **[WSDL](#page-10-0)** port type specification of the **DeleteFirewallRules [WSDL operation](#page-10-1)**.

```
<wsdl:operation name="DeleteFirewallRules" xmlns:wsdl="http://schemas.xmlsoap.org/wsdl/">
  <wsdl:input message="tns:DeleteFirewallRulesSoapIn"/>
   <wsdl:output message="tns:DeleteFirewallRulesSoapOut"/>
</wsdl:operation>
```
The protocol client sends a **DeleteFirewallRulesSoapIn** (section [3.1.4.11.1.1\)](#page-68-0) request message and the protocol server responds with a **DeleteFirewallRulesSoapOut** (section [3.1.4.11.1.2\)](#page-68-1) response message as follows:

- If an error occurs on the protocol server during this operation, the protocol server MUST respond with a **[SOAP fault](#page-10-2)**, as specified in section [2.2.9.1.](#page-26-0)
- Otherwise, the protocol server MUST delete firewall rules and respond with a **DeleteFirewallRulesSoapOut** response message.

## **3.1.4.11.1 Messages**

The following table summarizes the set of **[WSDL message](#page-10-3)** definitions that are specific to this operation.

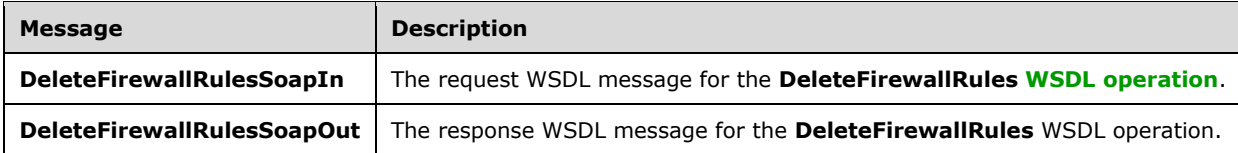

## <span id="page-68-0"></span>**3.1.4.11.1.1 DeleteFirewallRulesSoapIn**

The request **[WSDL message](#page-10-3)** for the **DeleteFirewallRules [WSDL operation](#page-10-1)**.

The **[SOAP action](#page-10-4)** value is:

```
http://schemas.microsoft.com/office/Access/2010/11/Server/WebServices/ApplicationDesignServic
e/DeleteFirewallRules
```
The **[SOAP body](#page-10-5)** contains the **DeleteFirewallRules** element.

### <span id="page-68-1"></span>**3.1.4.11.1.2 DeleteFirewallRulesSoapOut**

The response **[WSDL message](#page-10-3)** for the **DeleteFirewallRules [WSDL operation](#page-10-1)**.

The **[SOAP body](#page-10-5)** contains the **DeleteFirewallRulesResponse** element.

### **3.1.4.11.2 Elements**

The following table summarizes the **[XML schema](#page-11-0)** element definitions that are specific to this operation.

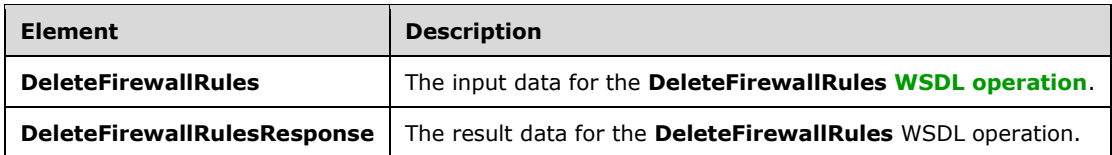

## **3.1.4.11.2.1 DeleteFirewallRules**

The **DeleteFirewallRules** element specifies the input data for the **DeleteFirewallRules [WSDL](#page-10-1)  [operation](#page-10-1)**.

```
<xs:element name="DeleteFirewallRules" xmlns:xs="http://www.w3.org/2001/XMLSchema">
  <xs:complexType>
    <xs:sequence>
      <xs:element minOccurs="0" maxOccurs="1" name="parameters" 
type="tns:DeleteFirewallRulesParameters"/>
    </xs:sequence>
   </xs:complexType>
</xs:element>
```
**parameters:** A **DeleteFirewallRulesParameters** (section [3.1.4.11.3.1\)](#page-70-0) that specifies the firewall rules to be deleted from the **[database application](#page-9-0)**. MUST be present.

### **3.1.4.11.2.2 DeleteFirewallRulesResponse**

The **DeleteFirewallRulesResponse** element specifies the result data for the **DeleteFirewallRules [WSDL operation](#page-10-1)**.

```
<xs:element name="DeleteFirewallRulesResponse" xmlns:xs="http://www.w3.org/2001/XMLSchema">
   <xs:complexType>
    <xs:sequence>
       <xs:element minOccurs="0" maxOccurs="1" name="DeleteFirewallRulesResult" 
type="tns:DeleteFirewallRulesResult"/>
     </xs:sequence>
   </xs:complexType>
</xs:element>
```
**DeleteFirewallRulesResult:** A **DeleteFirewallRulesResult** (section [3.1.4.11.3.3\)](#page-70-1) that specifies whether the operation succeeded. MUST be present.

## **3.1.4.11.3 Complex Types**

The following table summarizes the **[XML schema](#page-11-0)** complex type definitions that are specific to this operation.

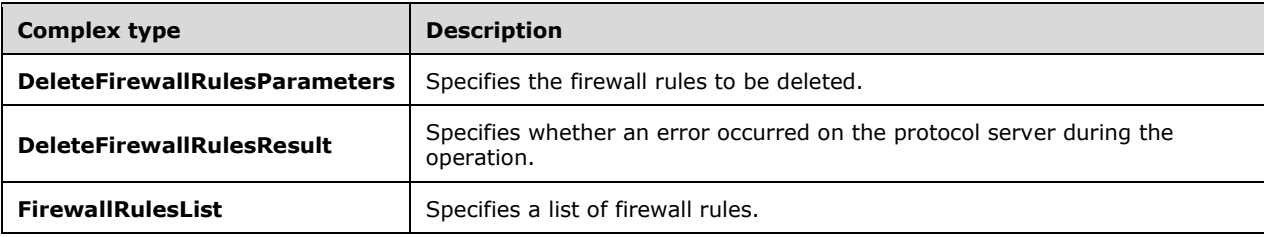

## <span id="page-70-0"></span>**3.1.4.11.3.1 DeleteFirewallRulesParameters**

#### **Namespace:**

http://schemas.microsoft.com/office/Access/2010/11/Server/WebServices/ApplicationDesignService

This complex type specifies the input data for the **DeleteFirewallRules** protocol operation.

```
<xs:complexType name="DeleteFirewallRulesParameters" 
xmlns:xs="http://www.w3.org/2001/XMLSchema">
  <xs:complexContent mixed="false">
     <xs:extension base="tns:ServiceParameters">
       <xs:sequence>
         <xs:element minOccurs="0" maxOccurs="1" name="SpecifiedFirewallRules" 
type="tns:FirewallRulesList"/>
      \langle xs:sequence \rangle <xs:attribute name="ProtocolVersion" type="xs:string"/>
       <xs:attribute name="DeleteOption" type="tns:DeleteFirewallRulesOption" use="required"/>
     </xs:extension>
   </xs:complexContent>
</xs:complexType>
```
**SpecifiedFirewallRules:** A **FirewallRulesList** (section [3.1.4.11.3.2\)](#page-70-2) that specifies the firewall rules to be deleted from the **[database application](#page-9-0)**. MUST be present if the value of **DeleteOption** is **Specified**.

**ProtocolVersion:** An **Access Services Protocol Version** [\(\[MS-ASDT\]](%5bMS-ASDT%5d.pdf#Section_7e35ffd3d0504a36891e110b1e30f398) section 3.1.1.1). MUST be the same value that the protocol server returns from a call to **GetApplicationInformation** (section [3.1.4.4\)](#page-40-0) in the **ProtocolVersion** element of the **GetAppInfoResult** (section [3.1.4.4.3.2\)](#page-42-0).

**DeleteOption:** A **DeleteFirewallRulesOption** (section [2.2.5.3\)](#page-25-1). If the value of **DeleteOption** is **Specified**, then all the firewall rules specified by **SpecifiedFirewallRules** are deleted from the database application. If the **DeleteOption** is **All**, then all the **FirewallRules** are deleted from the database application.

## <span id="page-70-2"></span>**3.1.4.11.3.2 FirewallRulesList**

### **Namespace:**

http://schemas.microsoft.com/office/Access/2010/11/Server/WebServices/ApplicationDesignService

This complex type specifies a collection of firewall rules.

```
<xs:complexType name="FirewallRulesList" xmlns:xs="http://www.w3.org/2001/XMLSchema">
  <xs:sequence>
    <xs:element minOccurs="0" maxOccurs="unbounded" name="FirewallRule" 
type="tns:FirewallRule"/>
  </xs:sequence>
</xs:complexType>
```
**FirewallRule:** A **FirewallRule** [\(2.2.4.7\)](#page-19-0) that specifies a range of IP addresses from which users can connect directly to a back-end database.

### <span id="page-70-1"></span>**3.1.4.11.3.3 DeleteFirewallRulesResult**

#### **Namespace:**

http://schemas.microsoft.com/office/Access/2010/11/Server/WebServices/ApplicationDesignService

This complex type specifies the result data of the **DeleteFirewallRules** protocol operation.

```
<xs:complexType name="DeleteFirewallRulesResult" xmlns:xs="http://www.w3.org/2001/XMLSchema">
  <xs:complexContent mixed="false">
     <xs:extension base="tns:ServiceResult">
       <xs:sequence>
         <xs:element minOccurs="1" maxOccurs="1" name="Error" nillable="true" 
type="tns:ServiceError"/>
      </xs:sequence>
     </xs:extension>
   </xs:complexContent>
</xs:complexType>
```
**Error:** A **ServiceError** element (section [2.2.4.13\)](#page-21-0) that, if not nil [\(\[XSD1.1-1\]](https://go.microsoft.com/fwlink/?LinkId=219852) section 2.7.2), specifies an error that occurred on the protocol server. If the protocol operation succeeded, this element MUST be nil.

### **3.1.4.11.4 Simple Types**

None.

**3.1.4.11.5 Attributes**

None.

### **3.1.4.11.6 Groups**

None.

### **3.1.4.11.7 Attribute Groups**

None.

## **3.1.4.12 GetDataConnectivity**

This operation gets information about a login in the **[database application](#page-9-0)**, which is used to connect to the database application directly. The protocol client MUST call this operation only if the **IsDataConnectivitySupported** element of the **GetAppInfoResult** (section [3.1.4.4.3.2\)](#page-42-0) in the response body of a previous call to **GetApplicationInformation** operation (section [3.1.4.4\)](#page-40-0) is "true".

The following is the **[WSDL](#page-10-0)** port type specification of the **GetDataConnectivity [WSDL operation](#page-10-1)**.

```
<wsdl:operation name="GetDataConnectivity" xmlns:wsdl="http://schemas.xmlsoap.org/wsdl/">
  <wsdl:input message="tns:GetDataConnectivitySoapIn"/>
   <wsdl:output message="tns:GetDataConnectivitySoapOut"/>
</wsdl:operation>
```
The protocol client sends a **GetDataConnectivitySoapIn** (section [3.1.4.12.1.1\)](#page-72-0) request message and the protocol server responds with a **GetDataConnectivitySoapOut** (section [3.1.4.12.1.2\)](#page-72-1) response message as follows:

- If an error occurs on the protocol server during this operation, the protocol server MUST respond with a **[SOAP fault](#page-10-2)**, as specified in section [2.2.9.1.](#page-26-0)
- Otherwise, the protocol server MUST respond with a **GetDataConnectivitySoapOut** response message that contains information about the requested login in the database application.

### **3.1.4.12.1 Messages**
The following table summarizes the set of **[WSDL message](#page-10-0)** definitions that are specific to this operation.

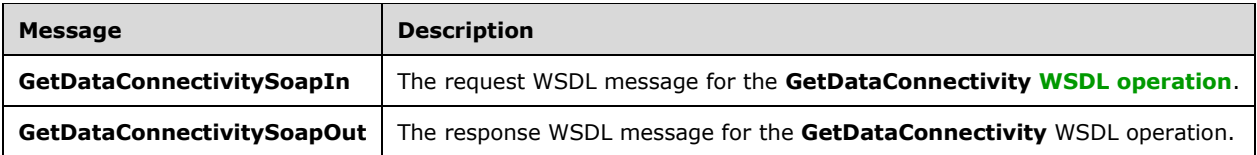

## **3.1.4.12.1.1 GetDataConnectivitySoapIn**

The request **[WSDL message](#page-10-0)** for the **GetDataConnectivity [WSDL operation](#page-10-1)**.

#### The **[SOAP action](#page-10-2)** value is:

```
http://schemas.microsoft.com/office/Access/2010/11/Server/WebServices/ApplicationDesignServic
e/GetDataConnectivity
```
The **[SOAP body](#page-10-3)** contains the **GetDataConnectivity** element.

## **3.1.4.12.1.2 GetDataConnectivitySoapOut**

The response **[WSDL message](#page-10-0)** for the **GetDataConnectivity [WSDL operation](#page-10-1)**.

The **[SOAP body](#page-10-3)** contains the **GetDataConnectivityResponse** element.

### **3.1.4.12.2 Elements**

The following table summarizes the **[XML schema](#page-11-0)** element definitions that are specific to this operation.

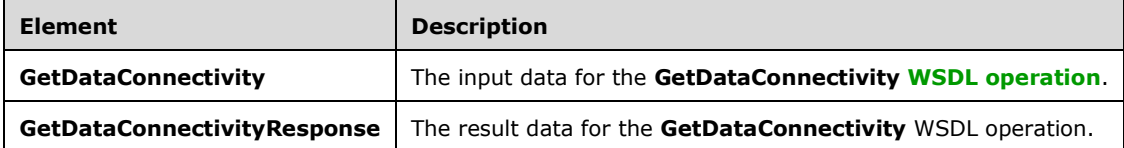

## **3.1.4.12.2.1 GetDataConnectivity**

The **GetDataConnectivity** element specifies the input data for the **GetDataConnectivity [WSDL](#page-10-1)  [operation](#page-10-1)**.

```
<xs:element name="GetDataConnectivity" xmlns:xs="http://www.w3.org/2001/XMLSchema">
  <xs:complexType>
    <xs:sequence>
      <xs:element minOccurs="0" maxOccurs="1" name="parameters"
type="tns:GetDataConnectivityParameters"/>
    </xs:sequence>
  </xs:complexType>
</xs:element>
```
#### **parameters:** A **GetDataConnectivityParameter**, as specified by section [3.1.4.12.3.1.](#page-73-0)

## **3.1.4.12.2.2 GetDataConnectivityResponse**

The **GetDataConnectivityResponse** element specifies the result data for the **GetDataConnectivity [WSDL operation](#page-10-1)**.

```
<xs:element name="GetDataConnectivityResponse" xmlns:xs="http://www.w3.org/2001/XMLSchema">
  <xs:complexType>
    <xs:sequence>
       <xs:element minOccurs="0" maxOccurs="1" name="GetDataConnectivityResult" 
type="tns:GetDataConnectivityResult"/>
    </xs:sequence>
  </xs:complexType>
</xs:element>
```
### **GetDataConnectivityResult:** A **GetDataConnectivityResult**, as specified by section [3.1.4.12.3.2](#page-73-1)

## **3.1.4.12.3 Complex Types**

The following table summarizes the **[XML schema](#page-11-0)** complex type definitions that are specific to this operation.

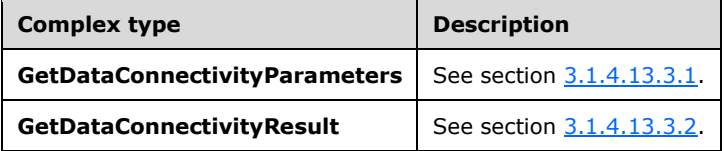

## <span id="page-73-0"></span>**3.1.4.12.3.1 GetDataConnectivityParameters**

#### **Namespace:**

http://schemas.microsoft.com/office/Access/2010/11/Server/WebServices/ApplicationDesignService

This complex type specifies the input data for the **GetDataConnectivity** protocol operation.

```
<xs:complexType name="GetDataConnectivityParameters" 
xmlns:xs="http://www.w3.org/2001/XMLSchema">
  <xs:complexContent mixed="false">
     <xs:extension base="tns:ServiceParameters">
       <xs:attribute name="ProtocolVersion" type="xs:string"/>
       <xs:attribute name="Permission" type="tns:ConnectivityPermissionLevel" use="required"/>
    </xs:extension>
   </xs:complexContent>
</xs:complexType>
```
**ProtocolVersion:** An **Access Services Protocol Version** [\(\[MS-ASDT\]](%5bMS-ASDT%5d.pdf#Section_7e35ffd3d0504a36891e110b1e30f398) section 3.1.1.1). MUST be the same value that the protocol server returns from a call to **GetApplicationInformation** (section [3.1.4.4\)](#page-40-0) in the **ProtocolVersion** element of the **GetAppInfoResult** (section [3.1.4.4.3.2\)](#page-42-0).

**Permission:** A **ConnectivityPermissionLevel**, as specified by section [2.2.5.2.](#page-24-0) MUST be present.

## <span id="page-73-1"></span>**3.1.4.12.3.2 GetDataConnectivityResult**

#### **Namespace:**

http://schemas.microsoft.com/office/Access/2010/11/Server/WebServices/ApplicationDesignService

The result data for the **GetDataConnectivity** WSDL operation.

```
<xs:complexType name="GetDataConnectivityResult" xmlns:xs="http://www.w3.org/2001/XMLSchema">
  <xs:complexContent mixed="false">
     <xs:extension base="tns:ServiceResult">
       <xs:sequence>
         <xs:element minOccurs="1" maxOccurs="1" name="Error" nillable="true" 
type="tns:ServiceError"/>
       </xs:sequence>
       <xs:attribute name="UserName" type="xs:string"/>
       <xs:attribute name="Password" type="xs:string"/>
       <xs:attribute name="Permission" type="tns:ConnectivityPermissionLevel" use="required"/>
     </xs:extension>
   </xs:complexContent>
</xs:complexType>
```
**Error:** A **ServiceError** element (section [2.2.4.13\)](#page-21-0) that, if not nil [\(\[XSD1.1-1\]](https://go.microsoft.com/fwlink/?LinkId=219852) section 2.7.2), specifies an error that occurred on the protocol server. If the protocol operation succeeded, this element MUST be nil.

**UserName:** A string ( $[XMLSCHEMA2]$  section 3.2.1) that specifies the username for the logging in the **[database application](#page-9-0)**. MUST be present.

**Password:** A **string** ([XMLSCHEMA2] section 3.2.1) that specifies the password for the username. MUST be present.

**Permission: A ConnectivityPermissionLevel**, as specified by section [2.2.5.2.](#page-24-0) Specifies the permission level of the login. MUST be present.

### **3.1.4.12.4 Simple Types**

None.

#### **3.1.4.12.5 Attributes**

None.

#### **3.1.4.12.6 Groups**

None.

## **3.1.4.12.7 Attribute Groups**

None.

## **3.1.4.13 GetDataConnectivityStatus**

This operation gets status information about logins in the **[database application](#page-9-0)**, which are used to connect to the database application directly. The protocol client MUST call this operation only if the **IsDataConnectivitySupported** element of the **GetAppInfoResult** (section [3.1.4.4.3.2\)](#page-42-0) in the response body of a previous call to **GetApplicationInformation** operation (section [3.1.4.4\)](#page-40-0) is "true".

The following is the **[WSDL](#page-10-4)** port type specification of the **GetDataConnectivityStatus [WSDL](#page-10-1)  [operation](#page-10-1)**.

```
<wsdl:operation name="GetDataConnectivityStatus" 
xmlns:wsdl="http://schemas.xmlsoap.org/wsdl/">
   <wsdl:input message="tns:GetDataConnectivityStatusSoapIn"/>
   <wsdl:output message="tns:GetDataConnectivityStatusSoapOut"/>
</wsdl:operation>
```
The protocol client sends a **GetDataConnectivityStatusSoapIn** (section [3.1.4.13.1.1\)](#page-75-0) request message and the protocol server responds with a **GetDataConnectivityStatusSoapOut** (section [3.1.4.13.1.2\)](#page-75-1) response message as follows:

- If an error occurs on the protocol server during this operation, the protocol server MUST respond with a **[SOAP fault](#page-10-5)**, as specified in section [2.2.9.1.](#page-26-0)
- Otherwise, the protocol server MUST respond with a **GetDataConnectivityStatusSoapOut** response message that contains status information about logins in the database application.

## **3.1.4.13.1 Messages**

The following table summarizes the set of **[WSDL message](#page-10-0)** definitions that are specific to this operation.

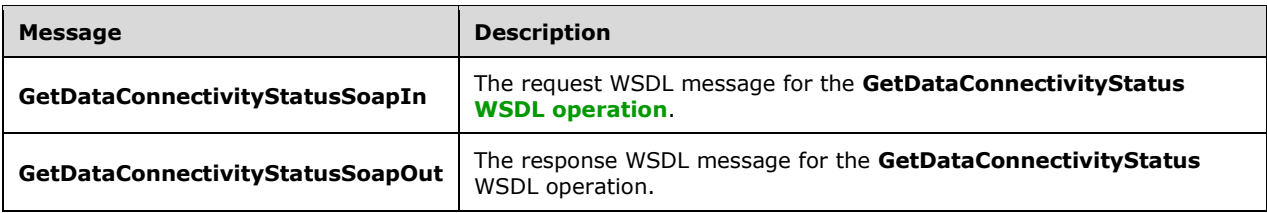

## <span id="page-75-0"></span>**3.1.4.13.1.1 GetDataConnectivityStatusSoapIn**

The request **[WSDL message](#page-10-0)** for the **GetDataConnectivityStatus [WSDL operation](#page-10-1)**.

#### The **[SOAP action](#page-10-2)** value is:

```
http://schemas.microsoft.com/office/Access/2010/11/Server/WebServices/ApplicationDesignServic
e/GetDataConnectivityStatus
```
The **[SOAP body](#page-10-3)** contains the **GetDataConnectivityStatus** element.

#### <span id="page-75-1"></span>**3.1.4.13.1.2 GetDataConnectivityStatusSoapOut**

The response **[WSDL message](#page-10-0)** for the **GetDataConnectivityStatus [WSDL operation](#page-10-1)**.

The **[SOAP body](#page-10-3)** contains the **GetDataConnectivityStatusResponse** element.

## **3.1.4.13.2 Elements**

The following table summarizes the **[XML schema](#page-11-0)** element definitions that are specific to this operation.

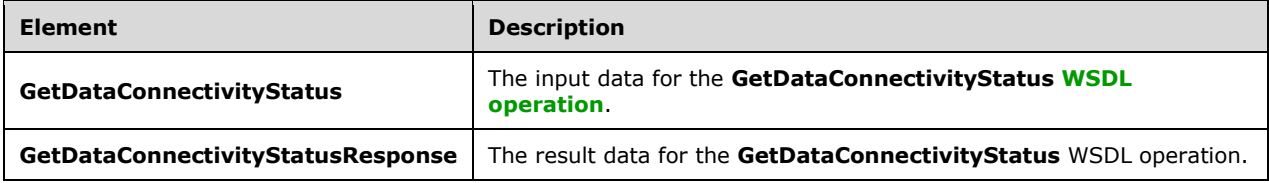

## **3.1.4.13.2.1 GetDataConnectivityStatus**

The **GetDataConnectivityStatus** element specifies the input data for the **GetDataConnectivityStatus [WSDL operation](#page-10-1)**.

```
<xs:element name="GetDataConnectivityStatus" xmlns:xs="http://www.w3.org/2001/XMLSchema">
  <xs:complexType>
    <xs:sequence>
       <xs:element minOccurs="0" maxOccurs="1" name="parameters" 
type="tns:GetDataConnectivityStatusParameters"/>
    </xs:sequence>
   </xs:complexType>
</xs:element>
```
**parameters:** A **GetDataConnectivityStatusParameters** complex type as specified in section [3.1.4.13.3.1.](#page-76-0) MUST be present.

### **3.1.4.13.2.2 GetDataConnectivityStatusResponse**

The **GetDataConnectivityStatusResponse** element specifies the result data for the **GetDataConnectivityStatus [WSDL operation](#page-10-1)**.

```
<xs:element name="GetDataConnectivityStatusResponse" 
xmlns:xs="http://www.w3.org/2001/XMLSchema">
   <xs:complexType>
    <xs:sequence>
       <xs:element minOccurs="0" maxOccurs="1" name="GetDataConnectivityStatusResult" 
type="tns:GetDataConnectivityStatusResult"/>
    </xs:sequence>
   </xs:complexType>
</xs:element>
```
**GetDataConnectivityStatusResult:** A **GetDataConnectivityStatusResult** complex type, as specified in section [3.1.4.13.3.2.](#page-77-0) MUST be present.

## **3.1.4.13.3 Complex Types**

The following table summarizes the **[XML schema](#page-11-0)** complex type definitions that are specific to this operation.

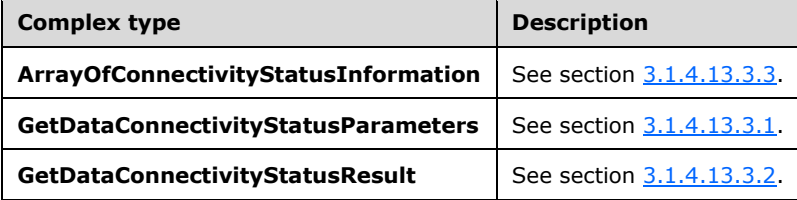

## <span id="page-76-0"></span>**3.1.4.13.3.1 GetDataConnectivityStatusParameters**

#### **Namespace:**

http://schemas.microsoft.com/office/Access/2010/11/Server/WebServices/ApplicationDesignService

This complex type specifies the input data for the **GetDataConnectivityStatus** protocol operation.

```
<xs:complexType name="GetDataConnectivityStatusParameters" 
xmlns:xs="http://www.w3.org/2001/XMLSchema">
  <xs:complexContent mixed="false">
    <xs:extension base="tns:ServiceParameters">
```

```
 <xs:attribute name="ProtocolVersion" type="xs:string"/>
     </xs:extension>
  </xs:complexContent>
</xs:complexType>
```
**ProtocolVersion:** An **Access Services Protocol Version** [\(\[MS-ASDT\]](%5bMS-ASDT%5d.pdf#Section_7e35ffd3d0504a36891e110b1e30f398) section 3.1.1.1). MUST be the same value that the protocol server returns from a call to **GetApplicationInformation** (section [3.1.4.4\)](#page-40-0) in the **ProtocolVersion** element of the **GetAppInfoResult** (section [3.1.4.4.3.2\)](#page-42-0). MUST be present.

## <span id="page-77-0"></span>**3.1.4.13.3.2 GetDataConnectivityStatusResult**

#### **Namespace:**

http://schemas.microsoft.com/office/Access/2010/11/Server/WebServices/ApplicationDesignService

This complex type specifies the result data of the **GetDataConnectivityStatus** protocol operation.

```
<xs:complexType name="GetDataConnectivityStatusResult" 
xmlns:xs="http://www.w3.org/2001/XMLSchema">
   <xs:complexContent mixed="false">
     <xs:extension base="tns:ServiceResult">
       <xs:sequence>
         <xs:element minOccurs="0" maxOccurs="1" name="StatusInformations" 
type="tns:ArrayOfConnectivityStatusInformation"/>
        <xs:element minOccurs="1" maxOccurs="1" name="Error" nillable="true" 
type="tns:ServiceError"/>
       </xs:sequence>
     </xs:extension>
   </xs:complexContent>
</xs:complexType>
```
**StatusInformations:** An **ArrayOfConnectivityStatusInformation** complex type, as specified by section [3.1.4.13.3.3.](#page-77-1) MUST be present.

**Error:** A **ServiceError** element (section [2.2.4.13\)](#page-21-0) that, if not nil [\(\[XSD1.1-1\]](https://go.microsoft.com/fwlink/?LinkId=219852) section 2.7.2), specifies an error that occurred on the protocol server. If the protocol operation succeeded, this element MUST be nil.

## <span id="page-77-1"></span>**3.1.4.13.3.3 ArrayOfConnectivityStatusInformation**

#### **Namespace:**

http://schemas.microsoft.com/office/Access/2010/11/Server/WebServices/ApplicationDesignService

This complex type is a collection of **ConnectivityStatusInformation** (section [2.2.4.5\)](#page-19-0), which specifies the status of a login used to connect to the **[database application](#page-9-0)** directly.

```
<xs:complexType name="ArrayOfConnectivityStatusInformation" 
xmlns:xs="http://www.w3.org/2001/XMLSchema">
  <xs:sequence>
     <xs:element minOccurs="0" maxOccurs="unbounded" name="ConnectivityStatusInformation" 
nillable="true" type="tns:ConnectivityStatusInformation"/>
  </xs:sequence>
</xs:complexType>
```
**ConnectivityStatusInformation:** A **ConnectivityStatusInformation** complex type, as specified in section 2.2.4.5. MUST be present.

## **3.1.4.13.4 Simple Types**

None.

## **3.1.4.13.5 Attributes**

None.

## **3.1.4.13.6 Groups**

None.

## **3.1.4.13.7 Attribute Groups**

None.

## **3.1.4.14 GetFirewallRules**

This operation gets all the **FirewallRules** (section [2.2.4.7\)](#page-19-1) present in the **[database application](#page-9-0)**. The protocol client MUST call this operation only if the **IsDataConnectivitySupported** and **IsFirewallRestricted** elements of the **GetAppInfoResult** (section [3.1.4.4.3.2\)](#page-42-0) in the response body of a previous call to **GetApplicationInformation** operation (section [3.1.4.4\)](#page-40-0) are "true".

The following is the **[WSDL](#page-10-4)** port type specification of the **GetFirewallRules [WSDL operation](#page-10-1)**.

```
<wsdl:operation name="GetFirewallRules" xmlns:wsdl="http://schemas.xmlsoap.org/wsdl/">
   <wsdl:input message="tns:GetFirewallRulesSoapIn"/>
  <wsdl:output message="tns:GetFirewallRulesSoapOut"/>
</wsdl:operation>
```
The protocol client sends a **GetFirewallRulesSoapIn** (section [3.1.4.14.1.1\)](#page-78-0) request message and the protocol server responds with a **GetFirewallRulesSoapOut** (section [3.1.4.14.1.2\)](#page-79-0) response message as follows:

- If an error occurs on the protocol server during this operation, the protocol server MUST respond with a **[SOAP fault](#page-10-5)**, as specified in section [2.2.9.1.](#page-26-0)
- Otherwise, the protocol server MUST respond with a **GetFirewallRulesSoapOut** response message that contains information about the all the **FirewallRules** (section 2.2.4.7) present in the database application.

## **3.1.4.14.1 Messages**

The following table summarizes the set of **[WSDL message](#page-10-0)** definitions that are specific to this operation.

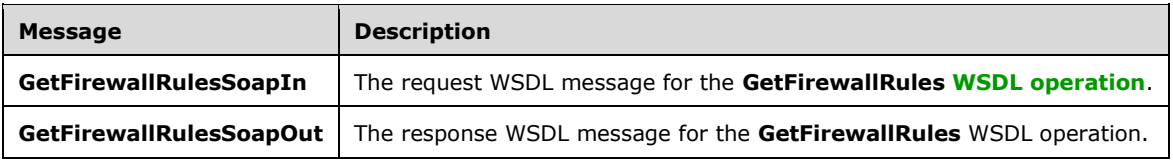

## <span id="page-78-0"></span>**3.1.4.14.1.1 GetFirewallRulesSoapIn**

The request **[WSDL message](#page-10-0)** for the **GetFirewallRules [WSDL operation](#page-10-1)**.

The **[SOAP action](#page-10-2)** value is:

http://schemas.microsoft.com/office/Access/2010/11/Server/WebServices/ApplicationDesignServic e/GetFirewallRules

The **[SOAP body](#page-10-3)** contains the **GetFirewallRules** element.

#### <span id="page-79-0"></span>**3.1.4.14.1.2 GetFirewallRulesSoapOut**

The response **[WSDL message](#page-10-0)** for the **GetFirewallRules [WSDL operation](#page-10-1)**.

The **[SOAP body](#page-10-3)** contains the **GetFirewallRulesResponse** element.

### **3.1.4.14.2 Elements**

The following table summarizes the **[XML schema](#page-11-0)** element definitions that are specific to this operation.

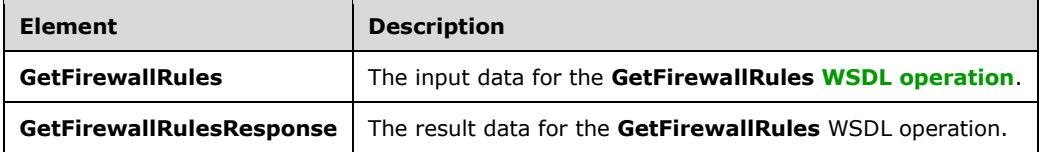

## **3.1.4.14.2.1 GetFirewallRules**

The **GetFirewallRules** element specifies the input data for the **GetFirewallRules [WSDL operation](#page-10-1)**.

```
<xs:element name="GetFirewallRules" xmlns:xs="http://www.w3.org/2001/XMLSchema">
  <xs:complexType>
    <xs:sequence>
      <xs:element minOccurs="0" maxOccurs="1" name="parameters" 
type="tns:GetFirewallRulesParameters"/>
    </xs:sequence>
  </xs:complexType>
</xs:element>
```
**parameters:** A **GetFirewallRulesParameters**, as specified by section [3.1.4.14.3.1.](#page-80-0) MUST be present.

## **3.1.4.14.2.2 GetFirewallRulesResponse**

The **GetFirewallRulesResponse** element specifies the result data for the **GetFirewallRules [WSDL](#page-10-1)  [operation](#page-10-1)**.

```
<xs:element name="GetFirewallRulesResponse" xmlns:xs="http://www.w3.org/2001/XMLSchema">
  <xs:complexType>
    <xs:sequence>
       <xs:element minOccurs="0" maxOccurs="1" name="GetFirewallRulesResult" 
type="tns:GetFirewallRulesResult"/>
    </xs:sequence>
   </xs:complexType>
</xs:element>
```
**GetFirewallRulesResult:** A **GetFirewallRulesResult**, as specified by section [3.1.4.14.3.2.](#page-80-1) MUST be present.

## **3.1.4.14.3 Complex Types**

The following table summarizes the **[XML schema](#page-11-0)** complex type definitions that are specific to this operation.

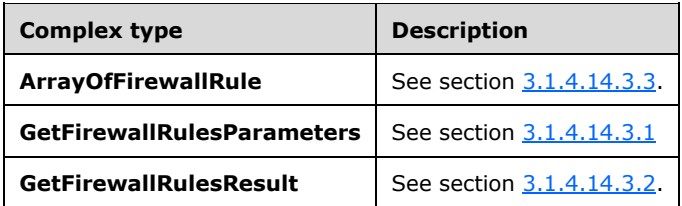

## <span id="page-80-0"></span>**3.1.4.14.3.1 GetFirewallRulesParameters**

#### **Namespace:**

http://schemas.microsoft.com/office/Access/2010/11/Server/WebServices/ApplicationDesignService

This complex type specifies the input data for the **GetFirewallRules** protocol operation.

```
<xs:complexType name="GetFirewallRulesParameters" 
xmlns:xs="http://www.w3.org/2001/XMLSchema">
   <xs:complexContent mixed="false">
    <xs:extension base="tns:ServiceParameters">
       <xs:attribute name="ProtocolVersion" type="xs:string"/>
     </xs:extension>
   </xs:complexContent>
</xs:complexType>
```
**ProtocolVersion:** An **Access Services Protocol Version** [\(\[MS-ASDT\]](%5bMS-ASDT%5d.pdf#Section_7e35ffd3d0504a36891e110b1e30f398) section 3.1.1.1). MUST be the same value that the protocol server returns from a call to **GetApplicationInformation** (section [3.1.4.4\)](#page-40-0) in the **ProtocolVersion** element of the **GetAppInfoResult** (section [3.1.4.4.3.2\)](#page-42-0). MUST be present.

## <span id="page-80-1"></span>**3.1.4.14.3.2 GetFirewallRulesResult**

#### **Namespace:**

http://schemas.microsoft.com/office/Access/2010/11/Server/WebServices/ApplicationDesignService

This complex type specifies the result data for the **GetFirewallRulesParameters** protocol operation.

The result data specifies the information about all the **FirewallRules** (section [2.2.4.7\)](#page-19-1) present in the **[database application](#page-9-0)**.

```
<xs:complexType name="GetFirewallRulesResult" xmlns:xs="http://www.w3.org/2001/XMLSchema">
  <xs:complexContent mixed="false">
     <xs:extension base="tns:ServiceResult">
       <xs:sequence>
         <xs:element minOccurs="0" maxOccurs="1" name="FirewallRules" 
type="tns:ArrayOfFirewallRule"/>
        <xs:element minOccurs="1" maxOccurs="1" name="Error" nillable="true" 
type="tns:ServiceError"/>
      </xs:sequence>
     </xs:extension>
   </xs:complexContent>
</xs:complexType>
```
**FirewallRules:** An **ArrayOfFirewallRule** complex type, as specified by section [3.1.4.14.3.3.](#page-81-0)

**Error:** A **ServiceError** element (section [2.2.4.13\)](#page-21-0) that, if not nil [\(\[XSD1.1-1\]](https://go.microsoft.com/fwlink/?LinkId=219852) section 2.7.2), specifies an error that occurred on the protocol server. If the protocol operation succeeded, this element MUST be nil.

## <span id="page-81-0"></span>**3.1.4.14.3.3 ArrayOfFirewallRule**

#### **Namespace:**

http://schemas.microsoft.com/office/Access/2010/11/Server/WebServices/ApplicationDesignService

This complex type specifies a collection of **FirewallRules** (section [2.2.4.7\)](#page-19-1).

```
<xs:complexType name="ArrayOfFirewallRule" xmlns:xs="http://www.w3.org/2001/XMLSchema">
   <xs:sequence>
    <xs:element minOccurs="0" maxOccurs="unbounded" name="FirewallRule" nillable="true" 
type="tns:FirewallRule"/>
   </xs:sequence>
</xs:complexType>
```
**FirewallRule:** A **FirewallRule** complex type, as specified by section 2.2.4.7.

### **3.1.4.14.4 Simple Types**

None.

#### **3.1.4.14.5 Attributes**

None.

```
3.1.4.14.6 Groups
```
None.

#### **3.1.4.14.7 Attribute Groups**

None.

## **3.1.4.15 ImportData**

The **ImportData** operation triggers importing data into a table in a **[database application](#page-9-0)**.

The following is the **[WSDL](#page-10-4)** port type specification of the **ImportData [WSDL operation](#page-10-1)**.

```
<wsdl:operation name="ImportData" xmlns:wsdl="http://schemas.xmlsoap.org/wsdl/">
  <wsdl:input message="tns:ImportDataSoapIn"/>
   <wsdl:output message="tns:ImportDataSoapOut"/>
</wsdl:operation>
```
The protocol client sends an **ImportDataSoapIn** (section [3.1.4.15.1.1\)](#page-82-0) request message and the protocol server responds with an **ImportDataSoapOut** (section [3.1.4.15.1.2\)](#page-82-1) response message as follows:

 If an error occurs on the protocol server during this operation, then the protocol server MUST respond with a **[SOAP fault](#page-10-5)**, as specified in section [2.2.9.1.](#page-26-0)

 Otherwise, the protocol server MUST respond with an **ImportDataSoapOut** response message that contains the number of rows inserted into the specified table.

### **3.1.4.15.1 Messages**

The following table summarizes the set of **[WSDL message](#page-10-0)** definitions that are specific to this operation.

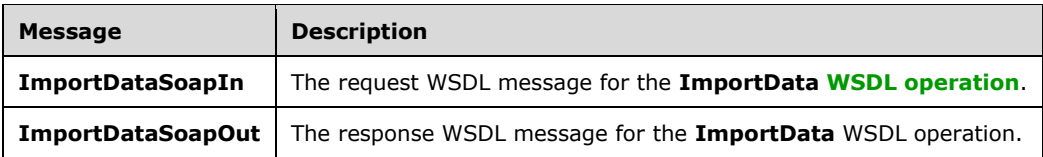

## <span id="page-82-0"></span>**3.1.4.15.1.1 ImportDataSoapIn**

The request **[WSDL message](#page-10-0)** for the **ImportData [WSDL operation](#page-10-1)**.

The **[SOAP action](#page-10-2)** value is:

```
http://schemas.microsoft.com/office/Access/2010/11/Server/WebServices/ApplicationDesignServic
e/ImportData
```
The **[SOAP body](#page-10-3)** contains the **ImportData** element.

## <span id="page-82-1"></span>**3.1.4.15.1.2 ImportDataSoapOut**

The response **[WSDL message](#page-10-0)** for the **ImportData [WSDL operation](#page-10-1)**.

The **[SOAP body](#page-10-3)** contains the **ImportDataResponse** element.

#### **3.1.4.15.2 Elements**

The following table summarizes the **[XML schema](#page-11-0)** element definitions that are specific to this operation.

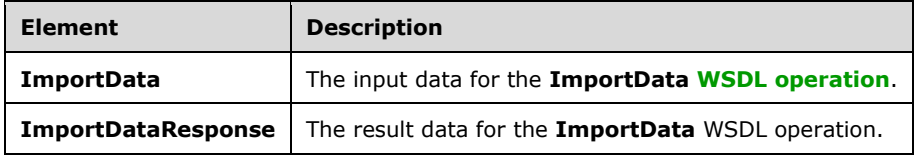

## **3.1.4.15.2.1 ImportData**

The **ImportData** element specifies the input data for the **ImportData [WSDL operation](#page-10-1)**.

```
<xs:element name="ImportData" xmlns:xs="http://www.w3.org/2001/XMLSchema">
  <xs:complexType>
    <xs:sequence>
      <xs:element minOccurs="0" maxOccurs="1" name="parameters" 
type="tns:ImportDataParameters"/>
     </xs:sequence>
  </xs:complexType>
```
</xs:element>

**parameters:** An **ImportDataParameters** element (section [3.1.4.15.3.1\)](#page-83-0) that specifies the information that the protocol server needs to import. This element MUST be present.

## **3.1.4.15.2.2 ImportDataResponse**

The **ImportDataResponse** element specifies the result data for the **ImportData [WSDL operation](#page-10-1)**.

```
<xs:element name="ImportDataResponse" xmlns:xs="http://www.w3.org/2001/XMLSchema">
  <xs:complexType>
     <xs:sequence>
      <xs:element minOccurs="0" maxOccurs="1" name="ImportDataResult" 
type="tns:ImportDataResult"/>
     </xs:sequence>
   </xs:complexType>
</xs:element>
```
**ImportDataResult:** An **ImportDataResult** element (section [3.1.4.15.3.2\)](#page-84-0) that specifies the result of the **ImportData** operation. MUST be present.

## **3.1.4.15.3 Complex Types**

The following table summarizes the **[XML schema](#page-11-0)** complex type definitions that are specific to this operation.

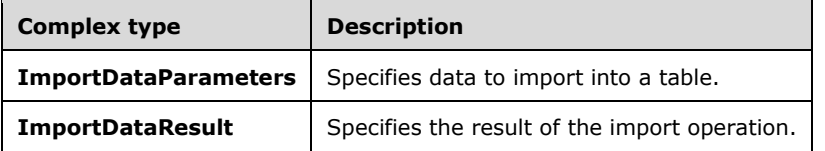

## <span id="page-83-0"></span>**3.1.4.15.3.1 ImportDataParameters**

#### **Namespace:**

http://schemas.microsoft.com/office/Access/2010/11/Server/WebServices/ApplicationDesignService

Specifies the information that the protocol server needs to import data into a table.

```
<xs:complexType name="ImportDataParameters" xmlns:xs="http://www.w3.org/2001/XMLSchema">
  <xs:complexContent mixed="false">
     <xs:extension base="tns:ServiceParameters">
       <xs:sequence>
         <xs:element minOccurs="0" maxOccurs="1" name="Body">
           <xs:complexType mixed="true">
             <xs:sequence>
              <xs: any/>
             </xs:sequence>
           </xs:complexType>
         </xs:element>
       </xs:sequence>
       <xs:attribute name="ProtocolVersion" type="xs:string"/>
       <xs:attribute name="Version" type="xs:string"/>
       <xs:attribute name="TargetObjectID" type="xs:int" use="required"/>
     </xs:extension>
  </xs:complexContent>
</xs:complexType>
```
*[MS-AADT] - v20190618 Access Application Design Time Protocol Copyright © 2019 Microsoft Corporation Release: June 18, 2019*

**Body:** MUST contain the XML (as defined in this section) that contains the full definition of the **[fields](#page-9-1)** in the table specified by **TargetObjectID** and the data that will be imported into that table. MUST contain one **ColumnSpecification** element and one **Rows** element. MUST be present.

The **ColumnSpecification** element MUST contain one **Column** element for each field in the table specified by **TargetObjectID**. The **Column** element MUST contain the string attributes **Target**, **Name** and **Type**. The **Target** attribute specifies the name of the field. The **Name** attribute specifies an auto-generated string to refer to that field later and it SHOULD start with "C" postfixed by the number that denotes the order of the field, beginning with 0. The **Type** attribute specifies the type of the field and MUST be one of the following values.

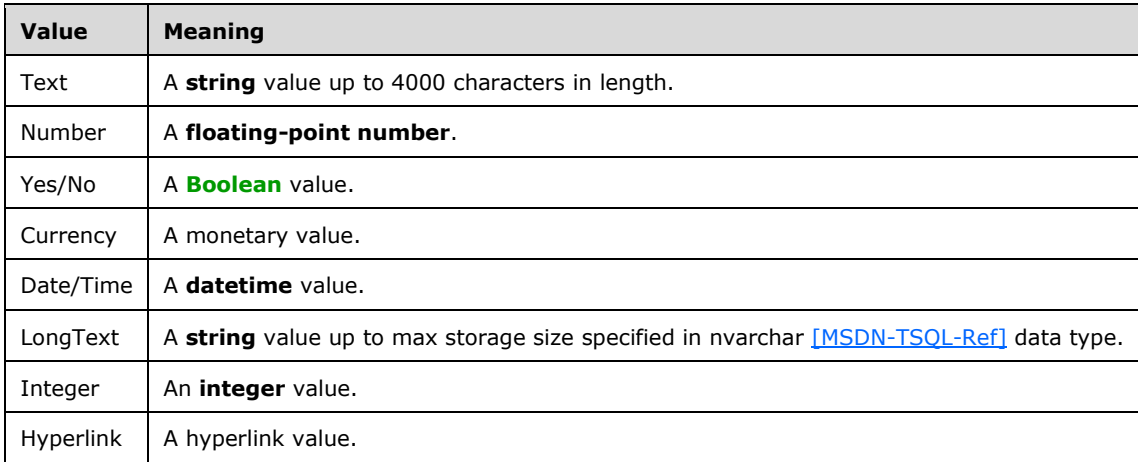

The **Rows** element MUST contain one **R** element for each record that will be inserted into the table specified by **TargetObjectID**. The **R** element MUST contain one element for each field value that is not empty. The name of the element that specifies that field value MUST be same as the **Name** attribute of a **Column** element from the **ColumnSpecification** element. The value for this element MUST be the string representation of data in culture invariant format.

**ProtocolVersion:** An **Access Services Protocol Version** [\(\[MS-ASDT\]](%5bMS-ASDT%5d.pdf#Section_7e35ffd3d0504a36891e110b1e30f398) section 3.1.1.1). MUST be the same value that the protocol server returns from a call to **GetApplicationInformation** (section [3.1.4.4\)](#page-40-0) in the **ProtocolVersion** element of the **GetAppInfoResult** (section [3.1.4.4.3.2\)](#page-42-0). MUST be present.

**Version:** A **string** [\(\[XMLSCHEMA2\]](https://go.microsoft.com/fwlink/?LinkId=90610) section 3.2.1) attribute that specifies the latest version of the object that the protocol client has cached. MUST be present. The protocol server MUST return an error unless this is the same value as the **ObjectVersion** attribute of the **AccessObject** (section [2.2.4.1\)](#page-17-0) element that would be returned from a call to **GetApplicationInformation** (section 3.1.4.4) in the **NewObjects** or **UpdatedObjects** elements of the **GetAppInfoResult** element, where the **ID** of the **AccessObject** is the same as the **ID** of this element.

**TargetObjectID:** An **int** ([XMLSCHEMA2] section 3.3.17) attribute that specifies the identifier of the table into which the protocol server imports data. **TargetObjectID** MUST be the same value as the **ID** attribute of one of the **AccessObject** elements returned by the protocol server for a call to **GetApplicationInformation** (section 3.1.4.4) in the **NewObjects** or **UpdatedObjects** elements of the **GetAppInfoResult** element.

## <span id="page-84-0"></span>**3.1.4.15.3.2 ImportDataResult**

## **Namespace:**

http://schemas.microsoft.com/office/Access/2010/11/Server/WebServices/ApplicationDesignService

Specifies the result of the import data operation.

```
<xs:complexType name="ImportDataResult" xmlns:xs="http://www.w3.org/2001/XMLSchema">
   <xs:complexContent mixed="false">
     <xs:extension base="tns:ServiceResult">
       <xs:sequence>
         <xs:element minOccurs="1" maxOccurs="1" name="Error" nillable="true" 
type="tns:ServiceError"/>
       </xs:sequence>
       <xs:attribute name="RowsProcessed" type="xs:int" use="required"/>
     </xs:extension>
   </xs:complexContent>
</xs:complexType>
```
**Error:** A **ServiceError** element (section [2.2.4.13\)](#page-21-0) that, if not nil [\(\[XSD1.1-1\]](https://go.microsoft.com/fwlink/?LinkId=219852) section 2.7.2), specifies an error that occurred on the protocol server. If the import data operation succeeded, this element MUST be nil.

**RowsProcessed:** Specifies the number of rows that was imported into table in response to the request from the protocol client.

## **3.1.4.15.4 Simple Types**

None.

## **3.1.4.15.5 Attributes**

None.

## **3.1.4.15.6 Groups**

None.

## **3.1.4.15.7 Attribute Groups**

None.

## **3.1.4.16 RefreshLinkedTableInformation**

This operation refreshes an existing **linked table** [\(\[MS-AXL2\]](%5bMS-AXL2%5d.pdf#Section_208c003b477b4743b29b6a8c92fa46ad) section 2.1.1.6) in a **[database](#page-9-0)  [application](#page-9-0)** on the protocol server. The protocol server uses the **ID** attribute in the **RefreshLinkedTableInformationParameters** (section [3.1.4.16.3.1\)](#page-87-0) element to identify the **linked table** ([MS-AXL2] section 2.1.1.6) in the database application, updates its definition from the source of the **linked table** ([MS-AXL2] section 2.1.1.6), and returns the updated definition to the protocol client.

The following is the **[WSDL](#page-10-4)** port type specification of the **RefreshLinkedTableInformation [WSDL](#page-10-1)  [operation](#page-10-1)**.

```
<wsdl:operation name="RefreshLinkedTableInformation" 
xmlns:wsdl="http://schemas.xmlsoap.org/wsdl/">
 \leqwsdl:input message="tns:RefreshLinkedTableInformationSoapIn"/>
   <wsdl:output message="tns:RefreshLinkedTableInformationSoapOut"/>
</wsdl:operation>
```
The protocol client sends a **RefreshLinkedTableInformationSoapIn** (section [3.1.4.16.1.1\)](#page-86-0) request message and the protocol server responds with a **RefreshLinkedTableInformationSoapOut**  (section [3.1.4.16.1.2\)](#page-86-1) response message as follows:

- If an error occurs on the protocol server during this operation, the protocol server MUST respond with a **[SOAP fault](#page-10-5)**, as specified by section [2.2.9.1.](#page-26-0)
- Otherwise, the protocol server MUST respond with a **RefreshLinkedTableInformationSoapOut**  response message that contains information about the requested **linked table** ([MS-AXL2] section 2.1.1.6).

## **3.1.4.16.1 Messages**

The following table summarizes the set of **[WSDL message](#page-10-0)** definitions that are specific to this operation.

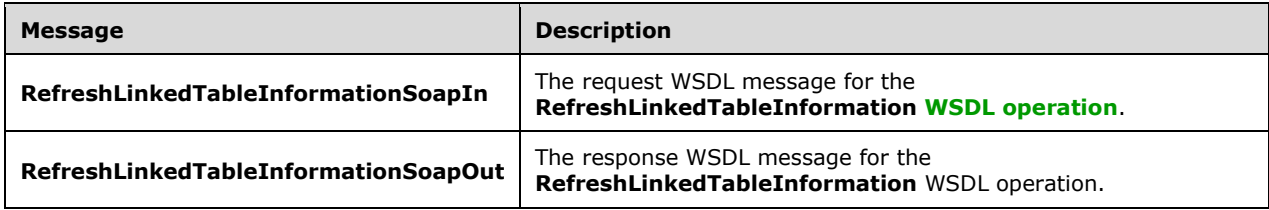

## <span id="page-86-0"></span>**3.1.4.16.1.1 RefreshLinkedTableInformationSoapIn**

The request **[WSDL message](#page-10-0)** for the **RefreshLinkedTableInformation [WSDL operation](#page-10-1)**.

The **[SOAP action](#page-10-2)** value is:

```
http://schemas.microsoft.com/office/Access/2010/11/Server/WebServices/ApplicationDesignServic
e/RefreshLinkedTableInformation
```
The **[SOAP body](#page-10-3)** contains the **RefreshLinkedTableInformation** element.

## <span id="page-86-1"></span>**3.1.4.16.1.2 RefreshLinkedTableInformationSoapOut**

The response **[WSDL message](#page-10-0)** for the **RefreshLinkedTableInformation [WSDL operation](#page-10-1)**.

The **[SOAP body](#page-10-3)** contains the **RefreshLinkedTableInformationResponse** element.

## **3.1.4.16.2 Elements**

The following table summarizes the **[XML schema](#page-11-0)** element definitions that are specific to this operation.

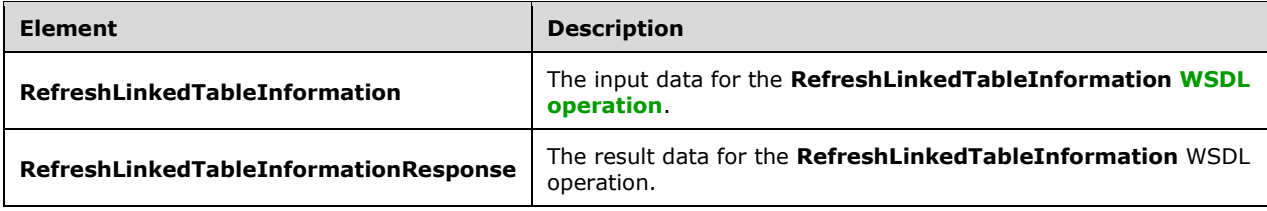

## **3.1.4.16.2.1 RefreshLinkedTableInformation**

The **RefreshLinkedTableInformation** element specifies the input data for the **RefreshLinkedTableInformation [WSDL operation](#page-10-1)**.

```
<xs:element name="RefreshLinkedTableInformation" xmlns:xs="http://www.w3.org/2001/XMLSchema">
  <xs:complexType>
     <xs:sequence>
      <xs:element minOccurs="0" maxOccurs="1" name="parameters" 
type="tns:RefreshLinkedTableInformationParameters"/>
     </xs:sequence>
   </xs:complexType>
</xs:element>
```
**parameters:** A **RefreshLinkedTableInformationParameters** (section [3.1.4.16.3.1\)](#page-87-0) element that specifies the **linked table** [\(\[MS-AXL2\]](%5bMS-AXL2%5d.pdf#Section_208c003b477b4743b29b6a8c92fa46ad) section 2.1.1.6) about which to retrieve information. MUST be present.

## **3.1.4.16.2.2 RefreshLinkedTableInformationResponse**

The **RefreshLinkedTableInformationResponse** element specifies the result data for the **RefreshLinkedTableInformation [WSDL operation](#page-10-1)**.

```
<xs:element name="RefreshLinkedTableInformationResponse" 
xmlns:xs="http://www.w3.org/2001/XMLSchema">
  <xs:complexType>
     <xs:sequence>
      <xs:element minOccurs="0" maxOccurs="1" name="RefreshLinkedTableInformationResult" 
type="tns:RefreshLinkedTableInformationResult"/>
     </xs:sequence>
   </xs:complexType>
</xs:element>
```
**RefreshLinkedTableInformationResult:** A **RefreshLinkedTableInformationResult** (section [3.1.4.16.3.2\)](#page-88-0) element that specifies information about the requested **linked table** [\(\[MS-AXL2\]](%5bMS-AXL2%5d.pdf#Section_208c003b477b4743b29b6a8c92fa46ad) section 2.1.1.6). MUST be present.

## **3.1.4.16.3 Complex Types**

The following table summarizes the **[XML schema](#page-11-0)** complex type definitions that are specific to this operation.

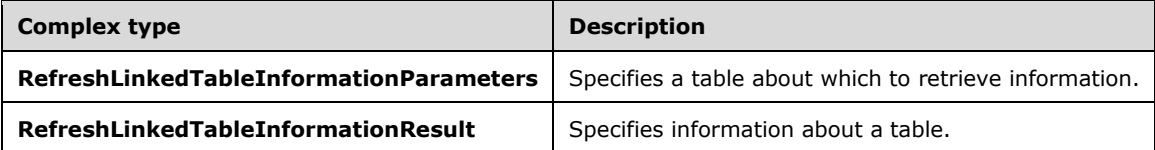

## <span id="page-87-0"></span>**3.1.4.16.3.1 RefreshLinkedTableInformationParameters**

#### **Namespace:**

http://schemas.microsoft.com/office/Access/2010/11/Server/WebServices/ApplicationDesignService

Specifies information that identifies the **linked table** [\(\[MS-AXL2\]](%5bMS-AXL2%5d.pdf#Section_208c003b477b4743b29b6a8c92fa46ad) section 2.1.1.6) about which the protocol client is requesting information.

```
<xs:complexType name="RefreshLinkedTableInformationParameters" 
xmlns:xs="http://www.w3.org/2001/XMLSchema">
   <xs:complexContent mixed="false">
     <xs:extension base="tns:ServiceParameters">
       <xs:attribute name="ProtocolVersion" type="xs:string"/>
       <xs:attribute name="ID" type="xs:int" use="required"/>
```

```
 </xs:extension>
   </xs:complexContent>
</xs:complexType>
```
**ProtocolVersion:** An **Access Services Protocol Version** token [\(\[MS-ASDT\]](%5bMS-ASDT%5d.pdf#Section_7e35ffd3d0504a36891e110b1e30f398) section 3.1.1.1). MUST be the same value that the protocol server returns from a call to **GetApplicationInformation** (section [3.1.4.4\)](#page-40-0) in the **ProtocolVersion** element of the **GetAppInfoResult** (section [3.1.4.4.3.2\)](#page-42-0). MUST be present.

**ID:** An **int** [\(\[XMLSCHEMA2\]](https://go.microsoft.com/fwlink/?LinkId=90610) section 3.3.17) attribute that specifies the identifier of the **linked table** ([MS-AXL2] section 2.1.1.6) to be retrieved. **ID** MUST be the same value as the **ID** attribute of one of the **AccessObject** elements with **ObjectType** as "LinkedTable" that would be returned from a call to **GetApplicationInformation** message (section 3.1.4.4) in the **NewObjects** or **UpdatedObjects** elements of the **GetAppInfoResult** element.

## <span id="page-88-0"></span>**3.1.4.16.3.2 RefreshLinkedTableInformationResult**

## **Namespace:**

http://schemas.microsoft.com/office/Access/2010/11/Server/WebServices/ApplicationDesignService

Specifies the table about which the protocol client requested information.

```
<xs:complexType name="RefreshLinkedTableInformationResult" 
xmlns:xs="http://www.w3.org/2001/XMLSchema">
   <xs:complexContent mixed="false">
     <xs:extension base="tns:ServiceResult">
       <xs:sequence>
         <xs:element minOccurs="0" maxOccurs="1" name="Objects" type="tns:AccessObjectList"/>
       </xs:sequence>
     </xs:extension>
   </xs:complexContent>
</xs:complexType>
```
**Objects:** An **AccessObjectList** (section [2.2.4.3\)](#page-18-0) that contains the information about the requested **linked table** [\(\[MS-AXL2\]](%5bMS-AXL2%5d.pdf#Section_208c003b477b4743b29b6a8c92fa46ad) section 2.1.1.6). MUST be present. MUST contain exactly one **AccessObject** element, and the **ObjectType** of that element MUST be "LinkedTable".

## **3.1.4.16.4 Simple Types**

None.

**3.1.4.16.5 Attributes**

None.

## **3.1.4.16.6 Groups**

None.

## **3.1.4.16.7 Attribute Groups**

None.

## **3.1.4.17 SetDataConnectivityStatus**

This operation enables or disables a login in the **[database application](#page-9-0)**, which is used to connect to the database application directly. The protocol client MUST call this operation only if the

**IsDataConnectivitySupported** element of the **GetAppInfoResult** (section [3.1.4.4.3.2\)](#page-42-0) in the response body of a previous call to **GetApplicationInformation** operation (section [3.1.4.4\)](#page-40-0) is "true".

The following is the **[WSDL](#page-10-4)** port type specification of the **SetDataConnectivityStatus [WSDL](#page-10-1)  [operation](#page-10-1)**.

```
<wsdl:operation name="SetDataConnectivityStatus" 
xmlns:wsdl="http://schemas.xmlsoap.org/wsdl/">
   <wsdl:input message="tns:SetDataConnectivityStatusSoapIn"/>
   <wsdl:output message="tns:SetDataConnectivityStatusSoapOut"/>
</wsdl:operation>
```
The protocol client sends a **SetDataConnectivityStatusSoapIn** (section [3.1.4.17.1.1\)](#page-89-0) request message and the protocol server responds with a **SetDataConnectivityStatusSoapOut** (section [3.1.4.17.1.2\)](#page-89-1) response message as follows:

- If an error occurs on the protocol server during this operation, the protocol server MUST respond with a **[SOAP fault](#page-10-5)**, as specified in section [2.2.9.1.](#page-26-0)
- Otherwise, the protocol server MUST respond with a **SetDataConnectivityStatusSoapOut** response message that contains information about the login which was enabled or disabled by the protocol operation.

## **3.1.4.17.1 Messages**

The following table summarizes the set of **[WSDL message](#page-10-0)** definitions that are specific to this operation.

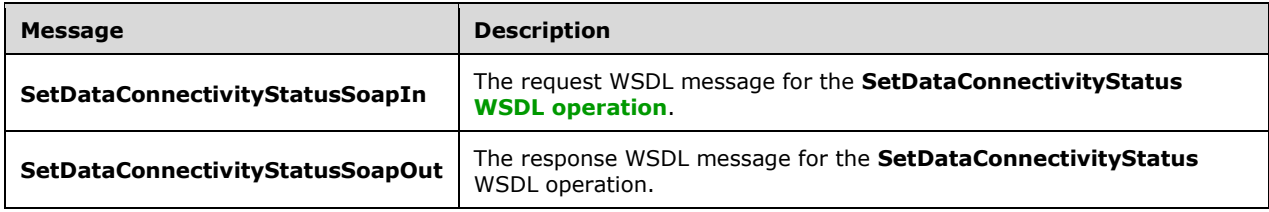

## <span id="page-89-0"></span>**3.1.4.17.1.1 SetDataConnectivityStatusSoapIn**

The request **[WSDL message](#page-10-0)** for the **SetDataConnectivityStatus [WSDL operation](#page-10-1)**.

The **[SOAP action](#page-10-2)** value is:

```
http://schemas.microsoft.com/office/Access/2010/11/Server/WebServices/ApplicationDesignServic
e/SetDataConnectivityStatus
```
The **[SOAP body](#page-10-3)** contains the **SetDataConnectivityStatus** element.

## <span id="page-89-1"></span>**3.1.4.17.1.2 SetDataConnectivityStatusSoapOut**

The response **[WSDL message](#page-10-0)** for the **SetDataConnectivityStatus [WSDL operation](#page-10-1)**.

The **[SOAP body](#page-10-3)** contains the **SetDataConnectivityStatusResponse** element.

### **3.1.4.17.2 Elements**

The following table summarizes the **[XML schema](#page-11-0)** element definitions that are specific to this operation.

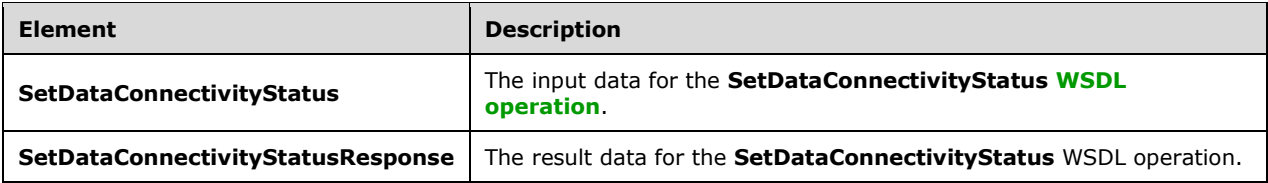

## **3.1.4.17.2.1 SetDataConnectivityStatus**

The **SetDataConnectivityStatus** element specifies the input data for the **SetDataConnectivityStatus [WSDL operation](#page-10-1)**.

```
<xs:element name="SetDataConnectivityStatus" xmlns:xs="http://www.w3.org/2001/XMLSchema">
  <xs:complexType>
    <xs:sequence>
       <xs:element minOccurs="0" maxOccurs="1" name="parameters"
type="tns:SetDataConnectivityStatusParameters"/>
     </xs:sequence>
   </xs:complexType>
</xs:element>
```
**parameters:** A **SetDataConnectivityStatusParameters** (section [3.1.4.17.3.1\)](#page-91-0) that specifies the permission level of a login and whether it is to be enabled or disabled. MUST be present.

## **3.1.4.17.2.2 SetDataConnectivityStatusResponse**

The **SetDataConnectivityStatusResponse** element specifies the result data for the **SetDataConnectivityStatus [WSDL operation](#page-10-1)**.

```
<xs:element name="SetDataConnectivityStatusResponse" 
xmlns:xs="http://www.w3.org/2001/XMLSchema">
  <xs:complexType>
     <xs:sequence>
       <xs:element minOccurs="0" maxOccurs="1" name="SetDataConnectivityStatusResult" 
type="tns:SetDataConnectivityStatusResult"/>
     </xs:sequence>
   </xs:complexType>
</xs:element>
```
**SetDataConnectivityStatusResult:** A **SetDataConnectivityStatusResult** (section [3.1.4.17.3.2\)](#page-91-1) that specifies whether enabling or disabling of the login with requested permission level was successful. MUST be present.

## **3.1.4.17.3 Complex Types**

The following table summarizes the **[XML schema](#page-11-0)** complex type definitions that are specific to this operation.

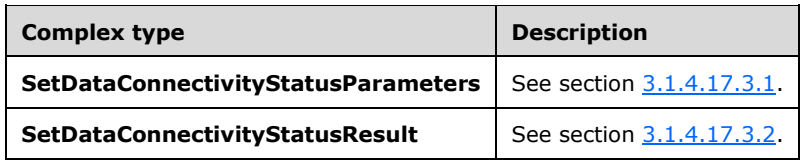

## <span id="page-91-0"></span>**3.1.4.17.3.1 SetDataConnectivityStatusParameters**

#### **Namespace:**

http://schemas.microsoft.com/office/Access/2010/11/Server/WebServices/ApplicationDesignService

This complex type specifies the input data for the **SetDataConnectivityStatus** protocol operation.

```
<xs:complexType name="SetDataConnectivityStatusParameters" 
xmlns:xs="http://www.w3.org/2001/XMLSchema">
  <xs:complexContent mixed="false">
     <xs:extension base="tns:ServiceParameters">
       <xs:attribute name="ProtocolVersion" type="xs:string"/>
       <xs:attribute name="Permission" type="tns:ConnectivityPermissionLevel" use="required"/>
       <xs:attribute name="IsEnabled" type="xs:boolean" use="required"/>
     </xs:extension>
   </xs:complexContent>
</xs:complexType>
```
**ProtocolVersion:** An **Access Services Protocol Version** [\(\[MS-ASDT\]](%5bMS-ASDT%5d.pdf#Section_7e35ffd3d0504a36891e110b1e30f398) section 3.1.1.1). MUST be the same value that the protocol server returns from a call to **GetApplicationInformation** (section [3.1.4.4\)](#page-40-0) in the **ProtocolVersion** element of the **GetAppInfoResult** (section [3.1.4.4.3.2\)](#page-42-0). MUST Be present.

**Permission:** A **ConnectivityPermissionLevel** (section [2.2.5.2\)](#page-24-0) that specifies the permission level of the logins on the **[database application](#page-9-0)**. MUST be present.

**IsEnabled:** A **boolean** [\(\[XMLSCHEMA2\]](https://go.microsoft.com/fwlink/?LinkId=90610) section 3.2.2) that specifies whether the login is to be enabled or disabled. If the value of this element is "true", a login with permissions specified by **Permission** is enabled on the database application. If the value is "false", the login is disabled.

## <span id="page-91-1"></span>**3.1.4.17.3.2 SetDataConnectivityStatusResult**

## **Namespace:**

http://schemas.microsoft.com/office/Access/2010/11/Server/WebServices/ApplicationDesignService

This complex type specifies the result data for the **SetDataConnectivityStatus** protocol operation.

The result data contains information about the login which is enabled or disabled by the protocol server during the execution of this operation.

```
<xs:complexType name="SetDataConnectivityStatusResult" 
xmlns:xs="http://www.w3.org/2001/XMLSchema">
   <xs:complexContent mixed="false">
     <xs:extension base="tns:ServiceResult">
       <xs:sequence>
         <xs:element minOccurs="0" maxOccurs="1" name="ConnectivityStatusInformation" 
type="tns:ConnectivityStatusInformation"/>
        <xs:element minOccurs="1" maxOccurs="1" name="Error" nillable="true" 
type="tns:ServiceError"/>
       </xs:sequence>
     </xs:extension>
   </xs:complexContent>
</xs:complexType>
```
**ConnectivityStatusInformation:** A **ConnectivityStatusInformation** (section [2.2.4.5\)](#page-19-0) that specifies information about the login, it's permission level and if it is enabled or disabled. MUST be present.

**Error:** A **ServiceError** element (section [2.2.4.13\)](#page-21-0) that, if not nil [\(\[XSD1.1-1\]](https://go.microsoft.com/fwlink/?LinkId=219852) section 2.7.2), specifies an error that occurred on the protocol server. If the protocol operation succeeded, this element MUST be nil.

## **3.1.4.17.4 Simple Types**

None.

## **3.1.4.17.5 Attributes**

None.

**3.1.4.17.6 Groups**

None.

## **3.1.4.17.7 Attribute Groups**

None.

## **3.1.4.18 GetPackage**

This operation retrieves a package that represents a **[database application](#page-9-0)**, including its objects and data.

The following is the **[WSDL](#page-10-4)** port type specification of the **GetPackage [WSDL operation](#page-10-1)**.

```
<wsdl:operation name="GetPackage" xmlns:wsdl="http://schemas.xmlsoap.org/wsdl/">
   <wsdl:input message="tns:GetPackageSoapIn"/>
   <wsdl:output message="tns:GetPackageSoapOut"/>
</wsdl:operation>
```
The protocol client sends a **GetPackageSoapIn** (section [3.1.4.18.1.1\)](#page-92-0) request message and the protocol server responds with a **GetPackageSoapOut** (section [3.1.4.18.1.2\)](#page-93-0) response message as follows:

- If an error occurs on the protocol server during this operation, the protocol server MUST respond with a **[SOAP fault](#page-10-5)**, as specified by section [2.2.9.1.](#page-26-0)
- Otherwise, the protocol server MUST respond with a **GetPackageSoapOut** response message that contains the package.

## **3.1.4.18.1 Messages**

The following table summarizes the set of **[WSDL message](#page-10-0)** definitions that are specific to this operation.

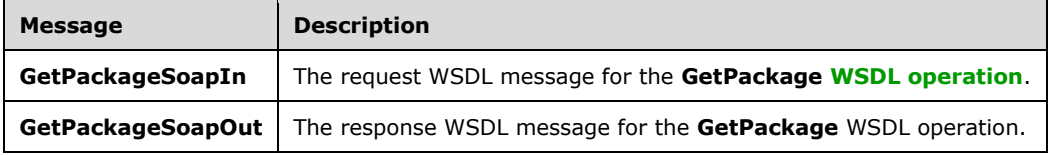

## <span id="page-92-0"></span>**3.1.4.18.1.1 GetPackageSoapIn**

The request **[WSDL message](#page-10-0)** for the **GetPackage [WSDL operation](#page-10-1)**.

The **[SOAP action](#page-10-2)** value is:

```
http://schemas.microsoft.com/office/Access/2010/11/Server/WebServices/ApplicationDesignServic
e/GetPackage
```
The **[SOAP body](#page-10-3)** contains the **GetPackage** element.

## <span id="page-93-0"></span>**3.1.4.18.1.2 GetPackageSoapOut**

The response **[WSDL message](#page-10-0)** for the **GetPackage [WSDL operation](#page-10-1)**.

The **[SOAP body](#page-10-3)** contains the **GetPackageResponse** element.

#### **3.1.4.18.2 Elements**

The following table summarizes the **[XML schema](#page-11-0)** element definitions that are specific to this operation.

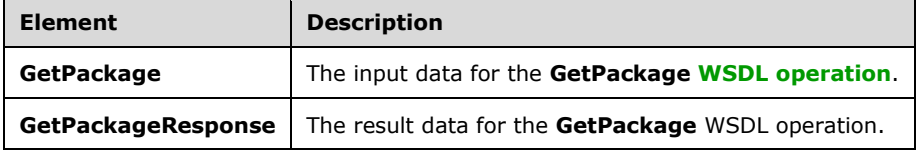

## **3.1.4.18.2.1 GetPackage**

The **GetPackage** element specifies the input data for the **GetPackage [WSDL operation](#page-10-1)**.

```
<xs:element name="GetPackage" xmlns:xs="http://www.w3.org/2001/XMLSchema">
  <xs:complexType>
    <xs:sequence>
      <xs:element minOccurs="0" maxOccurs="1" name="parameters" 
type="tns:GetPackageParameters"/>
    </xs:sequence>
  </xs:complexType>
</xs:element>
```
**parameters:** A **GetPackageParameters** element (section [3.1.4.18.3.1\)](#page-94-0) that specifies the identifier of the package to retrieve. MUST be present.

## **3.1.4.18.2.2 GetPackageResponse**

The **GetPackageResponse** element specifies the result data for the **GetPackage [WSDL operation](#page-10-1)**.

```
<xs:element name="GetPackageResponse" xmlns:xs="http://www.w3.org/2001/XMLSchema">
   <xs:complexType>
    <xs:sequence>
      <xs:element minOccurs="0" maxOccurs="1" name="GetPackageResult" 
type="tns:GetPackageResult"/>
     </xs:sequence>
   </xs:complexType>
</xs:element>
```
*[MS-AADT] - v20190618 Access Application Design Time Protocol Copyright © 2019 Microsoft Corporation Release: June 18, 2019*

**GetPackageResult:** A **GetPackageResult** element (section [3.1.4.18.3.2\)](#page-94-1) that contains the package. MUST be present.

## **3.1.4.18.3 Complex Types**

The following table summarizes the **[XML schema](#page-11-0)** complex type definitions that are specific to this operation.

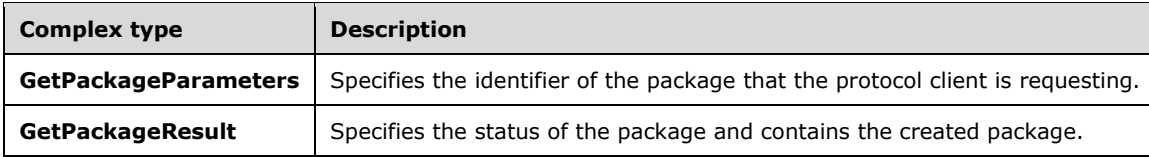

## <span id="page-94-0"></span>**3.1.4.18.3.1 GetPackageParameters**

#### **Namespace:**

http://schemas.microsoft.com/office/Access/2010/11/Server/WebServices/ApplicationDesignService

Specifies the identifier of the package for the protocol server to retrieve.

```
<xs:complexType name="GetPackageParameters" xmlns:xs="http://www.w3.org/2001/XMLSchema">
   <xs:complexContent mixed="false">
     <xs:extension base="tns:ServiceParameters">
       <xs:attribute name="ProtocolVersion" type="xs:string"/>
       <xs:attribute name="PackageId" type="xs:string"/>
     </xs:extension>
   </xs:complexContent>
</xs:complexType>
```
**ProtocolVersion:** An **Access Services Protocol Version** token [\(\[MS-ASDT\]](%5bMS-ASDT%5d.pdf#Section_7e35ffd3d0504a36891e110b1e30f398) section 3.1.1.1). **ProtocolVersion** MUST be the same value that the protocol server returns from a call to **GetApplicationInformation** (section [3.1.4.4\)](#page-40-0) in the **ProtocolVersion** element of the GetAppInfoResult element (section [3.1.4.4.3.2\)](#page-42-0). MUST be present.

**PackageId:** A **string** [\(\[XMLSCHEMA2\]](https://go.microsoft.com/fwlink/?LinkId=90610) section 3.2.1) that specifies the identifier of the package requested by the protocol client. MUST be present.

## <span id="page-94-1"></span>**3.1.4.18.3.2 GetPackageResult**

#### **Namespace:**

http://schemas.microsoft.com/office/Access/2010/11/Server/WebServices/ApplicationDesignService

Specifies the status of the package specified by the **GetPackageParameters** (section [3.1.4.18.3.1\)](#page-94-0) element in the request from the protocol client and, if the package has been created, contains the package.

```
<xs:complexType name="GetPackageResult" xmlns:xs="http://www.w3.org/2001/XMLSchema">
  <xs:complexContent mixed="false">
    <xs:extension base="tns:ServiceResult">
       <xs:sequence>
         <xs:element minOccurs="1" maxOccurs="1" name="Status" type="tns:PackageStatus"/>
         <xs:element minOccurs="0" maxOccurs="1" name="Data" type="xs:string"/>
      </xs:sequence>
     </xs:extension>
   </xs:complexContent>
</xs:complexType>
```
*[MS-AADT] - v20190618 Access Application Design Time Protocol Copyright © 2019 Microsoft Corporation Release: June 18, 2019*

**Status:** A **PackageStatus** (section [3.1.4.18.4.1\)](#page-95-0) element that specifies whether the package has been created.

**Data:** A string [\(\[XMLSCHEMA2\]](https://go.microsoft.com/fwlink/?LinkId=90610) section 3.2.1) that specifies the package. MUST NOT be present if the value of **Status** is **Creating**. MUST be present if the value of **Status** is **Created**. If present, MUST be a representation of a ZIP archive encoded with **[base64 encoding](#page-9-3)**, as specified by [\[RFC4648\]](https://go.microsoft.com/fwlink/?LinkId=90487) section 4. The ZIP archive, when decoded, MUST conform to the Open Packaging Conventions as specified by [\[ISO/IEC-29500-2\]](https://go.microsoft.com/fwlink/?LinkId=150883) and the further packaging restrictions specified by [\[ISO/IEC-29500-1\]](https://go.microsoft.com/fwlink/?LinkId=132464) section 9 and as specified by [\[MS-CSOMSPT\]](%5bMS-CSOMSPT%5d.pdf#Section_8ebba3055af3477dbf4fad378a39eaba) section 3.2.5.237.

## **3.1.4.18.4 Simple Types**

The following table summarizes the **[XML schema](#page-11-0)** simple type definitions that are specific to this operation.

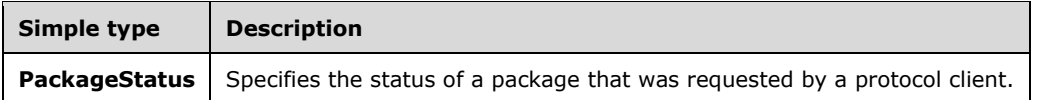

## <span id="page-95-0"></span>**3.1.4.18.4.1 PackageStatus**

#### **Namespace:**

http://schemas.microsoft.com/office/Access/2010/11/Server/WebServices/ApplicationDesignService

Specifies the status of a package that was requested by a protocol client.

```
<xs:simpleType name="PackageStatus" xmlns:xs="http://www.w3.org/2001/XMLSchema">
  <xs:restriction base="xs:string">
     <xs:enumeration value="Creating"/>
     <xs:enumeration value="Created"/>
   </xs:restriction>
</xs:simpleType>
```
The following table specifies the allowable values for the **PackageStatus** simple type.

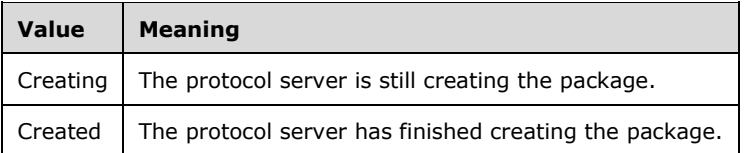

## **3.1.4.18.5 Attributes**

None.

**3.1.4.18.6 Groups**

None.

## **3.1.4.18.7 Attribute Groups**

None.

## **3.1.4.19 SetObjectReadOnly**

The **SetObjectReadOnly** operation sets whether an **AccessObject** (section [2.2.4.1\)](#page-17-0) is read-only.

The following is the **[WSDL](#page-10-4)** port type specification of the **SetObjectReadOnly [WSDL operation](#page-10-1)**.

```
<wsdl:operation name="SetObjectReadOnly" xmlns:wsdl="http://schemas.xmlsoap.org/wsdl/">
  <wsdl:input message="tns:SetObjectReadOnlySoapIn"/>
   <wsdl:output message="tns:SetObjectReadOnlySoapOut"/>
</wsdl:operation>
```
The protocol client sends a **SetObjectReadOnlySoapIn** (section [3.1.4.19.1.1\)](#page-96-0) request message and the protocol server responds with a **SetObjectReadOnlySoapOut** (section [3.1.4.19.1.2\)](#page-96-1) response message as follows:

- If an error occurs on the protocol server during this operation, the protocol server MUST respond with a **[SOAP fault](#page-10-5)**, as specified by section [2.2.9.1.](#page-26-0)
- Otherwise, the protocol server MUST respond with a **SetObjectReadOnlySoapOut** response message that contains information about whether or not the object was made read-only by the protocol operation.

## **3.1.4.19.1 Messages**

The following table summarizes the set of **[WSDL message](#page-10-0)** definitions that are specific to this operation.

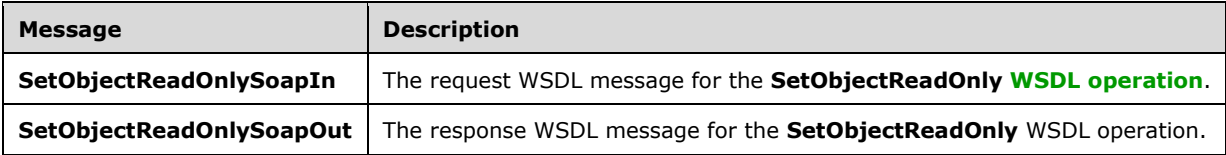

## <span id="page-96-0"></span>**3.1.4.19.1.1 SetObjectReadOnlySoapIn**

The request **[WSDL message](#page-10-0)** for the **SetObjectReadOnly [WSDL operation](#page-10-1)**.

The **[SOAP action](#page-10-2)** value is:

```
http://schemas.microsoft.com/office/Access/2010/11/Server/WebServices/ApplicationDesignServic
e/SetObjectReadOnly
```
The **[SOAP body](#page-10-3)** contains the **SetObjectReadOnly** element.

## <span id="page-96-1"></span>**3.1.4.19.1.2 SetObjectReadOnlySoapOut**

The response **[WSDL message](#page-10-0)** for the **SetObjectReadOnly [WSDL operation](#page-10-1)**.

The **[SOAP body](#page-10-3)** contains the **SetObjectReadOnlyResponse** element.

## **3.1.4.19.2 Elements**

The following table summarizes the **[XML schema](#page-11-0)** element definitions that are specific to this operation.

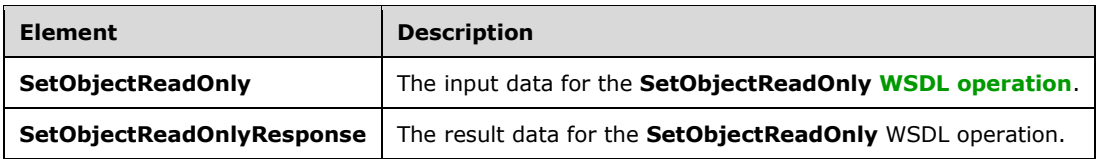

## **3.1.4.19.2.1 SetObjectReadOnly**

The **SetObjectReadOnly** element specifies the input data for the **SetObjectReadOnly [WSDL](#page-10-1)  [operation](#page-10-1)**.

```
<xs:element name="SetObjectReadOnly" xmlns:xs="http://www.w3.org/2001/XMLSchema">
  <xs:complexType>
    <xs:sequence>
       <xs:element minOccurs="0" maxOccurs="1" name="parameters" 
type="tns:SetObjectReadOnlyParameters"/>
    </xs:sequence>
   </xs:complexType>
</xs:element>
```
**parameters:** A **SetObjectReadOnlyParameters** (section [3.1.4.19.3.1\)](#page-97-0) that specifies the object and whether it is to be read-only. MUST be present.

## **3.1.4.19.2.2 SetObjectReadOnlyResponse**

The **SetObjectReadOnlyResponse** element specifies the result data for the **SetObjectReadOnly [WSDL operation](#page-10-1)**.

```
<xs:element name="SetObjectReadOnlyResponse" xmlns:xs="http://www.w3.org/2001/XMLSchema">
  <xs:complexType>
    <xs:sequence>
      <xs:element minOccurs="0" maxOccurs="1" name="SetObjectReadOnlyResult" 
type="tns:SetObjectReadOnlyResult"/>
    </xs:sequence>
  </xs:complexType>
</xs:element>
```
**SetObjectReadOnlyResult:** A **SetObjectReadOnlyResult** (section [3.1.4.19.3.2\)](#page-98-0) that specifies whether the operation was successful. MUST be present.

## **3.1.4.19.3 Complex Types**

The following table summarizes the **[XML schema](#page-11-0)** complex type definitions that are specific to this operation.

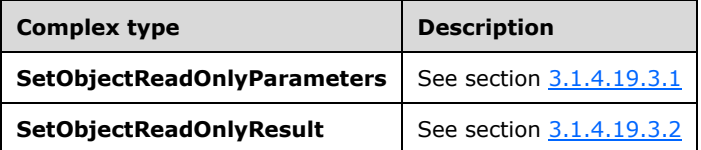

## <span id="page-97-0"></span>**3.1.4.19.3.1 SetObjectReadOnlyParameters**

#### **Namespace:**

http://schemas.microsoft.com/office/Access/2010/11/Server/WebServices/ApplicationDesignService

This complex type specifies the input data for the **SetObjectReadOnly** protocol operation.

```
<xs:complexType name="SetObjectReadOnlyParameters" 
xmlns:xs="http://www.w3.org/2001/XMLSchema">
  <xs:complexContent mixed="false">
     <xs:extension base="tns:ServiceParameters">
       <xs:attribute name="ProtocolVersion" type="xs:string"/>
      <xs:attribute name="ObjectName" type="xs:string"/>
       <xs:attribute name="MarkReadOnly" type="xs:boolean" use="required"/>
     </xs:extension>
  </xs:complexContent>
</xs:complexType>
```
**ProtocolVersion:** An **Access Services Protocol Version** [\(\[MS-ASDT\]](%5bMS-ASDT%5d.pdf#Section_7e35ffd3d0504a36891e110b1e30f398) section 3.1.1.1). MUST be the same value that the protocol server returns from a call to **GetApplicationInformation** (section [3.1.4.4\)](#page-40-0) in the **ProtocolVersion** element of the **GetAppInfoResult** (section [3.1.4.4.3.2\)](#page-42-0). MUST Be present.

**ObjectName:** A string ( $[XMLSCHEMA2]$  section 3.2.1) that specifies the name of an AccessObject (section  $2.2.4.1$ ) to act upon.

**MarkReadOnly:** A **boolean** ([XMLSCHEMA2] section 3.2.2) that specifies whether to mark the object read-only.

## <span id="page-98-0"></span>**3.1.4.19.3.2 SetObjectReadOnlyResult**

#### **Namespace:**

http://schemas.microsoft.com/office/Access/2010/11/Server/WebServices/ApplicationDesignService

This complex type specifies the result data for the **SetObjectReadOnly** protocol operation.

The result data contains information about whether or not the object was made read only by the protocol server during the execution of this operation.

```
<xs:complexType name="SetObjectReadOnlyResult" xmlns:xs="http://www.w3.org/2001/XMLSchema">
   <xs:complexContent mixed="false">
     <xs:extension base="tns:ServiceResult">
       <xs:sequence>
         <xs:element minOccurs="1" maxOccurs="1" name="Error" nillable="true" 
type="tns:ServiceError"/>
       </xs:sequence>
       <xs:attribute name="IsReadOnly" type="xs:boolean" use="required"/>
     </xs:extension>
   </xs:complexContent>
</xs:complexType>
```
**Error:** A **ServiceError** element (section [2.2.4.13\)](#page-21-0) that, if not nil [\(\[XSD1.1-1\]](https://go.microsoft.com/fwlink/?LinkId=219852) section 2.7.2), specifies an error that occurred on the protocol server. If the protocol operation succeeded, this element MUST be nil.

**IsReadOnly:** A **boolean** [\(\[XMLSCHEMA2\]](https://go.microsoft.com/fwlink/?LinkId=90610) section 3.2.2) that specifies whether the object is readonly.

#### **3.1.4.19.4 Simple Types**

None.

## **3.1.4.19.5 Attributes**

None.

## **3.1.4.19.6 Groups**

None.

## **3.1.4.19.7 Attribute Groups**

None.

## **3.1.5 Timer Events**

None.

## **3.1.6 Other Local Events**

None.

# **4 Protocol Examples**

## <span id="page-100-0"></span>**4.1 Use CreateAccessObject to create a Table in a database application**

This example describes how to use **CreateAccessObject,** as described in section [3.1.4.1,](#page-29-0) to create a Table in a **[database application](#page-9-0)**.

The protocol client sends the following message to the protocol server using an **[HTTP POST](#page-9-4)** to http://www.example.com/exampleapplication/\_vti\_bin/accsvc/ApplicationDesignService.asmx to create a table. In this example, the protocol client requests the creation of a table called "Contacts" with an "ID" **[field](#page-9-1)**, a "First Name" field, a "Last Name" field, and a "Phone" field. The **Body** element, as defined in section [3.1.4.1.3.1,](#page-31-0) contains the schema for the table.

```
<?xml version="1.0" encoding="UTF-8"?>
<soap12:Envelope xmlns:xsi="http://www.w3.org/2001/XMLSchema-instance" 
xmlns:xsd="http://www.w3.org/2001/XMLSchema" xmlns:soap12="http://www.w3.org/2003/05/soap-
envelope">
   <soap12:Body>
     <CreateAccessObject 
xmlns="http://schemas.microsoft.com/office/Access/2010/11/Server/WebServices/ApplicationDesig
nService">
       <parameters ProtocolVersion="15.0.24.0" Name="Contacts" Description="" 
ObjectType="Table">
         <Body>
           <Schema Namespace="Access.Store" 
xmlns="http://schemas.microsoft.com/ado/2008/09/edm" 
xmlns:axl="http://schemas.microsoft.com/office/accessservices/2010/12/application">
             <EntityContainer Name="AccessStoreContainer">
               <EntitySet Name="Contacts" EntityType="Access.Store.Contacts"/>
             </EntityContainer>
             <EntityType Name="Contacts">
               <Key>
                 <PropertyRef Name="ID"/>
              \langle/Key>
               <Property Name="ID" Type="Int32" axl:StoreGeneratedPattern="Identity" 
Nullable="false"/>
                <Property Name="First Name" Type="String" Unicode="true" 
axl:TextType="SingleLine" MaxLength="220"/>
               <Property Name="Last Name" Type="String" Unicode="true" 
axl:TextType="SingleLine" MaxLength="220"/>
               <Property Name="Phone" Type="String" Unicode="true" axl:TextType="SingleLine" 
MaxLength="220"/>
               <axl:EventDataMacro>
                 <axl:DataMacro Event="AfterInsert"/>
               </axl:EventDataMacro>
               <axl:EventDataMacro>
                 <axl:DataMacro Event="AfterUpdate"/>
               </axl:EventDataMacro>
               <axl:EventDataMacro>
                 <axl:DataMacro Event="AfterDelete"/>
               </axl:EventDataMacro>
             </EntityType>
           </Schema>
         </Body>
       </parameters>
     </CreateAccessObject>
   </soap12:Body>
</soap12:Envelope>
```
The protocol server responds with the following message:

```
<?xml version="1.0" encoding="utf-8"?>
```

```
<soap:Envelope xmlns:soap="http://www.w3.org/2003/05/soap-envelope" 
xmlns:xsi="http://www.w3.org/2001/XMLSchema-instance" 
xmlns:xsd="http://www.w3.org/2001/XMLSchema">
   <soap:Body>
     <CreateAccessObjectResponse 
xmlns="http://schemas.microsoft.com/office/Access/2010/11/Server/WebServices/ApplicationDesig
nService">
       <CreateAccessObjectResult>
         <Warning xsi:nil="true" />
         <Objects>
           <AccessObject xsi:type="Table" ID="2" Name="Contacts" ObjectType="Table" 
Description="" Version="2011-11-17T02:18:56.4500000">
             <ParentId xsi:nil="true" />
             <Definition>
               <Schema Namespace="Access.Store" 
xmlns="http://schemas.microsoft.com/ado/2008/09/edm" 
xmlns:axl="http://schemas.microsoft.com/office/accessservices/2010/12/application">
                 <EntityContainer Name="AccessStoreContainer">
                    <EntitySet Name="Contacts" EntityType="Access.Store.Contacts"/>
                  </EntityContainer>
                 <EntityType Name="Contacts">
                   <Key>
                     <PropertyRef Name="ID"/>
                   </Key>
                  <Property Name="ID" Type="Int32" axl:ObjectId="ID" Nullable="false" 
axl:StoreGeneratedPattern="Identity"/>
                    <Property Name="First Name" Type="String" axl:ObjectId="First Name" 
Unicode="true" axl:TextType="SingleLine" MaxLength="220"/>
                   <Property Name="Last Name" Type="String" axl:ObjectId="Last Name" 
Unicode="true" axl:TextType="SingleLine" MaxLength="220"/>
                    <Property Name="Phone" Type="String" axl:ObjectId="Phone" Unicode="true" 
axl:TextType="SingleLine" MaxLength="220"/>
                   <axl:EventDataMacro>
                     <axl:DataMacro Event="AfterInsert"/>
                   </axl:EventDataMacro>
                  <axl:EventDataMacro>
                     <axl:DataMacro Event="AfterUpdate"/>
                    </axl:EventDataMacro>
                  <axl:EventDataMacro>
                     <axl:DataMacro Event="AfterDelete"/>
                    </axl:EventDataMacro>
                 </EntityType>
               </Schema>
             </Definition>
           </AccessObject>
         </Objects>
         <RefreshRequired>false</RefreshRequired>
       </CreateAccessObjectResult>
     </CreateAccessObjectResponse>
   </soap:Body>
</soap:Envelope>
```
In this example, the protocol server responds with an **AccessObject**, as defined in section [2.2.4.1.](#page-17-0) The **ID** attribute uniquely identifies this object within the database application. The **Version** attribute uniquely identifies this version of the object. The **Definition** element contains the schema for the table that was created by the protocol server. The **ID** and **Version** are used by the protocol client when it sends an **UpdateAccessObject** request, as described in section [3.1.4.8.](#page-56-0) See section [4.2](#page-101-0) for an example of **UpdateAccessObject.**

## <span id="page-101-0"></span>**4.2 Use UpdateAccessObject to update a Table in a database application**

This example describes how to use **UpdateAccessObject,** as described in section [3.1.4.8,](#page-56-0) to update a table in a **[database application](#page-9-0)**.

The protocol client sends the following message to the protocol server using an **[HTTP](#page-9-5)** POST to http://www.example.com/exampleapplication/\_vti\_bin/accsvc/ApplicationDesignService.asmx to update the table. In this example, the protocol client requests the update of a table named "Contacts". The protocol client is adding a "Birthday" **[field](#page-9-1)** to the Contacts table.

The **ID** attribute equals the "2", which is the identity of this object on the protocol server. The **ObjectVersion** attribute contains the version of this object. **ID** and **ObjectVersion** are returned by the protocol server as part of the response to requests such as **CreateAccessObject**, **GetAccessObject**, or **GetApplicationInformation**. An example of **CreateAccessObject** can be found in section [4.1.](#page-100-0)

The element **Body**, as defined in section [3.1.4.8.3.1,](#page-59-0) contains the schema for the table including the new "Birthday" field. The **axl:ObjectId** attribute is used to uniquely identify the fields within this table. Existing fields such as "First Name" include an **axl:ObjectId** attribute, and new fields such as "Birthday" do not. The **axl:ObjectId** attribute is returned as part of the response to requests such as **CreateAccessObject**, **GetAccessObject**, or **GetApplicationInformation**.

```
<?xml version="1.0" encoding="UTF-8"?>
<soap12:Envelope xmlns:xsi="http://www.w3.org/2001/XMLSchema-instance" 
xmlns:xsd="http://www.w3.org/2001/XMLSchema" xmlns:soap12="http://www.w3.org/2003/05/soap-
envelope">
   <soap12:Body>
     <UpdateAccessObject 
xmlns="http://schemas.microsoft.com/office/Access/2010/11/Server/WebServices/ApplicationDesig
nService">
       <parameters ProtocolVersion="15.0.24.0" ID="2" ObjectVersion="2011-11-
17T02:18:56.4500000" Name="Contacts" Description="">
         <Body>
           <Schema Namespace="Access.Store" 
xmlns="http://schemas.microsoft.com/ado/2008/09/edm" 
xmlns:axl="http://schemas.microsoft.com/office/accessservices/2010/12/application">
             <EntityContainer Name="AccessStoreContainer">
               <EntitySet Name="Contacts" EntityType="Access.Store.Contacts"/>
             </EntityContainer>
             <EntityType Name="Contacts">
               <Key>
                 <PropertyRef Name="ID"/>
               </Key>
               <Property Name="ID" Type="Int32" axl:StoreGeneratedPattern="Identity" 
axl:ObjectId="ID" Nullable="false"/>
               <Property Name="First Name" Type="String" Unicode="true" 
axl:TextType="SingleLine" axl:ObjectId="First Name" MaxLength="220"/>
               <Property Name="Last Name" Type="String" Unicode="true" 
axl:TextType="SingleLine" axl:ObjectId="Last Name" MaxLength="220"/>
               <Property Name="Phone" Type="String" Unicode="true" axl:TextType="SingleLine" 
axl:ObjectId="Phone" MaxLength="220"/>
               <Property Name="Birthday" Type="DateTime" axl:UnderlyingType="Date" 
axl:Format="Short Date"/>
               <axl:EventDataMacro>
                 <axl:DataMacro Event="AfterInsert"/>
               </axl:EventDataMacro>
               <axl:EventDataMacro>
                 <axl:DataMacro Event="AfterUpdate"/>
               </axl:EventDataMacro>
               <axl:EventDataMacro>
                 <axl:DataMacro Event="AfterDelete"/>
               </axl:EventDataMacro>
             </EntityType>
           </Schema>
         </Body>
       </parameters>
     </UpdateAccessObject>
   </soap12:Body>
</soap12:Envelope>
```
The protocol server responds with the following message:

```
<?xml version="1.0" encoding="utf-8"?>
<soap:Envelope xmlns:soap="http://www.w3.org/2003/05/soap-envelope" 
xmlns:xsi="http://www.w3.org/2001/XMLSchema-instance" 
xmlns:xsd="http://www.w3.org/2001/XMLSchema">
   <soap:Body>
     <UpdateAccessObjectResponse 
xmlns="http://schemas.microsoft.com/office/Access/2010/11/Server/WebServices/ApplicationDesig
nService">
       <UpdateAccessObjectResult>
         <Warning xsi:nil="true" />
         <Objects>
           <AccessObject xsi:type="Table" ID="2" Name="Contacts" ObjectType="Table" 
Description="" Version="2011-11-17T02:28:41.7300000">
             <ParentId xsi:nil="true" />
             <Definition>
               <Schema Namespace="Access.Store" 
xmlns="http://schemas.microsoft.com/ado/2008/09/edm" 
xmlns:axl="http://schemas.microsoft.com/office/accessservices/2010/12/application">
                 <EntityContainer Name="AccessStoreContainer">
                   <EntitySet Name="Contacts" EntityType="Access.Store.Contacts"/>
                 </EntityContainer>
                <EntityType Name="Contacts">
                  <Key>
                     <PropertyRef Name="ID"/>
                   </Key>
                  <Property Name="ID" Type="Int32" axl:ObjectId="ID" Nullable="false" 
axl:StoreGeneratedPattern="Identity"/>
                   <Property Name="First Name" Type="String" axl:ObjectId="First Name" 
Unicode="true" axl:TextType="SingleLine" MaxLength="220"/>
                   <Property Name="Last Name" Type="String" axl:ObjectId="Last Name" 
Unicode="true" axl:TextType="SingleLine" MaxLength="220"/>
                   <Property Name="Phone" Type="String" axl:ObjectId="Phone" Unicode="true" 
axl:TextType="SingleLine" MaxLength="220"/>
                   <Property Name="Birthday" Type="DateTime" axl:ObjectId="Birthday" 
axl:UnderlyingType="Date" axl:Format="Short Date"/>
                   <axl:EventDataMacro>
                     <axl:DataMacro Event="AfterInsert"/>
                   </axl:EventDataMacro>
                  <axl:EventDataMacro>
                     <axl:DataMacro Event="AfterUpdate"/>
                   </axl:EventDataMacro>
                  <axl:EventDataMacro>
                     <axl:DataMacro Event="AfterDelete"/>
                   </axl:EventDataMacro>
                 </EntityType>
               </Schema>
             </Definition>
           </AccessObject>
         </Objects>
         <Error xsi:nil="true" />
         <RefreshRequired>false</RefreshRequired>
       </UpdateAccessObjectResult>
     </UpdateAccessObjectResponse>
   </soap:Body>
</soap:Envelope>
```
In this example, the protocol server responds with an **AccessObject**, as defined in section [2.2.4.1.](#page-17-0) The **Version** attribute is updated to reflect the latest version of the object. The **Definition** element contains the updated schema for the table. Notice that the Birthday field now has an **axl:ObjectId**  attribute.

## **4.3 Use GetApplicationInformation to retrieve information about a database application from the protocol server**

This example describes how to use **GetApplicationInformation**, as described in section [3.1.4.4,](#page-40-0) to retrieve the information about a **[database application](#page-9-0)** from the protocol server.

The protocol client sends the following message to the protocol server using an **[HTTP](#page-9-5)** POST to http://www.example.com/exampleapplication/\_vti\_bin/accsvc/ApplicationDesignService.asmx to retrieve information about the database application. In this example, the protocol client has previously retrieved information about the database application, so the **KnownObjects** element in the message includes the list of objects that have previously been retrieved. For each of these objects, an **ObjectIdentity** element with an **ID** and **Version** attribute are included in the message. **ID** and **Version** are returned by the protocol server as part of the response to requests such as **CreateAccessObject**, **GetAccessObject**, or **GetApplicationInformation**.

```
<?xml version="1.0" encoding="UTF-8"?>
<soap12:Envelope xmlns:xsi="http://www.w3.org/2001/XMLSchema-instance" 
xmlns:xsd="http://www.w3.org/2001/XMLSchema" xmlns:soap12="http://www.w3.org/2003/05/soap-
envelope">
  <soap12:Body>
     <GetApplicationInformation 
xmlns="http://schemas.microsoft.com/office/Access/2010/11/Server/WebServices/ApplicationDesig
nService">
       <parameters>
         <ProtocolVersionOptions>
           <ProtocolVersion>15.0.24.0</ProtocolVersion>
         </ProtocolVersionOptions>
         <KnownObjects>
           <ObjectIdentity ID="2" Version="2011-11-17T06:08:49.4330000" />
           <ObjectIdentity ID="1" Version="2011-11-17T06:08:11.2030000" />
           <ObjectIdentity ID="4" Version="2011-11-17T06:10:46.6058200" />
           <ObjectIdentity ID="3" Version="2011-11-17T06:10:45.5433200" />
         </KnownObjects>
       </parameters>
     </GetApplicationInformation>
   </soap12:Body>
</soap12:Envelope>
```
#### The protocol server responds with the following message:

```
<?xml version="1.0" encoding="utf-8"?><soap:Envelope 
xmlns:soap="http://www.w3.org/2003/05/soap-envelope" 
xmlns:xsi="http://www.w3.org/2001/XMLSchema-instance" 
xmlns:xsd="http://www.w3.org/2001/XMLSchema">
   <soap:Body>
    <GetApplicationInformationResponse 
xmlns="http://schemas.microsoft.com/office/Access/2010/11/Server/WebServices/ApplicationD
esignService">
       <GetApplicationInformationResult ProtocolVersion="15.0.24.0" 
Name="exampleapplication" DatabaseName="ACCESS_EF43A3CE7B8F4250824F39A2E0DBF3C5"
DataServerName="example.com" ApplicationCulture="en-US" 
RequestIPAddress="2001:4898:0:fff:0:5efe:172.18.168.80" IsDataMacroTracingOn="false" 
IsFirewallRestricted="true" IsDataConnectivitySupported="false">
         <Warning xsi:nil="true" />
         <Collation Culture="en-US" CaseSensitive="false" AccentSensitive="true" 
KanaSensitive="true" WidthSensitive="true" UseSupplementaryCharacters="true" />
         <NewObjects>
          <AccessObject xsi:type="Form" ID="5" Name="Contacts PreviewDatasheet" 
ObjectType="Form" Description="" Version="2011-11-17T06:10:47.6526950">
             <ParentId xsi:nil="true" />
             <Definition>
               <FormDef 
xmlns="http://schemas.microsoft.com/office/accessservices/2010/12/application">
                <H+ml>
```

```
dt; ?xml version="1.0" encoding="UTF-8"?>
                   . . . . . content omitted from the example . . . . .
                  \&lt;/html\&qt;
                </Html>
               </FormDef>
             </Definition>
           </AccessObject>
           <AccessObject xsi:type="Form" ID="6" Name="_AppHomeForm" ObjectType="Form" 
Description="" Version="2011-11-17T06:11:54.6683200">
             <ParentId xsi:nil="true" />
             <Definition>
               <FormDef 
xmlns="http://schemas.microsoft.com/office/accessservices/2010/12/application">
                 <Html>
                  < : ?xml version="1.0" encoding="UTF-8"?&qt;
                  . . . . . content omitted from the example . . . . .
                  \<it;/html\> </Html>
               </FormDef>
             </Definition>
           </AccessObject>
         </NewObjects>
         <UpdatedObjects />
         <DeletedObjects />
       </GetApplicationInformationResult>
     </GetApplicationInformationResponse>
  </soap:Body>
</soap:Envelope>
```
In this example, the protocol server responds with additional information about the application. There are two forms that the protocol client had not retrieved information about previously, so the **NewObjects** element contains an **AccessObject** element (as defined in section [2.2.4.1\)](#page-17-0) for each of those Form objects. The **Definition** element of each **AccessObject** element contains the definition of the form (in the preceding example SOAP message, the declaration of each form has been omitted to aid the clarity of the example).

# **5 Security**

## **5.1 Security Considerations for Implementers**

None.

## **5.2 Index of Security Parameters**

None.

# **6 Appendix A: Full WSDL**

For ease of implementation, the full WSDL is provided in this appendix.

```
<?xml version="1.0" encoding="UTF-8"?>
<wsdl:definitions xmlns:soap12="http://schemas.xmlsoap.org/wsdl/soap12/" 
xmlns:http="http://schemas.xmlsoap.org/wsdl/http/" 
xmlns:s1="http://microsoft.com/wsdl/types/" 
xmlns:tns="http://schemas.microsoft.com/office/Access/2010/11/Server/WebServices/ApplicationD
esignService" xmlns:soap="http://schemas.xmlsoap.org/wsdl/soap/" 
xmlns:xs="http://www.w3.org/2001/XMLSchema" 
targetNamespace="http://schemas.microsoft.com/office/Access/2010/11/Server/WebServices/Applic
ationDesignService" xmlns:wsdl="http://schemas.xmlsoap.org/wsdl/">
   <wsdl:types>
     <xs:schema elementFormDefault="qualified" 
targetNamespace="http://schemas.microsoft.com/office/Access/2010/11/Server/WebServices/Applic
ationDesignService">
       <xs:import namespace="http://microsoft.com/wsdl/types/"/>
       <xs:element name="GetApplicationInformation">
         <xs:complexType>
           <xs:sequence>
             <xs:element minOccurs="0" maxOccurs="1" name="parameters" 
type="tns:GetApplicationInformationParameters"/>
           </xs:sequence>
         </xs:complexType>
       </xs:element>
       <xs:complexType name="GetApplicationInformationParameters">
         <xs:complexContent mixed="false">
           <xs:extension base="tns:ServiceParameters">
             <xs:sequence>
               <xs:element minOccurs="0" maxOccurs="1" name="ProtocolVersionOptions" 
type="tns:ProtocolVersionList"/>
               <xs:element minOccurs="0" maxOccurs="1" name="KnownObjects" 
type="tns:ObjectIdentityList"/>
             </xs:sequence>
           </xs:extension>
         </xs:complexContent>
       </xs:complexType>
       <xs:complexType name="ServiceParameters"/>
       <xs:complexType name="ProtocolVersionList">
         <xs:sequence>
           <xs:element minOccurs="0" maxOccurs="unbounded" name="ProtocolVersion" 
type="xs:string"/>
         </xs:sequence>
       </xs:complexType>
       <xs:complexType name="ObjectIdentityList">
         <xs:sequence>
           <xs:element minOccurs="0" maxOccurs="unbounded" name="ObjectIdentity" 
type="tns:AccessObjectIdentity"/>
         </xs:sequence>
       </xs:complexType>
       <xs:complexType name="AccessObjectIdentity">
         <xs:attribute name="ID" type="xs:int" use="required"/>
         <xs:attribute name="Version" type="xs:string"/>
       </xs:complexType>
       <xs:element name="GetApplicationInformationResponse">
         <xs:complexType>
           <xs:sequence>
             <xs:element minOccurs="0" maxOccurs="1" name="GetApplicationInformationResult" 
type="tns:GetAppInfoResult"/>
           </xs:sequence>
         </xs:complexType>
       </xs:element>
       <xs:complexType name="GetAppInfoResult">
         <xs:complexContent mixed="false">
           <xs:extension base="tns:ServiceResult">
             <xs:sequence>
```
```
 <xs:element minOccurs="0" maxOccurs="1" name="Collation" type="tns:Collation"/>
               <xs:element minOccurs="0" maxOccurs="1" name="NewObjects" 
type="tns:AccessObjectList"/>
               <xs:element minOccurs="0" maxOccurs="1" name="UpdatedObjects" 
type="tns:AccessObjectList"/>
               <xs:element minOccurs="0" maxOccurs="1" name="DeletedObjects" 
type="tns:IDList"/>
             </xs:sequence>
             <xs:attribute name="ProtocolVersion" type="xs:string"/>
             <xs:attribute name="Name" type="xs:string"/>
             <xs:attribute name="AlternateUrl" type="xs:string"/>
             <xs:attribute name="Title" type="xs:string"/>
             <xs:attribute name="DatabaseName" type="xs:string"/>
             <xs:attribute name="DataServerName" type="xs:string"/>
             <xs:attribute name="ApplicationCulture" type="xs:string"/>
             <xs:attribute name="RequestIPAddress" type="xs:string"/>
             <xs:attribute name="IsDataMacroTracingOn" type="xs:boolean" use="required"/>
             <xs:attribute name="IsUserConnectionAllowed" type="xs:boolean" use="required"/>
             <xs:attribute name="IsFirewallRestricted" type="xs:boolean" use="required"/>
             <xs:attribute name="IsDataConnectivitySupported" type="xs:boolean" 
use="required"/>
             <xs:attribute name="IsSendEmailSupported" type="xs:boolean" use="required"/>
             <xs:attribute name="PackageAppTitle" type="xs:string"/>
             <xs:attribute name="PackageAppVersion" type="xs:string"/>
             <xs:attribute name="PackageIsLocked" type="xs:boolean" use="required"/>
           </xs:extension>
         </xs:complexContent>
       </xs:complexType>
       <xs:complexType name="ServiceResult">
         <xs:sequence>
           <xs:element minOccurs="1" maxOccurs="1" name="Warning" nillable="true" 
type="tns:ServiceWarning"/>
         </xs:sequence>
       </xs:complexType>
       <xs:complexType name="ServiceWarning">
         <xs:attribute name="Code" type="xs:string"/>
         <xs:attribute name="Message" type="xs:string"/>
       </xs:complexType>
       <xs:complexType name="Collation">
         <xs:attribute name="Culture" type="xs:string"/>
         <xs:attribute name="CaseSensitive" type="xs:boolean"/>
         <xs:attribute name="AccentSensitive" type="xs:boolean"/>
         <xs:attribute name="KanaSensitive" type="xs:boolean"/>
         <xs:attribute name="WidthSensitive" type="xs:boolean"/>
         <xs:attribute name="UseSupplementaryCharacters" type="xs:boolean" use="required"/>
       </xs:complexType>
       <xs:complexType name="AccessObjectList">
         <xs:sequence>
           <xs:element minOccurs="0" maxOccurs="unbounded" name="AccessObject" 
type="tns:AccessObject"/>
         </xs:sequence>
       </xs:complexType>
       <xs:complexType name="AccessObject">
         <xs:sequence>
           <xs:element minOccurs="1" maxOccurs="1" name="ParentId" nillable="true" 
type="xs:int"/>
           <xs:element minOccurs="1" maxOccurs="1" name="Definition" nillable="true">
             <xs:complexType mixed="true">
               <xs:sequence>
                 <xs:any/>
               </xs:sequence>
             </xs:complexType>
           </xs:element>
         </xs:sequence>
         <xs:attribute name="ID" type="xs:int" use="required"/>
         <xs:attribute name="Name" type="xs:string"/>
         <xs:attribute name="ObjectType" type="tns:AccessObjectType" use="required"/>
         <xs:attribute name="Description" type="xs:string"/>
         <xs:attribute name="Version" type="xs:string"/>
```

```
 </xs:complexType>
 <xs:simpleType name="AccessObjectType">
   <xs:restriction base="xs:string">
     <xs:enumeration value="Unknown"/>
     <xs:enumeration value="Table"/>
     <xs:enumeration value="Query"/>
     <xs:enumeration value="DataMacro"/>
     <xs:enumeration value="Form"/>
     <xs:enumeration value="UIMacro"/>
     <xs:enumeration value="Report"/>
     <xs:enumeration value="Image"/>
     <xs:enumeration value="NavigationPane"/>
     <xs:enumeration value="AccessProperties"/>
     <xs:enumeration value="ApplicationVersion"/>
     <xs:enumeration value="ApplicationLogic"/>
     <xs:enumeration value="ApplicationStyle"/>
     <xs:enumeration value="LinkedTable"/>
     <xs:enumeration value="EmbeddedExpression"/>
     <xs:enumeration value="LinkedQuery"/>
     <xs:enumeration value="NavBarSettings"/>
   </xs:restriction>
 </xs:simpleType>
 <xs:complexType name="Table">
   <xs:complexContent mixed="false">
     <xs:extension base="tns:AccessObject"/>
   </xs:complexContent>
 </xs:complexType>
 <xs:complexType name="AccessStorageObject" abstract="true">
   <xs:complexContent mixed="false">
     <xs:extension base="tns:AccessObject"/>
   </xs:complexContent>
 </xs:complexType>
 <xs:complexType name="EmbeddedExpression">
   <xs:complexContent mixed="false">
     <xs:extension base="tns:AccessStorageObject"/>
   </xs:complexContent>
 </xs:complexType>
 <xs:complexType name="UIMacro">
   <xs:complexContent mixed="false">
     <xs:extension base="tns:AccessStorageObject"/>
   </xs:complexContent>
 </xs:complexType>
 <xs:complexType name="Form">
   <xs:complexContent mixed="false">
     <xs:extension base="tns:AccessStorageObject"/>
   </xs:complexContent>
 </xs:complexType>
 <xs:complexType name="DataMacro">
   <xs:complexContent mixed="false">
     <xs:extension base="tns:AccessObject"/>
   </xs:complexContent>
 </xs:complexType>
 <xs:complexType name="Query">
   <xs:complexContent mixed="false">
     <xs:extension base="tns:AccessObject"/>
   </xs:complexContent>
 </xs:complexType>
 <xs:complexType name="NavBarSettingsObject">
   <xs:complexContent mixed="false">
     <xs:extension base="tns:AccessObject"/>
   </xs:complexContent>
 </xs:complexType>
 <xs:complexType name="LinkedTable">
   <xs:complexContent mixed="false">
     <xs:extension base="tns:AccessObject"/>
   </xs:complexContent>
 </xs:complexType>
 <xs:complexType name="IDList">
   <xs:sequence>
```

```
 <xs:element minOccurs="0" maxOccurs="unbounded" name="ID" type="xs:int"/>
         </xs:sequence>
       </xs:complexType>
       <xs:element name="GetAccessObject">
         <xs:complexType>
           <xs:sequence>
             <xs:element minOccurs="0" maxOccurs="1" name="parameters" 
type="tns:GetParameters"/>
           </xs:sequence>
         </xs:complexType>
       </xs:element>
       <xs:complexType name="GetParameters">
         <xs:complexContent mixed="false">
           <xs:extension base="tns:ServiceParameters">
             <xs:attribute name="ProtocolVersion" type="xs:string"/>
             <xs:attribute name="ID" type="xs:int" use="required"/>
           </xs:extension>
         </xs:complexContent>
       </xs:complexType>
       <xs:element name="GetAccessObjectResponse">
         <xs:complexType>
           <xs:sequence>
             <xs:element minOccurs="0" maxOccurs="1" name="GetAccessObjectResult" 
type="tns:GetResult"/>
           </xs:sequence>
         </xs:complexType>
       </xs:element>
       <xs:complexType name="GetResult">
         <xs:complexContent mixed="false">
           <xs:extension base="tns:ServiceResult">
             <xs:sequence>
               <xs:element minOccurs="0" maxOccurs="1" name="Objects" 
type="tns:AccessObjectList"/>
             </xs:sequence>
           </xs:extension>
         </xs:complexContent>
       </xs:complexType>
       <xs:element name="CreateAccessObject">
         <xs:complexType>
           <xs:sequence>
             <xs:element minOccurs="0" maxOccurs="1" name="parameters" 
type="tns:CreateParameters"/>
           </xs:sequence>
         </xs:complexType>
       </xs:element>
       <xs:complexType name="CreateParameters">
         <xs:complexContent mixed="false">
           <xs:extension base="tns:ServiceParameters">
             <xs:sequence>
               <xs:element minOccurs="0" maxOccurs="1" name="ParameterObjects" 
type="tns:ParameterObjectList"/>
             </xs:sequence>
             <xs:attribute name="ProtocolVersion" type="xs:string"/>
           </xs:extension>
         </xs:complexContent>
       </xs:complexType>
       <xs:complexType name="ParameterObjectList">
         <xs:sequence>
           <xs:element minOccurs="0" maxOccurs="unbounded" name="ParameterObject" 
type="tns:ParameterObject"/>
         </xs:sequence>
       </xs:complexType>
       <xs:complexType name="ParameterObject">
         <xs:sequence>
           <xs:element minOccurs="0" maxOccurs="1" name="Body">
             <xs:complexType mixed="true">
               <xs:sequence>
                 <xs:any/>
               </xs:sequence>
```

```
 </xs:complexType>
           </xs:element>
         </xs:sequence>
         <xs:attribute name="Name" type="xs:string"/>
         <xs:attribute name="Description" type="xs:string"/>
         <xs:attribute name="ObjectType" type="tns:AccessObjectType" use="required"/>
       </xs:complexType>
       <xs:element name="CreateAccessObjectResponse">
         <xs:complexType>
           <xs:sequence>
             <xs:element minOccurs="0" maxOccurs="1" name="CreateAccessObjectResult" 
type="tns:CreateResult"/>
           </xs:sequence>
         </xs:complexType>
       </xs:element>
       <xs:complexType name="CreateResult">
         <xs:complexContent mixed="false">
           <xs:extension base="tns:ServiceResult">
             <xs:sequence>
               <xs:element minOccurs="0" maxOccurs="1" name="Objects" 
type="tns:AccessObjectList"/>
               <xs:element minOccurs="1" maxOccurs="1" name="RefreshRequired" 
type="xs:boolean"/>
               <xs:element minOccurs="1" maxOccurs="1" name="Error" nillable="true" 
type="tns:ServiceError"/>
             </xs:sequence>
           </xs:extension>
         </xs:complexContent>
       </xs:complexType>
       <xs:complexType name="ServiceError">
         <xs:attribute name="Code" type="xs:string"/>
         <xs:attribute name="Message" type="xs:string"/>
         <xs:attribute name="CorrelationId" type="xs:string"/>
         <xs:attribute name="Timestamp" type="xs:string"/>
       </xs:complexType>
       <xs:element name="RenameAccessObject">
         <xs:complexType>
           <xs:sequence>
             <xs:element minOccurs="0" maxOccurs="1" name="parameters" 
type="tns:RenameParameters"/>
           </xs:sequence>
         </xs:complexType>
       </xs:element>
       <xs:complexType name="RenameParameters">
         <xs:complexContent mixed="false">
           <xs:extension base="tns:ServiceParameters">
             <xs:sequence>
               <xs:element minOccurs="0" maxOccurs="1" name="KnownObjects" 
type="tns:ObjectIdentityList"/>
               <xs:element minOccurs="0" maxOccurs="1" name="OpenObjects" 
type="tns:ObjectIdentityList"/>
             </xs:sequence>
             <xs:attribute name="ProtocolVersion" type="xs:string"/>
             <xs:attribute name="ID" type="xs:int" use="required"/>
             <xs:attribute name="ObjectVersion" type="xs:string"/>
             <xs:attribute name="Name" type="xs:string"/>
           </xs:extension>
         </xs:complexContent>
       </xs:complexType>
       <xs:element name="RenameAccessObjectResponse">
         <xs:complexType>
           <xs:sequence>
             <xs:element minOccurs="0" maxOccurs="1" name="RenameAccessObjectResult" 
type="tns:RenameResult"/>
           </xs:sequence>
         </xs:complexType>
       </xs:element>
       <xs:complexType name="RenameResult">
         <xs:complexContent mixed="false">
```

```
 <xs:extension base="tns:ServiceResult">
             <xs:sequence>
               <xs:element minOccurs="0" maxOccurs="1" name="AccessObject" 
type="tns:AccessObject"/>
               <xs:element minOccurs="1" maxOccurs="1" name="Error" nillable="true" 
type="tns:ServiceError"/>
               <xs:element minOccurs="1" maxOccurs="1" name="UpdatedObjects" nillable="true" 
type="tns:AccessObjectList"/>
             </xs:sequence>
           </xs:extension>
         </xs:complexContent>
       </xs:complexType>
       <xs:element name="UpdateAccessObject">
         <xs:complexType>
           <xs:sequence>
             <xs:element minOccurs="0" maxOccurs="1" name="parameters" 
type="tns:UpdateParameters"/>
           </xs:sequence>
         </xs:complexType>
       </xs:element>
       <xs:complexType name="UpdateParameters">
         <xs:complexContent mixed="false">
           <xs:extension base="tns:ServiceParameters">
             <xs:sequence>
               <xs:element minOccurs="0" maxOccurs="1" name="Body">
                 <xs:complexType mixed="true">
                   <xs:sequence>
                     <xs:any/>
                   </xs:sequence>
                 </xs:complexType>
               </xs:element>
               <xs:element minOccurs="0" maxOccurs="1" name="KnownObjects" 
type="tns:ObjectIdentityList"/>
               <xs:element minOccurs="0" maxOccurs="1" name="OpenObjects" 
type="tns:ObjectIdentityList"/>
             </xs:sequence>
             <xs:attribute name="ProtocolVersion" type="xs:string"/>
             <xs:attribute name="ID" type="xs:int" use="required"/>
             <xs:attribute name="ObjectVersion" type="xs:string"/>
             <xs:attribute name="Description" type="xs:string"/>
           </xs:extension>
         </xs:complexContent>
       </xs:complexType>
       <xs:element name="UpdateAccessObjectResponse">
         <xs:complexType>
           <xs:sequence>
             <xs:element minOccurs="0" maxOccurs="1" name="UpdateAccessObjectResult"
type="tns:UpdateResult"/>
           </xs:sequence>
         </xs:complexType>
       </xs:element>
       <xs:complexType name="UpdateResult">
         <xs:complexContent mixed="false">
           <xs:extension base="tns:ServiceResult">
             <xs:sequence>
               <xs:element minOccurs="0" maxOccurs="1" name="Objects" 
type="tns:AccessObjectList"/>
               <xs:element minOccurs="1" maxOccurs="1" name="Error" nillable="true" 
type="tns:ServiceError"/>
               <xs:element minOccurs="1" maxOccurs="1" name="RefreshRequired" 
type="xs:boolean"/>
             </xs:sequence>
           </xs:extension>
         </xs:complexContent>
       </xs:complexType>
       <xs:element name="DeleteAccessObject">
         <xs:complexType>
           <xs:sequence>
```

```
 <xs:element minOccurs="0" maxOccurs="1" name="parameters" 
type="tns:DeleteParameters"/>
           </xs:sequence>
         </xs:complexType>
       </xs:element>
       <xs:complexType name="DeleteParameters">
         <xs:complexContent mixed="false">
           <xs:extension base="tns:ServiceParameters">
 <xs:attribute name="ProtocolVersion" type="xs:string"/>
 <xs:attribute name="ID" type="xs:int" use="required"/>
             <xs:attribute name="ObjectVersion" type="xs:string"/>
           </xs:extension>
         </xs:complexContent>
       </xs:complexType>
       <xs:element name="DeleteAccessObjectResponse">
         <xs:complexType>
           <xs:sequence>
             <xs:element minOccurs="0" maxOccurs="1" name="DeleteAccessObjectResult" 
type="tns:DeleteResult"/>
           </xs:sequence>
         </xs:complexType>
       </xs:element>
       <xs:complexType name="DeleteResult">
         <xs:complexContent mixed="false">
           <xs:extension base="tns:ServiceResult">
             <xs:sequence>
               <xs:element minOccurs="1" maxOccurs="1" name="Error" nillable="true" 
type="tns:ServiceError"/>
               <xs:element minOccurs="0" maxOccurs="1" name="AccessObject" 
type="tns:AccessObject"/>
             </xs:sequence>
             <xs:attribute name="ID" type="xs:int" use="required"/>
           </xs:extension>
         </xs:complexContent>
       </xs:complexType>
       <xs:element name="CreatePackage">
         <xs:complexType>
           <xs:sequence>
             <xs:element minOccurs="0" maxOccurs="1" name="parameters" 
type="tns:CreatePackageParameters"/>
           </xs:sequence>
         </xs:complexType>
       </xs:element>
       <xs:complexType name="CreatePackageParameters">
         <xs:complexContent mixed="false">
           <xs:extension base="tns:ServiceParameters">
             <xs:attribute name="ProtocolVersion" type="xs:string"/>
             <xs:attribute name="Title" type="xs:string"/>
             <xs:attribute name="Data" type="xs:boolean" use="required"/>
             <xs:attribute name="AppVersion" type="xs:string"/>
             <xs:attribute name="IsLocked" type="xs:boolean" use="required"/>
             <xs:attribute name="Option" type="tns:PackagingOption" use="required"/>
           </xs:extension>
         </xs:complexContent>
       </xs:complexType>
       <xs:simpleType name="PackagingOption">
         <xs:restriction base="xs:string">
           <xs:enumeration value="New"/>
           <xs:enumeration value="Snapshot"/>
           <xs:enumeration value="Deployment"/>
         </xs:restriction>
       </xs:simpleType>
       <xs:element name="CreatePackageResponse">
         <xs:complexType>
           <xs:sequence>
             <xs:element minOccurs="0" maxOccurs="1" name="CreatePackageResult" 
type="tns:CreatePackageResult"/>
           </xs:sequence>
         </xs:complexType>
```

```
 </xs:element>
       <xs:complexType name="CreatePackageResult">
         <xs:complexContent mixed="false">
           <xs:extension base="tns:ServiceResult">
             <xs:sequence>
               <xs:element minOccurs="0" maxOccurs="1" name="PackageId" type="xs:string"/>
             </xs:sequence>
           </xs:extension>
         </xs:complexContent>
       </xs:complexType>
       <xs:element name="GetPackage">
         <xs:complexType>
           <xs:sequence>
             <xs:element minOccurs="0" maxOccurs="1" name="parameters" 
type="tns:GetPackageParameters"/>
           </xs:sequence>
         </xs:complexType>
       </xs:element>
       <xs:complexType name="GetPackageParameters">
         <xs:complexContent mixed="false">
           <xs:extension base="tns:ServiceParameters">
             <xs:attribute name="ProtocolVersion" type="xs:string"/>
             <xs:attribute name="PackageId" type="xs:string"/>
           </xs:extension>
         </xs:complexContent>
       </xs:complexType>
       <xs:element name="GetPackageResponse">
         <xs:complexType>
           <xs:sequence>
             <xs:element minOccurs="0" maxOccurs="1" name="GetPackageResult" 
type="tns:GetPackageResult"/>
           </xs:sequence>
         </xs:complexType>
       </xs:element>
       <xs:complexType name="GetPackageResult">
         <xs:complexContent mixed="false">
           <xs:extension base="tns:ServiceResult">
             <xs:sequence>
               <xs:element minOccurs="1" maxOccurs="1" name="Status" 
type="tns:PackageStatus"/>
               <xs:element minOccurs="0" maxOccurs="1" name="Data" type="xs:string"/>
             </xs:sequence>
           </xs:extension>
         </xs:complexContent>
       </xs:complexType>
       <xs:simpleType name="PackageStatus">
         <xs:restriction base="xs:string">
           <xs:enumeration value="Creating"/>
           <xs:enumeration value="Created"/>
         </xs:restriction>
       </xs:simpleType>
       <xs:element name="SetDataMacroTracing">
         <xs:complexType>
           <xs:sequence>
             <xs:element minOccurs="0" maxOccurs="1" name="parameters" 
type="tns:SetDataMacroTracingParameters"/>
           </xs:sequence>
         </xs:complexType>
       </xs:element>
       <xs:complexType name="SetDataMacroTracingParameters">
         <xs:complexContent mixed="false">
           <xs:extension base="tns:ServiceParameters">
             <xs:attribute name="ProtocolVersion" type="xs:string"/>
             <xs:attribute name="TurnTracingOn" type="xs:boolean" use="required"/>
           </xs:extension>
         </xs:complexContent>
       </xs:complexType>
       <xs:element name="SetDataMacroTracingResponse">
         <xs:complexType>
```

```
 <xs:sequence>
             <xs:element minOccurs="0" maxOccurs="1" name="SetDataMacroTracingResult" 
type="tns:SetDataMacroTracingResult"/>
           </xs:sequence>
         </xs:complexType>
       </xs:element>
       <xs:complexType name="SetDataMacroTracingResult">
         <xs:complexContent mixed="false">
           <xs:extension base="tns:ServiceResult">
             <xs:attribute name="IsTracingOn" type="xs:boolean" use="required"/>
           </xs:extension>
         </xs:complexContent>
       </xs:complexType>
       <xs:element name="SetObjectReadOnly">
         <xs:complexType>
           <xs:sequence>
             <xs:element minOccurs="0" maxOccurs="1" name="parameters" 
type="tns:SetObjectReadOnlyParameters"/>
           </xs:sequence>
         </xs:complexType>
       </xs:element>
       <xs:complexType name="SetObjectReadOnlyParameters">
         <xs:complexContent mixed="false">
           <xs:extension base="tns:ServiceParameters">
             <xs:attribute name="ProtocolVersion" type="xs:string"/>
             <xs:attribute name="ObjectName" type="xs:string"/>
             <xs:attribute name="MarkReadOnly" type="xs:boolean" use="required"/>
           </xs:extension>
         </xs:complexContent>
       </xs:complexType>
       <xs:element name="SetObjectReadOnlyResponse">
         <xs:complexType>
           <xs:sequence>
             <xs:element minOccurs="0" maxOccurs="1" name="SetObjectReadOnlyResult" 
type="tns:SetObjectReadOnlyResult"/>
           </xs:sequence>
         </xs:complexType>
       </xs:element>
       <xs:complexType name="SetObjectReadOnlyResult">
         <xs:complexContent mixed="false">
           <xs:extension base="tns:ServiceResult">
             <xs:sequence>
               <xs:element minOccurs="1" maxOccurs="1" name="Error" nillable="true" 
type="tns:ServiceError"/>
             </xs:sequence>
             <xs:attribute name="IsReadOnly" type="xs:boolean" use="required"/>
           </xs:extension>
         </xs:complexContent>
       </xs:complexType>
       <xs:element name="GetLinkedTableInformation">
         <xs:complexType>
           <xs:sequence>
             <xs:element minOccurs="0" maxOccurs="1" name="parameters" 
type="tns:GetLinkedTableInformationParameters"/>
           </xs:sequence>
         </xs:complexType>
       </xs:element>
       <xs:complexType name="GetLinkedTableInformationParameters">
         <xs:complexContent mixed="false">
           <xs:extension base="tns:ServiceParameters">
             <xs:attribute name="ProtocolVersion" type="xs:string"/>
 <xs:attribute name="ListID" type="s1:guid" use="required"/>
 <xs:attribute name="SiteUrl" type="xs:string"/>
           </xs:extension>
         </xs:complexContent>
       </xs:complexType>
       <xs:element name="GetLinkedTableInformationResponse">
         <xs:complexType>
           <xs:sequence>
```
*[MS-AADT] - v20190618 Access Application Design Time Protocol Copyright © 2019 Microsoft Corporation Release: June 18, 2019*

```
 <xs:element minOccurs="0" maxOccurs="1" name="GetLinkedTableInformationResult" 
type="tns:GetLinkedTableInformationResult"/>
           </xs:sequence>
         </xs:complexType>
       </xs:element>
       <xs:complexType name="GetLinkedTableInformationResult">
         <xs:complexContent mixed="false">
           <xs:extension base="tns:ServiceResult">
             <xs:sequence>
               <xs:element minOccurs="0" maxOccurs="1" name="Objects" 
type="tns:AccessObjectList"/>
             </xs:sequence>
           </xs:extension>
         </xs:complexContent>
       </xs:complexType>
       <xs:element name="RefreshLinkedTableInformation">
         <xs:complexType>
           <xs:sequence>
             <xs:element minOccurs="0" maxOccurs="1" name="parameters" 
type="tns:RefreshLinkedTableInformationParameters"/>
           </xs:sequence>
         </xs:complexType>
       </xs:element>
       <xs:complexType name="RefreshLinkedTableInformationParameters">
         <xs:complexContent mixed="false">
           <xs:extension base="tns:ServiceParameters">
 <xs:attribute name="ProtocolVersion" type="xs:string"/>
 <xs:attribute name="ID" type="xs:int" use="required"/>
           </xs:extension>
         </xs:complexContent>
       </xs:complexType>
       <xs:element name="RefreshLinkedTableInformationResponse">
         <xs:complexType>
           <xs:sequence>
             <xs:element minOccurs="0" maxOccurs="1" 
name="RefreshLinkedTableInformationResult" type="tns:RefreshLinkedTableInformationResult"/>
           </xs:sequence>
         </xs:complexType>
       </xs:element>
       <xs:complexType name="RefreshLinkedTableInformationResult">
         <xs:complexContent mixed="false">
           <xs:extension base="tns:ServiceResult">
             <xs:sequence>
               <xs:element minOccurs="0" maxOccurs="1" name="Objects" 
type="tns:AccessObjectList"/>
             </xs:sequence>
           </xs:extension>
         </xs:complexContent>
       </xs:complexType>
       <xs:element name="ImportData">
         <xs:complexType>
           <xs:sequence>
             <xs:element minOccurs="0" maxOccurs="1" name="parameters" 
type="tns:ImportDataParameters"/>
           </xs:sequence>
         </xs:complexType>
       </xs:element>
       <xs:complexType name="ImportDataParameters">
         <xs:complexContent mixed="false">
           <xs:extension base="tns:ServiceParameters">
             <xs:sequence>
               <xs:element minOccurs="0" maxOccurs="1" name="Body">
                  <xs:complexType mixed="true">
                   <xs:sequence>
                     <xs:any/>
                   </xs:sequence>
                 </xs:complexType>
               </xs:element>
             </xs:sequence>
```

```
 <xs:attribute name="ProtocolVersion" type="xs:string"/>
             <xs:attribute name="Version" type="xs:string"/>
             <xs:attribute name="TargetObjectID" type="xs:int" use="required"/>
           </xs:extension>
         </xs:complexContent>
       </xs:complexType>
       <xs:element name="ImportDataResponse">
         <xs:complexType>
           <xs:sequence>
             <xs:element minOccurs="0" maxOccurs="1" name="ImportDataResult" 
type="tns:ImportDataResult"/>
           </xs:sequence>
         </xs:complexType>
       </xs:element>
       <xs:complexType name="ImportDataResult">
         <xs:complexContent mixed="false">
           <xs:extension base="tns:ServiceResult">
             <xs:sequence>
               <xs:element minOccurs="1" maxOccurs="1" name="Error" nillable="true"
type="tns:ServiceError"/>
             </xs:sequence>
             <xs:attribute name="RowsProcessed" type="xs:int" use="required"/>
           </xs:extension>
         </xs:complexContent>
       </xs:complexType>
       <xs:element name="SetDataConnectivityStatus">
         <xs:complexType>
           <xs:sequence>
             <xs:element minOccurs="0" maxOccurs="1" name="parameters" 
type="tns:SetDataConnectivityStatusParameters"/>
           </xs:sequence>
         </xs:complexType>
       </xs:element>
       <xs:complexType name="SetDataConnectivityStatusParameters">
         <xs:complexContent mixed="false">
           <xs:extension base="tns:ServiceParameters">
             <xs:attribute name="ProtocolVersion" type="xs:string"/>
             <xs:attribute name="Permission" type="tns:ConnectivityPermissionLevel" 
use="required"/>
             <xs:attribute name="IsEnabled" type="xs:boolean" use="required"/>
           </xs:extension>
         </xs:complexContent>
       </xs:complexType>
       <xs:simpleType name="ConnectivityPermissionLevel">
         <xs:restriction base="xs:string">
           <xs:enumeration value="Reader"/>
           <xs:enumeration value="Writer"/>
         </xs:restriction>
       </xs:simpleType>
       <xs:element name="SetDataConnectivityStatusResponse">
         <xs:complexType>
           <xs:sequence>
             <xs:element minOccurs="0" maxOccurs="1" name="SetDataConnectivityStatusResult" 
type="tns:SetDataConnectivityStatusResult"/>
           </xs:sequence>
         </xs:complexType>
       </xs:element>
       <xs:complexType name="SetDataConnectivityStatusResult">
         <xs:complexContent mixed="false">
           <xs:extension base="tns:ServiceResult">
             <xs:sequence>
               <xs:element minOccurs="0" maxOccurs="1" name="ConnectivityStatusInformation" 
type="tns:ConnectivityStatusInformation"/>
               <xs:element minOccurs="1" maxOccurs="1" name="Error" nillable="true" 
type="tns:ServiceError"/>
             </xs:sequence>
           </xs:extension>
         </xs:complexContent>
       </xs:complexType>
```

```
 <xs:complexType name="ConnectivityStatusInformation">
         <xs:attribute name="Permission" type="tns:ConnectivityPermissionLevel" 
use="required"/>
         <xs:attribute name="IsEnabled" type="xs:boolean" use="required"/>
       </xs:complexType>
       <xs:element name="GetDataConnectivityStatus">
         <xs:complexType>
           <xs:sequence>
             <xs:element minOccurs="0" maxOccurs="1" name="parameters" 
type="tns:GetDataConnectivityStatusParameters"/>
           </xs:sequence>
         </xs:complexType>
       </xs:element>
       <xs:complexType name="GetDataConnectivityStatusParameters">
         <xs:complexContent mixed="false">
           <xs:extension base="tns:ServiceParameters">
             <xs:attribute name="ProtocolVersion" type="xs:string"/>
           </xs:extension>
         </xs:complexContent>
       </xs:complexType>
       <xs:element name="GetDataConnectivityStatusResponse">
         <xs:complexType>
           <xs:sequence>
             <xs:element minOccurs="0" maxOccurs="1" name="GetDataConnectivityStatusResult" 
type="tns:GetDataConnectivityStatusResult"/>
           </xs:sequence>
         </xs:complexType>
       </xs:element>
       <xs:complexType name="GetDataConnectivityStatusResult">
         <xs:complexContent mixed="false">
           <xs:extension base="tns:ServiceResult">
             <xs:sequence>
               <xs:element minOccurs="0" maxOccurs="1" name="StatusInformations" 
type="tns:ArrayOfConnectivityStatusInformation"/>
               <xs:element minOccurs="1" maxOccurs="1" name="Error" nillable="true" 
type="tns:ServiceError"/>
             </xs:sequence>
           </xs:extension>
         </xs:complexContent>
       </xs:complexType>
       <xs:complexType name="ArrayOfConnectivityStatusInformation">
         <xs:sequence>
           <xs:element minOccurs="0" maxOccurs="unbounded" 
name="ConnectivityStatusInformation" nillable="true" 
type="tns:ConnectivityStatusInformation"/>
         </xs:sequence>
       </xs:complexType>
       <xs:element name="GetDataConnectivity">
         <xs:complexType>
           <xs:sequence>
             <xs:element minOccurs="0" maxOccurs="1" name="parameters" 
type="tns:GetDataConnectivityParameters"/>
           </xs:sequence>
         </xs:complexType>
       </xs:element>
       <xs:complexType name="GetDataConnectivityParameters">
         <xs:complexContent mixed="false">
           <xs:extension base="tns:ServiceParameters">
             <xs:attribute name="ProtocolVersion" type="xs:string"/>
             <xs:attribute name="Permission" type="tns:ConnectivityPermissionLevel" 
use="required"/>
           </xs:extension>
         </xs:complexContent>
       </xs:complexType>
       <xs:element name="GetDataConnectivityResponse">
         <xs:complexType>
           <xs:sequence>
             <xs:element minOccurs="0" maxOccurs="1" name="GetDataConnectivityResult" 
type="tns:GetDataConnectivityResult"/>
```

```
 </xs:sequence>
         </xs:complexType>
       </xs:element>
       <xs:complexType name="GetDataConnectivityResult">
         <xs:complexContent mixed="false">
           <xs:extension base="tns:ServiceResult">
             <xs:sequence>
               <xs:element minOccurs="1" maxOccurs="1" name="Error" nillable="true" 
type="tns:ServiceError"/>
             </xs:sequence>
             <xs:attribute name="UserName" type="xs:string"/>
             <xs:attribute name="Password" type="xs:string"/>
             <xs:attribute name="Permission" type="tns:ConnectivityPermissionLevel"
use="required"/>
           </xs:extension>
         </xs:complexContent>
       </xs:complexType>
       <xs:element name="GetFirewallRules">
         <xs:complexType>
           <xs:sequence>
             <xs:element minOccurs="0" maxOccurs="1" name="parameters" 
type="tns:GetFirewallRulesParameters"/>
           </xs:sequence>
         </xs:complexType>
       </xs:element>
       <xs:complexType name="GetFirewallRulesParameters">
         <xs:complexContent mixed="false">
           <xs:extension base="tns:ServiceParameters">
             <xs:attribute name="ProtocolVersion" type="xs:string"/>
           </xs:extension>
         </xs:complexContent>
       </xs:complexType>
       <xs:element name="GetFirewallRulesResponse">
         <xs:complexType>
           <xs:sequence>
             <xs:element minOccurs="0" maxOccurs="1" name="GetFirewallRulesResult" 
type="tns:GetFirewallRulesResult"/>
           </xs:sequence>
         </xs:complexType>
       </xs:element>
       <xs:complexType name="GetFirewallRulesResult">
         <xs:complexContent mixed="false">
           <xs:extension base="tns:ServiceResult">
             <xs:sequence>
               <xs:element minOccurs="0" maxOccurs="1" name="FirewallRules" 
type="tns:ArrayOfFirewallRule"/>
               <xs:element minOccurs="1" maxOccurs="1" name="Error" nillable="true" 
type="tns:ServiceError"/>
             </xs:sequence>
           </xs:extension>
         </xs:complexContent>
       </xs:complexType>
       <xs:complexType name="ArrayOfFirewallRule">
         <xs:sequence>
           <xs:element minOccurs="0" maxOccurs="unbounded" name="FirewallRule" nillable="true" 
type="tns:FirewallRule"/>
         </xs:sequence>
       </xs:complexType>
       <xs:complexType name="FirewallRule">
         <xs:attribute name="StartIPAddress" type="xs:string"/>
         <xs:attribute name="EndIPAddress" type="xs:string"/>
       </xs:complexType>
       <xs:element name="AddFirewallRule">
         <xs:complexType>
           <xs:sequence>
             <xs:element minOccurs="0" maxOccurs="1" name="parameters" 
type="tns:AddFirewallRuleParameters"/>
           </xs:sequence>
         </xs:complexType>
```
*[MS-AADT] - v20190618 Access Application Design Time Protocol Copyright © 2019 Microsoft Corporation Release: June 18, 2019*

```
 </xs:element>
       <xs:complexType name="AddFirewallRuleParameters">
         <xs:complexContent mixed="false">
           <xs:extension base="tns:ServiceParameters">
             <xs:attribute name="ProtocolVersion" type="xs:string"/>
             <xs:attribute name="StartIPAddress" type="xs:string"/>
             <xs:attribute name="EndIPAddress" type="xs:string"/>
           </xs:extension>
         </xs:complexContent>
       </xs:complexType>
       <xs:element name="AddFirewallRuleResponse">
         <xs:complexType>
           <xs:sequence>
             <xs:element minOccurs="0" maxOccurs="1" name="AddFirewallRuleResult" 
type="tns:AddFirewallRuleResult"/>
           </xs:sequence>
         </xs:complexType>
       </xs:element>
       <xs:complexType name="AddFirewallRuleResult">
         <xs:complexContent mixed="false">
           <xs:extension base="tns:ServiceResult">
             <xs:sequence>
               <xs:element minOccurs="1" maxOccurs="1" name="Error" nillable="true" 
type="tns:ServiceError"/>
             </xs:sequence>
             <xs:attribute name="RuleName" type="xs:string"/>
           </xs:extension>
         </xs:complexContent>
       </xs:complexType>
       <xs:element name="DeleteFirewallRules">
         <xs:complexType>
           <xs:sequence>
             <xs:element minOccurs="0" maxOccurs="1" name="parameters" 
type="tns:DeleteFirewallRulesParameters"/>
           </xs:sequence>
         </xs:complexType>
       </xs:element>
       <xs:complexType name="DeleteFirewallRulesParameters">
         <xs:complexContent mixed="false">
           <xs:extension base="tns:ServiceParameters">
             <xs:sequence>
               <xs:element minOccurs="0" maxOccurs="1" name="SpecifiedFirewallRules" 
type="tns:FirewallRulesList"/>
             </xs:sequence>
             <xs:attribute name="ProtocolVersion" type="xs:string"/>
             <xs:attribute name="DeleteOption" type="tns:DeleteFirewallRulesOption" 
use="required"/>
           </xs:extension>
         </xs:complexContent>
       </xs:complexType>
       <xs:complexType name="FirewallRulesList">
         <xs:sequence>
           <xs:element minOccurs="0" maxOccurs="unbounded" name="FirewallRule" 
type="tns:FirewallRule"/>
         </xs:sequence>
       </xs:complexType>
       <xs:simpleType name="DeleteFirewallRulesOption">
         <xs:restriction base="xs:string">
           <xs:enumeration value="Specified"/>
           <xs:enumeration value="All"/>
         </xs:restriction>
       </xs:simpleType>
       <xs:element name="DeleteFirewallRulesResponse">
         <xs:complexType>
           <xs:sequence>
             <xs:element minOccurs="0" maxOccurs="1" name="DeleteFirewallRulesResult" 
type="tns:DeleteFirewallRulesResult"/>
           </xs:sequence>
         </xs:complexType>
```

```
 </xs:element>
       <xs:complexType name="DeleteFirewallRulesResult">
         <xs:complexContent mixed="false">
           <xs:extension base="tns:ServiceResult">
             <xs:sequence>
               <xs:element minOccurs="1" maxOccurs="1" name="Error" nillable="true" 
type="tns:ServiceError"/>
             </xs:sequence>
           </xs:extension>
         </xs:complexContent>
       </xs:complexType>
     </xs:schema>
     <xs:schema elementFormDefault="qualified" 
targetNamespace="http://microsoft.com/wsdl/types/">
       <xs:simpleType name="guid">
         <xs:restriction base="xs:string">
           <xs:pattern value="[0-9a-fA-F]{8}-[0-9a-fA-F]{4}-[0-9a-fA-F]{4}-[0-9a-fA-F]{4}-[0-
9a-fA-F]{12}"/>
         </xs:restriction>
       </xs:simpleType>
     </xs:schema>
   </wsdl:types>
   <wsdl:portType name="ApplicationDesignServiceSoap">
     <wsdl:operation name="GetApplicationInformation">
       <wsdl:input message="tns:GetApplicationInformationSoapIn"/>
       <wsdl:output message="tns:GetApplicationInformationSoapOut"/>
     </wsdl:operation>
     <wsdl:operation name="GetAccessObject">
       <wsdl:input message="tns:GetAccessObjectSoapIn"/>
       <wsdl:output message="tns:GetAccessObjectSoapOut"/>
     </wsdl:operation>
     <wsdl:operation name="CreateAccessObject">
       <wsdl:input message="tns:CreateAccessObjectSoapIn"/>
       <wsdl:output message="tns:CreateAccessObjectSoapOut"/>
     </wsdl:operation>
     <wsdl:operation name="RenameAccessObject">
       <wsdl:input message="tns:RenameAccessObjectSoapIn"/>
       <wsdl:output message="tns:RenameAccessObjectSoapOut"/>
     </wsdl:operation>
     <wsdl:operation name="UpdateAccessObject">
       <wsdl:input message="tns:UpdateAccessObjectSoapIn"/>
       <wsdl:output message="tns:UpdateAccessObjectSoapOut"/>
     </wsdl:operation>
     <wsdl:operation name="DeleteAccessObject">
       <wsdl:input message="tns:DeleteAccessObjectSoapIn"/>
       <wsdl:output message="tns:DeleteAccessObjectSoapOut"/>
     </wsdl:operation>
     <wsdl:operation name="CreatePackage">
       <wsdl:input message="tns:CreatePackageSoapIn"/>
       <wsdl:output message="tns:CreatePackageSoapOut"/>
     </wsdl:operation>
     <wsdl:operation name="GetPackage">
       <wsdl:input message="tns:GetPackageSoapIn"/>
       <wsdl:output message="tns:GetPackageSoapOut"/>
     </wsdl:operation>
     <wsdl:operation name="SetDataMacroTracing">
       <wsdl:input message="tns:SetDataMacroTracingSoapIn"/>
       <wsdl:output message="tns:SetDataMacroTracingSoapOut"/>
     </wsdl:operation>
     <wsdl:operation name="SetObjectReadOnly">
       <wsdl:input message="tns:SetObjectReadOnlySoapIn"/>
       <wsdl:output message="tns:SetObjectReadOnlySoapOut"/>
     </wsdl:operation>
     <wsdl:operation name="GetLinkedTableInformation">
       <wsdl:input message="tns:GetLinkedTableInformationSoapIn"/>
       <wsdl:output message="tns:GetLinkedTableInformationSoapOut"/>
     </wsdl:operation>
     <wsdl:operation name="RefreshLinkedTableInformation">
       <wsdl:input message="tns:RefreshLinkedTableInformationSoapIn"/>
```

```
 <wsdl:output message="tns:RefreshLinkedTableInformationSoapOut"/>
     </wsdl:operation>
     <wsdl:operation name="ImportData">
       <wsdl:input message="tns:ImportDataSoapIn"/>
       <wsdl:output message="tns:ImportDataSoapOut"/>
     </wsdl:operation>
     <wsdl:operation name="SetDataConnectivityStatus">
       <wsdl:input message="tns:SetDataConnectivityStatusSoapIn"/>
       <wsdl:output message="tns:SetDataConnectivityStatusSoapOut"/>
     </wsdl:operation>
     <wsdl:operation name="GetDataConnectivityStatus">
       <wsdl:input message="tns:GetDataConnectivityStatusSoapIn"/>
       <wsdl:output message="tns:GetDataConnectivityStatusSoapOut"/>
     </wsdl:operation>
     <wsdl:operation name="GetDataConnectivity">
       <wsdl:input message="tns:GetDataConnectivitySoapIn"/>
       <wsdl:output message="tns:GetDataConnectivitySoapOut"/>
     </wsdl:operation>
     <wsdl:operation name="GetFirewallRules">
       <wsdl:input message="tns:GetFirewallRulesSoapIn"/>
       <wsdl:output message="tns:GetFirewallRulesSoapOut"/>
     </wsdl:operation>
     <wsdl:operation name="AddFirewallRule">
       <wsdl:input message="tns:AddFirewallRuleSoapIn"/>
       <wsdl:output message="tns:AddFirewallRuleSoapOut"/>
     </wsdl:operation>
     <wsdl:operation name="DeleteFirewallRules">
       <wsdl:input message="tns:DeleteFirewallRulesSoapIn"/>
       <wsdl:output message="tns:DeleteFirewallRulesSoapOut"/>
     </wsdl:operation>
   </wsdl:portType>
   <wsdl:binding name="ApplicationDesignServiceSoap" type="tns:ApplicationDesignServiceSoap">
     <soap:binding transport="http://schemas.xmlsoap.org/soap/http"/>
     <wsdl:operation name="GetApplicationInformation">
       <soap:operation 
soapAction="http://schemas.microsoft.com/office/Access/2010/11/Server/WebServices/Application
DesignService/GetApplicationInformation" style="document"/>
       <wsdl:input>
         <soap:body use="literal"/>
       </wsdl:input>
       <wsdl:output>
         <soap:body use="literal"/>
       </wsdl:output>
     </wsdl:operation>
     <wsdl:operation name="GetAccessObject">
       <soap:operation 
soapAction="http://schemas.microsoft.com/office/Access/2010/11/Server/WebServices/Application
DesignService/GetAccessObject" style="document"/>
       <wsdl:input>
         <soap:body use="literal"/>
       </wsdl:input>
       <wsdl:output>
        <soap:body use="literal"/>
       </wsdl:output>
     </wsdl:operation>
     <wsdl:operation name="CreateAccessObject">
       <soap:operation 
soapAction="http://schemas.microsoft.com/office/Access/2010/11/Server/WebServices/Application
DesignService/CreateAccessObject" style="document"/>
       <wsdl:input>
         <soap:body use="literal"/>
       </wsdl:input>
       <wsdl:output>
         <soap:body use="literal"/>
       </wsdl:output>
     </wsdl:operation>
     <wsdl:operation name="RenameAccessObject">
```

```
 <soap:operation 
soapAction="http://schemas.microsoft.com/office/Access/2010/11/Server/WebServices/Application
DesignService/RenameAccessObject" style="document"/>
       <wsdl:input>
         <soap:body use="literal"/>
       </wsdl:input>
       <wsdl:output>
         <soap:body use="literal"/>
       </wsdl:output>
     </wsdl:operation>
     <wsdl:operation name="UpdateAccessObject">
       <soap:operation 
soapAction="http://schemas.microsoft.com/office/Access/2010/11/Server/WebServices/Application
DesignService/UpdateAccessObject" style="document"/>
       <wsdl:input>
         <soap:body use="literal"/>
       </wsdl:input>
       <wsdl:output>
         <soap:body use="literal"/>
       </wsdl:output>
     </wsdl:operation>
     <wsdl:operation name="DeleteAccessObject">
       <soap:operation 
soapAction="http://schemas.microsoft.com/office/Access/2010/11/Server/WebServices/Application
DesignService/DeleteAccessObject" style="document"/>
       <wsdl:input>
         <soap:body use="literal"/>
       </wsdl:input>
       <wsdl:output>
         <soap:body use="literal"/>
       </wsdl:output>
     </wsdl:operation>
     <wsdl:operation name="CreatePackage">
       <soap:operation 
soapAction="http://schemas.microsoft.com/office/Access/2010/11/Server/WebServices/Application
DesignService/CreatePackage" style="document"/>
       <wsdl:input>
         <soap:body use="literal"/>
       </wsdl:input>
       <wsdl:output>
         <soap:body use="literal"/>
       </wsdl:output>
     </wsdl:operation>
     <wsdl:operation name="GetPackage">
       <soap:operation
soapAction="http://schemas.microsoft.com/office/Access/2010/11/Server/WebServices/Application
DesignService/GetPackage" style="document"/>
       <wsdl:input>
         <soap:body use="literal"/>
       </wsdl:input>
       <wsdl:output>
         <soap:body use="literal"/>
       </wsdl:output>
     </wsdl:operation>
     <wsdl:operation name="SetDataMacroTracing">
       <soap:operation 
soapAction="http://schemas.microsoft.com/office/Access/2010/11/Server/WebServices/Application
DesignService/SetDataMacroTracing" style="document"/>
       <wsdl:input>
         <soap:body use="literal"/>
       </wsdl:input>
       <wsdl:output>
         <soap:body use="literal"/>
       </wsdl:output>
     </wsdl:operation>
     <wsdl:operation name="SetObjectReadOnly">
       <soap:operation
soapAction="http://schemas.microsoft.com/office/Access/2010/11/Server/WebServices/Application
DesignService/SetObjectReadOnly" style="document"/>
```

```
 <wsdl:input>
         <soap:body use="literal"/>
       </wsdl:input>
       <wsdl:output>
         <soap:body use="literal"/>
       </wsdl:output>
     </wsdl:operation>
     <wsdl:operation name="GetLinkedTableInformation">
       <soap:operation 
soapAction="http://schemas.microsoft.com/office/Access/2010/11/Server/WebServices/Application
DesignService/GetLinkedTableInformation" style="document"/>
       <wsdl:input>
         <soap:body use="literal"/>
       </wsdl:input>
       <wsdl:output>
         <soap:body use="literal"/>
       </wsdl:output>
     </wsdl:operation>
     <wsdl:operation name="RefreshLinkedTableInformation">
       <soap:operation 
soapAction="http://schemas.microsoft.com/office/Access/2010/11/Server/WebServices/Application
DesignService/RefreshLinkedTableInformation" style="document"/>
       <wsdl:input>
         <soap:body use="literal"/>
       </wsdl:input>
       <wsdl:output>
         <soap:body use="literal"/>
       </wsdl:output>
     </wsdl:operation>
     <wsdl:operation name="ImportData">
       <soap:operation
soapAction="http://schemas.microsoft.com/office/Access/2010/11/Server/WebServices/Application
DesignService/ImportData" style="document"/>
       <wsdl:input>
         <soap:body use="literal"/>
       </wsdl:input>
       <wsdl:output>
         <soap:body use="literal"/>
       </wsdl:output>
     </wsdl:operation>
     <wsdl:operation name="SetDataConnectivityStatus">
       <soap:operation 
soapAction="http://schemas.microsoft.com/office/Access/2010/11/Server/WebServices/Application
DesignService/SetDataConnectivityStatus" style="document"/>
       <wsdl:input>
         <soap:body use="literal"/>
       </wsdl:input>
       <wsdl:output>
         <soap:body use="literal"/>
       </wsdl:output>
     </wsdl:operation>
     <wsdl:operation name="GetDataConnectivityStatus">
       <soap:operation 
soapAction="http://schemas.microsoft.com/office/Access/2010/11/Server/WebServices/Application
DesignService/GetDataConnectivityStatus" style="document"/>
       <wsdl:input>
         <soap:body use="literal"/>
       </wsdl:input>
       <wsdl:output>
         <soap:body use="literal"/>
       </wsdl:output>
     </wsdl:operation>
     <wsdl:operation name="GetDataConnectivity">
       <soap:operation
soapAction="http://schemas.microsoft.com/office/Access/2010/11/Server/WebServices/Application
DesignService/GetDataConnectivity" style="document"/>
       <wsdl:input>
         <soap:body use="literal"/>
       </wsdl:input>
```

```
 <wsdl:output>
         <soap:body use="literal"/>
       </wsdl:output>
     </wsdl:operation>
     <wsdl:operation name="GetFirewallRules">
       <soap:operation 
soapAction="http://schemas.microsoft.com/office/Access/2010/11/Server/WebServices/Application
DesignService/GetFirewallRules" style="document"/>
       <wsdl:input>
         <soap:body use="literal"/>
       </wsdl:input>
       <wsdl:output>
         <soap:body use="literal"/>
       </wsdl:output>
     </wsdl:operation>
     <wsdl:operation name="AddFirewallRule">
       <soap:operation
soapAction="http://schemas.microsoft.com/office/Access/2010/11/Server/WebServices/Application
DesignService/AddFirewallRule" style="document"/>
       <wsdl:input>
         <soap:body use="literal"/>
       </wsdl:input>
       <wsdl:output>
         <soap:body use="literal"/>
       </wsdl:output>
     </wsdl:operation>
     <wsdl:operation name="DeleteFirewallRules">
       <soap:operation
soapAction="http://schemas.microsoft.com/office/Access/2010/11/Server/WebServices/Application
DesignService/DeleteFirewallRules" style="document"/>
       <wsdl:input>
         <soap:body use="literal"/>
       </wsdl:input>
       <wsdl:output>
         <soap:body use="literal"/>
       </wsdl:output>
     </wsdl:operation>
   </wsdl:binding>
   <wsdl:binding name="ApplicationDesignServiceSoap12" 
type="tns:ApplicationDesignServiceSoap">
     <soap12:binding transport="http://schemas.xmlsoap.org/soap/http"/>
     <wsdl:operation name="GetApplicationInformation">
       <soap12:operation 
soapAction="http://schemas.microsoft.com/office/Access/2010/11/Server/WebServices/Application
DesignService/GetApplicationInformation" style="document"/>
       <wsdl:input>
         <soap12:body use="literal"/>
       </wsdl:input>
       <wsdl:output>
         <soap12:body use="literal"/>
       </wsdl:output>
     </wsdl:operation>
     <wsdl:operation name="GetAccessObject">
       <soap12:operation 
soapAction="http://schemas.microsoft.com/office/Access/2010/11/Server/WebServices/Application
DesignService/GetAccessObject" style="document"/>
       <wsdl:input>
         <soap12:body use="literal"/>
       </wsdl:input>
       <wsdl:output>
         <soap12:body use="literal"/>
       </wsdl:output>
     </wsdl:operation>
     <wsdl:operation name="CreateAccessObject">
       <soap12:operation 
soapAction="http://schemas.microsoft.com/office/Access/2010/11/Server/WebServices/Application
DesignService/CreateAccessObject" style="document"/>
       <wsdl:input>
         <soap12:body use="literal"/>
```

```
 </wsdl:input>
       <wsdl:output>
         <soap12:body use="literal"/>
       </wsdl:output>
     </wsdl:operation>
     <wsdl:operation name="RenameAccessObject">
       <soap12:operation 
soapAction="http://schemas.microsoft.com/office/Access/2010/11/Server/WebServices/Application
DesignService/RenameAccessObject" style="document"/>
       <wsdl:input>
         <soap12:body use="literal"/>
       </wsdl:input>
       <wsdl:output>
         <soap12:body use="literal"/>
       </wsdl:output>
     </wsdl:operation>
     <wsdl:operation name="UpdateAccessObject">
       <soap12:operation 
soapAction="http://schemas.microsoft.com/office/Access/2010/11/Server/WebServices/Application
DesignService/UpdateAccessObject" style="document"/>
       <wsdl:input>
         <soap12:body use="literal"/>
       </wsdl:input>
       <wsdl:output>
         <soap12:body use="literal"/>
       </wsdl:output>
     </wsdl:operation>
     <wsdl:operation name="DeleteAccessObject">
       <soap12:operation 
soapAction="http://schemas.microsoft.com/office/Access/2010/11/Server/WebServices/Application
DesignService/DeleteAccessObject" style="document"/>
       <wsdl:input>
         <soap12:body use="literal"/>
       </wsdl:input>
       <wsdl:output>
         <soap12:body use="literal"/>
       </wsdl:output>
     </wsdl:operation>
     <wsdl:operation name="CreatePackage">
       <soap12:operation 
soapAction="http://schemas.microsoft.com/office/Access/2010/11/Server/WebServices/Application
DesignService/CreatePackage" style="document"/>
       <wsdl:input>
         <soap12:body use="literal"/>
       </wsdl:input>
       <wsdl:output>
         <soap12:body use="literal"/>
       </wsdl:output>
     </wsdl:operation>
     <wsdl:operation name="GetPackage">
       <soap12:operation 
soapAction="http://schemas.microsoft.com/office/Access/2010/11/Server/WebServices/Application
DesignService/GetPackage" style="document"/>
       <wsdl:input>
         <soap12:body use="literal"/>
       </wsdl:input>
       <wsdl:output>
         <soap12:body use="literal"/>
       </wsdl:output>
     </wsdl:operation>
     <wsdl:operation name="SetDataMacroTracing">
       <soap12:operation 
soapAction="http://schemas.microsoft.com/office/Access/2010/11/Server/WebServices/Application
DesignService/SetDataMacroTracing" style="document"/>
       <wsdl:input>
         <soap12:body use="literal"/>
       </wsdl:input>
       <wsdl:output>
         <soap12:body use="literal"/>
```

```
 </wsdl:output>
     </wsdl:operation>
     <wsdl:operation name="SetObjectReadOnly">
       <soap12:operation 
soapAction="http://schemas.microsoft.com/office/Access/2010/11/Server/WebServices/Application
DesignService/SetObjectReadOnly" style="document"/>
       <wsdl:input>
         <soap12:body use="literal"/>
       </wsdl:input>
       <wsdl:output>
         <soap12:body use="literal"/>
       </wsdl:output>
     </wsdl:operation>
     <wsdl:operation name="GetLinkedTableInformation">
       <soap12:operation
soapAction="http://schemas.microsoft.com/office/Access/2010/11/Server/WebServices/Application
DesignService/GetLinkedTableInformation" style="document"/>
       <wsdl:input>
         <soap12:body use="literal"/>
       </wsdl:input>
       <wsdl:output>
         <soap12:body use="literal"/>
       </wsdl:output>
     </wsdl:operation>
     <wsdl:operation name="RefreshLinkedTableInformation">
       <soap12:operation 
soapAction="http://schemas.microsoft.com/office/Access/2010/11/Server/WebServices/Application
DesignService/RefreshLinkedTableInformation" style="document"/>
       <wsdl:input>
         <soap12:body use="literal"/>
       </wsdl:input>
       <wsdl:output>
         <soap12:body use="literal"/>
       </wsdl:output>
     </wsdl:operation>
     <wsdl:operation name="ImportData">
       <soap12:operation 
soapAction="http://schemas.microsoft.com/office/Access/2010/11/Server/WebServices/Application
DesignService/ImportData" style="document"/>
       <wsdl:input>
         <soap12:body use="literal"/>
       </wsdl:input>
       <wsdl:output>
         <soap12:body use="literal"/>
       </wsdl:output>
     </wsdl:operation>
     <wsdl:operation name="SetDataConnectivityStatus">
       <soap12:operation 
soapAction="http://schemas.microsoft.com/office/Access/2010/11/Server/WebServices/Application
DesignService/SetDataConnectivityStatus" style="document"/>
       <wsdl:input>
         <soap12:body use="literal"/>
       </wsdl:input>
       <wsdl:output>
         <soap12:body use="literal"/>
       </wsdl:output>
     </wsdl:operation>
     <wsdl:operation name="GetDataConnectivityStatus">
       <soap12:operation 
soapAction="http://schemas.microsoft.com/office/Access/2010/11/Server/WebServices/Application
DesignService/GetDataConnectivityStatus" style="document"/>
       <wsdl:input>
         <soap12:body use="literal"/>
       </wsdl:input>
       <wsdl:output>
         <soap12:body use="literal"/>
       </wsdl:output>
     </wsdl:operation>
     <wsdl:operation name="GetDataConnectivity">
```

```
 <soap12:operation
soapAction="http://schemas.microsoft.com/office/Access/2010/11/Server/WebServices/Application
DesignService/GetDataConnectivity" style="document"/>
       <wsdl:input>
         <soap12:body use="literal"/>
       </wsdl:input>
       <wsdl:output>
         <soap12:body use="literal"/>
       </wsdl:output>
     </wsdl:operation>
     <wsdl:operation name="GetFirewallRules">
       <soap12:operation 
soapAction="http://schemas.microsoft.com/office/Access/2010/11/Server/WebServices/Application
DesignService/GetFirewallRules" style="document"/>
       <wsdl:input>
         <soap12:body use="literal"/>
       </wsdl:input>
       <wsdl:output>
         <soap12:body use="literal"/>
       </wsdl:output>
     </wsdl:operation>
     <wsdl:operation name="AddFirewallRule">
       <soap12:operation 
soapAction="http://schemas.microsoft.com/office/Access/2010/11/Server/WebServices/Application
DesignService/AddFirewallRule" style="document"/>
       <wsdl:input>
         <soap12:body use="literal"/>
       </wsdl:input>
       <wsdl:output>
         <soap12:body use="literal"/>
       </wsdl:output>
     </wsdl:operation>
     <wsdl:operation name="DeleteFirewallRules">
       <soap12:operation 
soapAction="http://schemas.microsoft.com/office/Access/2010/11/Server/WebServices/Application
DesignService/DeleteFirewallRules" style="document"/>
       <wsdl:input>
         <soap12:body use="literal"/>
       </wsdl:input>
       <wsdl:output>
         <soap12:body use="literal"/>
       </wsdl:output>
     </wsdl:operation>
   </wsdl:binding>
   <wsdl:message name="AddFirewallRuleSoapIn">
     <wsdl:part name="parameters" element="tns:AddFirewallRule"/>
   </wsdl:message>
   <wsdl:message name="AddFirewallRuleSoapOut">
     <wsdl:part name="parameters" element="tns:AddFirewallRuleResponse"/>
   </wsdl:message>
   <wsdl:message name="CreateAccessObjectSoapIn">
     <wsdl:part name="parameters" element="tns:CreateAccessObject"/>
   </wsdl:message>
   <wsdl:message name="CreateAccessObjectSoapOut">
     <wsdl:part name="parameters" element="tns:CreateAccessObjectResponse"/>
   </wsdl:message>
   <wsdl:message name="CreatePackageSoapIn">
     <wsdl:part name="parameters" element="tns:CreatePackage"/>
   </wsdl:message>
   <wsdl:message name="CreatePackageSoapOut">
     <wsdl:part name="parameters" element="tns:CreatePackageResponse"/>
   </wsdl:message>
   <wsdl:message name="DeleteAccessObjectSoapIn">
     <wsdl:part name="parameters" element="tns:DeleteAccessObject"/>
   </wsdl:message>
   <wsdl:message name="DeleteAccessObjectSoapOut">
     <wsdl:part name="parameters" element="tns:DeleteAccessObjectResponse"/>
   </wsdl:message>
   <wsdl:message name="DeleteFirewallRulesSoapIn">
```
 <wsdl:part name="parameters" element="tns:DeleteFirewallRules"/> </wsdl:message> <wsdl:message name="DeleteFirewallRulesSoapOut"> <wsdl:part name="parameters" element="tns:DeleteFirewallRulesResponse"/> </wsdl:message> <wsdl:message name="GetAccessObjectSoapIn"> <wsdl:part name="parameters" element="tns:GetAccessObject"/> </wsdl:message> <wsdl:message name="GetAccessObjectSoapOut"> <wsdl:part name="parameters" element="tns:GetAccessObjectResponse"/> </wsdl:message> <wsdl:message name="GetApplicationInformationSoapIn"> <wsdl:part name="parameters" element="tns:GetApplicationInformation"/> </wsdl:message> <wsdl:message name="GetApplicationInformationSoapOut"> <wsdl:part name="parameters" element="tns:GetApplicationInformationResponse"/> </wsdl:message> <wsdl:message name="GetDataConnectivitySoapIn"> <wsdl:part name="parameters" element="tns:GetDataConnectivity"/> </wsdl:message> <wsdl:message name="GetDataConnectivitySoapOut"> <wsdl:part name="parameters" element="tns:GetDataConnectivityResponse"/> </wsdl:message> <wsdl:message name="GetDataConnectivityStatusSoapIn"> <wsdl:part name="parameters" element="tns:GetDataConnectivityStatus"/> </wsdl:message> <wsdl:message name="GetDataConnectivityStatusSoapOut"> <wsdl:part name="parameters" element="tns:GetDataConnectivityStatusResponse"/> </wsdl:message> <wsdl:message name="GetFirewallRulesSoapIn"> <wsdl:part name="parameters" element="tns:GetFirewallRules"/> </wsdl:message> <wsdl:message name="GetFirewallRulesSoapOut"> <wsdl:part name="parameters" element="tns:GetFirewallRulesResponse"/> </wsdl:message> <wsdl:message name="GetLinkedTableInformationSoapIn"> <wsdl:part name="parameters" element="tns:GetLinkedTableInformation"/> </wsdl:message> <wsdl:message name="GetLinkedTableInformationSoapOut"> <wsdl:part name="parameters" element="tns:GetLinkedTableInformationResponse"/> </wsdl:message> <wsdl:message name="GetPackageSoapIn"> <wsdl:part name="parameters" element="tns:GetPackage"/> </wsdl:message> <wsdl:message name="GetPackageSoapOut"> <wsdl:part name="parameters" element="tns:GetPackageResponse"/> </wsdl:message> <wsdl:message name="ImportDataSoapIn"> <wsdl:part name="parameters" element="tns:ImportData"/> </wsdl:message> <wsdl:message name="ImportDataSoapOut"> <wsdl:part name="parameters" element="tns:ImportDataResponse"/> </wsdl:message> <wsdl:message name="RefreshLinkedTableInformationSoapIn"> <wsdl:part name="parameters" element="tns:RefreshLinkedTableInformation"/> </wsdl:message> <wsdl:message name="RefreshLinkedTableInformationSoapOut"> <wsdl:part name="parameters" element="tns:RefreshLinkedTableInformationResponse"/> </wsdl:message> <wsdl:message name="RenameAccessObjectSoapIn"> <wsdl:part name="parameters" element="tns:RenameAccessObject"/> </wsdl:message> <wsdl:message name="RenameAccessObjectSoapOut"> <wsdl:part name="parameters" element="tns:RenameAccessObjectResponse"/> </wsdl:message> <wsdl:message name="SetDataConnectivityStatusSoapIn"> <wsdl:part name="parameters" element="tns:SetDataConnectivityStatus"/> </wsdl:message> <wsdl:message name="SetDataConnectivityStatusSoapOut">

```
 <wsdl:part name="parameters" element="tns:SetDataConnectivityStatusResponse"/>
   </wsdl:message>
   <wsdl:message name="SetDataMacroTracingSoapIn">
     <wsdl:part name="parameters" element="tns:SetDataMacroTracing"/>
   </wsdl:message>
   <wsdl:message name="SetDataMacroTracingSoapOut">
     <wsdl:part name="parameters" element="tns:SetDataMacroTracingResponse"/>
   </wsdl:message>
   <wsdl:message name="SetObjectReadOnlySoapIn">
     <wsdl:part name="parameters" element="tns:SetObjectReadOnly"/>
   </wsdl:message>
   <wsdl:message name="SetObjectReadOnlySoapOut">
     <wsdl:part name="parameters" element="tns:SetObjectReadOnlyResponse"/>
   </wsdl:message>
   <wsdl:message name="UpdateAccessObjectSoapIn">
     <wsdl:part name="parameters" element="tns:UpdateAccessObject"/>
   </wsdl:message>
   <wsdl:message name="UpdateAccessObjectSoapOut">
     <wsdl:part name="parameters" element="tns:UpdateAccessObjectResponse"/>
   </wsdl:message>
</wsdl:definitions>
```
## <span id="page-131-0"></span>**7 Appendix B: Product Behavior**

The information in this specification is applicable to the following Microsoft products or supplemental software. References to product versions include updates to those products.

- Microsoft Access 2013
- Microsoft SharePoint Server 2013
- Microsoft Access 2016
- Microsoft SharePoint Server 2016
- Microsoft Access 2019
- Microsoft SharePoint Server 2019

Exceptions, if any, are noted in this section. If an update version, service pack or Knowledge Base (KB) number appears with a product name, the behavior changed in that update. The new behavior also applies to subsequent updates unless otherwise specified. If a product edition appears with the product version, behavior is different in that product edition.

Unless otherwise specified, any statement of optional behavior in this specification that is prescribed using the terms "SHOULD" or "SHOULD NOT" implies product behavior in accordance with the SHOULD or SHOULD NOT prescription. Unless otherwise specified, the term "MAY" implies that the product does not follow the prescription.

[<1> Section 2.2.9.3:](#page-26-0) Microsoft Access Services does not specify Service Warnings in SharePoint Server 2013.

# <span id="page-132-0"></span>**8 Change Tracking**

No table of changes is available. The document is either new or has had no changes since its last release.

## **9 Index**

## **A**

Abstract data model [server](#page-27-0) 28 [AccessObject complex type](#page-17-0) 18 [AccessObjectIdentity complex type](#page-18-0) 19 [AccessObjectList complex type](#page-18-1) 19 [AccessObjectType simple type](#page-23-0) 24 [AccessStorageObject complex type](#page-18-2) 19 [Applicability](#page-13-0) 14 [Attribute groups](#page-26-1) 27 [Attributes](#page-26-2) 27

## **C**

[Capability negotiation](#page-14-0) 15 [Change tracking](#page-132-0) 133 [Complex types](#page-16-0) 17 [AccessObject](#page-17-0) 18 **[AccessObjectIdentity](#page-18-0) 19** [AccessObjectList](#page-18-1) 19 [AccessStorageObject](#page-18-2) 19 [ConnectivityStatusInformation](#page-19-0) 20 [DataMacro](#page-19-1) 20 [FirewallRule](#page-19-2) 20 [Form](#page-19-3) 20 [LinkedTable](#page-20-0) 21 [NavBarSettingsObject](#page-20-1) 21 [ObjectIdentityList](#page-20-2) 21 [Query](#page-21-0) 22 [ServiceError](#page-21-1) 22 [ServiceParameters](#page-21-2) 22 [ServiceResult](#page-21-3) 22 [ServiceWarning](#page-22-0) 23 [Table](#page-22-1) 23 [UIMacro](#page-22-2) 23 [ConnectivityPermissionLevel simple type](#page-24-0) 25 [ConnectivityStatusInformation complex type](#page-19-0) 20

## **D**

Data model - abstract [server](#page-27-0) 28 [DataMacro complex type](#page-19-1) 20 [DeleteFirewallRulesOption simple type](#page-25-0) 26

### **E**

Events [local -](#page-99-0) server 100 [timer -](#page-99-1) server 100 Examples [use CreateAccessObject to create a table in a](#page-100-0)  [database application](#page-100-0) 101 use GetApplicationInformation to retrieve [information about a database application from](#page-104-0)  [the protocol server](#page-104-0) 105 [use UpdateAccessObject to update a table in a](#page-101-0)  [database application](#page-101-0) 102

#### **F**

[Faults](#page-26-3) 27 Fields - [vendor-extensible](#page-14-1) 15 [FirewallRule complex type](#page-19-2) 20 [Form complex type](#page-19-3) 20 [Full WSDL](#page-107-0) 108

## **G**

[Glossary](#page-9-0) 10 [Groups](#page-26-4) 27 [guid simple type](#page-25-1) 26

#### **I**

Implementer - [security considerations](#page-106-0) 107 [Index of security parameters](#page-106-1) 107 [Informative references](#page-13-1) 14 Initialization [server](#page-27-1) 28 [Introduction](#page-9-1) 10

## **L**

[LinkedTable complex type](#page-20-0) 21 Local events [server](#page-99-0) 100

#### **M**

Message processing [server](#page-27-2) 28 Messages [AccessObject complex type](#page-17-0) 18 [AccessObjectIdentity complex type](#page-18-0) 19 [AccessObjectList complex type](#page-18-1) 19 [AccessObjectType simple type](#page-23-0) 24 [AccessStorageObject complex type](#page-18-2) 19 [attribute groups](#page-26-1) 27 [attributes](#page-26-2) 27 [complex types](#page-16-0) 17 [ConnectivityPermissionLevel simple type](#page-24-0) 25 [ConnectivityStatusInformation complex type](#page-19-0) 20 [DataMacro complex type](#page-19-1) 20 [DeleteFirewallRulesOption simple type](#page-25-0) 26 [elements](#page-16-1)<sub>17</sub> [enumerated](#page-15-0) 16 [faults](#page-26-3) 27 [FirewallRule complex type](#page-19-2) 20 [Form complex type](#page-19-3) 20 [groups](#page-26-4) 27 [guid simple type](#page-25-1) 26 [LinkedTable complex type](#page-20-0) 21 [namespaces](#page-15-1) 16 [NavBarSettingsObject complex type](#page-20-1) 21 [ObjectIdentityList complex type](#page-20-2) 21 [PackagingOption simple type](#page-25-2) 26 [Query complex type](#page-21-0) 22 [ServiceError complex type](#page-21-1) 22 [ServiceParameters complex type](#page-21-2) 22 [ServiceResult complex type](#page-21-3) 22 [ServiceWarning complex type](#page-22-0) 23 [simple types](#page-23-1) 24

 [syntax](#page-15-2) 16 [Table complex type](#page-22-1) 23 [transport](#page-15-3) 16 [UIMacro complex type](#page-22-2) 23

#### **N**

[Namespaces](#page-15-1) 16 [NavBarSettingsObject complex type](#page-20-1) 21 [Normative references](#page-11-0) 12

#### **O**

[ObjectIdentityList](#page-20-2) complex type 21 **Operations**  [AddFirewallRule](#page-64-0) 65 [CreateAccessObject](#page-29-0) 30 [CreatePackage](#page-33-0) 34 [DeleteAccessObject](#page-61-0) 62 [DeleteFirewallRules](#page-68-0) 69 [GetAccessObject](#page-37-0) 38 [GetApplicationInformation](#page-40-0) 41 [GetDataConnectivity](#page-71-0) 72 [GetDataConnectivityStatus](#page-74-0) 75 [GetFirewallRules](#page-78-0) 79 [GetLinkedTableInformation](#page-46-0) 47 [GetPackage](#page-92-0) 93 [ImportData](#page-81-0) 82 [RefreshLinkedTableInformation](#page-85-0) 86 [RenameAccessObject](#page-49-0) 50 [SetDataConnectivityStatus](#page-88-0) 89 [SetDataMacroTracing](#page-53-0) 54 [SetObjectReadOnly](#page-96-0) 97 [UpdateAccessObject](#page-56-0) 57 [Overview \(synopsis\)](#page-13-2) 14

#### **P**

[PackagingOption simple type](#page-25-2) 26 Parameters - [security index](#page-106-1) 107 [Preconditions](#page-13-3) 14 [Prerequisites](#page-13-3) 14 [Product behavior](#page-131-0) 132 Protocol Details [overview](#page-27-3) 28

### **Q**

[Query complex type](#page-21-0) 22

#### **R**

[References](#page-11-1) 12 [informative](#page-13-1) 14 [normative](#page-11-0) 12 [Relationship to other protocols](#page-13-4) 14

#### **S**

**Security**  [implementer considerations](#page-106-0) 107 [parameter index](#page-106-1) 107 Sequencing rules [server](#page-27-2) 28

*[MS-AADT] - v20190618 Access Application Design Time Protocol Copyright © 2019 Microsoft Corporation Release: June 18, 2019*

Server [abstract data model](#page-27-0) 28 [AddFirewallRule operation](#page-64-0) 65 [CreateAccessObject operation](#page-29-0) 30 [CreatePackage operation](#page-33-0) 34 [DeleteAccessObject](#page-61-0) operation 62 [DeleteFirewallRules operation](#page-68-0) 69 [GetAccessObject operation](#page-37-0) 38 [GetApplicationInformation operation](#page-40-0) 41 [GetDataConnectivity operation](#page-71-0) 72 [GetDataConnectivityStatus operation](#page-74-0) 75 [GetFirewallRules operation](#page-78-0) 79 [GetLinkedTableInformation operation](#page-46-0) 47 [GetPackage operation](#page-92-0) 93 [ImportData operation](#page-81-0) 82 [initialization](#page-27-1) 28 [local events](#page-99-0) 100 [message processing](#page-27-2) 28 [RefreshLinkedTableInformation operation](#page-85-0) 86 [RenameAccessObject operation](#page-49-0) 50 [sequencing rules](#page-27-2) 28 [SetDataConnectivityStatus operation](#page-88-0) 89 [SetDataMacroTracing operation](#page-53-0) 54 [SetObjectReadOnly operation](#page-96-0) 97 [timer events](#page-99-1) 100 [timers](#page-27-4) 28 [UpdateAccessObject operation](#page-56-0) 57 [ServiceError complex type](#page-21-1) 22 [ServiceParameters complex type](#page-21-2) 22 [ServiceResult complex type](#page-21-3) 22 [ServiceWarning complex type](#page-22-0) 23 [Simple types](#page-23-1) 24 [AccessObjectType](#page-23-0) 24 [ConnectivityPermissionLevel](#page-24-0) 25 [DeleteFirewallRulesOption](#page-25-0) 26 [guid](#page-25-1) 26 [PackagingOption](#page-25-2) 26 [Standards assignments](#page-14-2) 15 Syntax [messages -](#page-15-2) overview 16

#### **T**

[Table complex type](#page-22-1) 23 Timer events [server](#page-99-1) 100 **Timers**  [server](#page-27-4) 28 [Tracking changes](#page-132-0) 133 [Transport](#page-15-3) 16 Types [complex](#page-16-0) 17 [simple](#page-23-1) 24

#### **U**

[UIMacro complex type](#page-22-2) 23 [Use CreateAccessObject to create a table in a](#page-100-0)  [database application example](#page-100-0) 101 [Use GetApplicationInformation to retrieve](#page-104-0)  [information about a database application from](#page-104-0)  [the protocol server example](#page-104-0) 105 [Use UpdateAccessObject to update a table in a](#page-101-0)  [database application example](#page-101-0) 102

#### **V**

[Vendor-extensible fields](#page-14-1) 15 [Versioning](#page-14-0) 15

## **W**

**[WSDL](#page-107-0) 108**